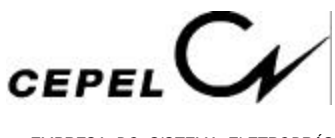

# **MANUAL DE REFERÊNCIA**

# **MODELO NEWAVE**

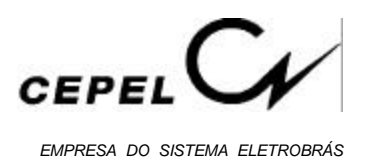

## **ÍNDICE**

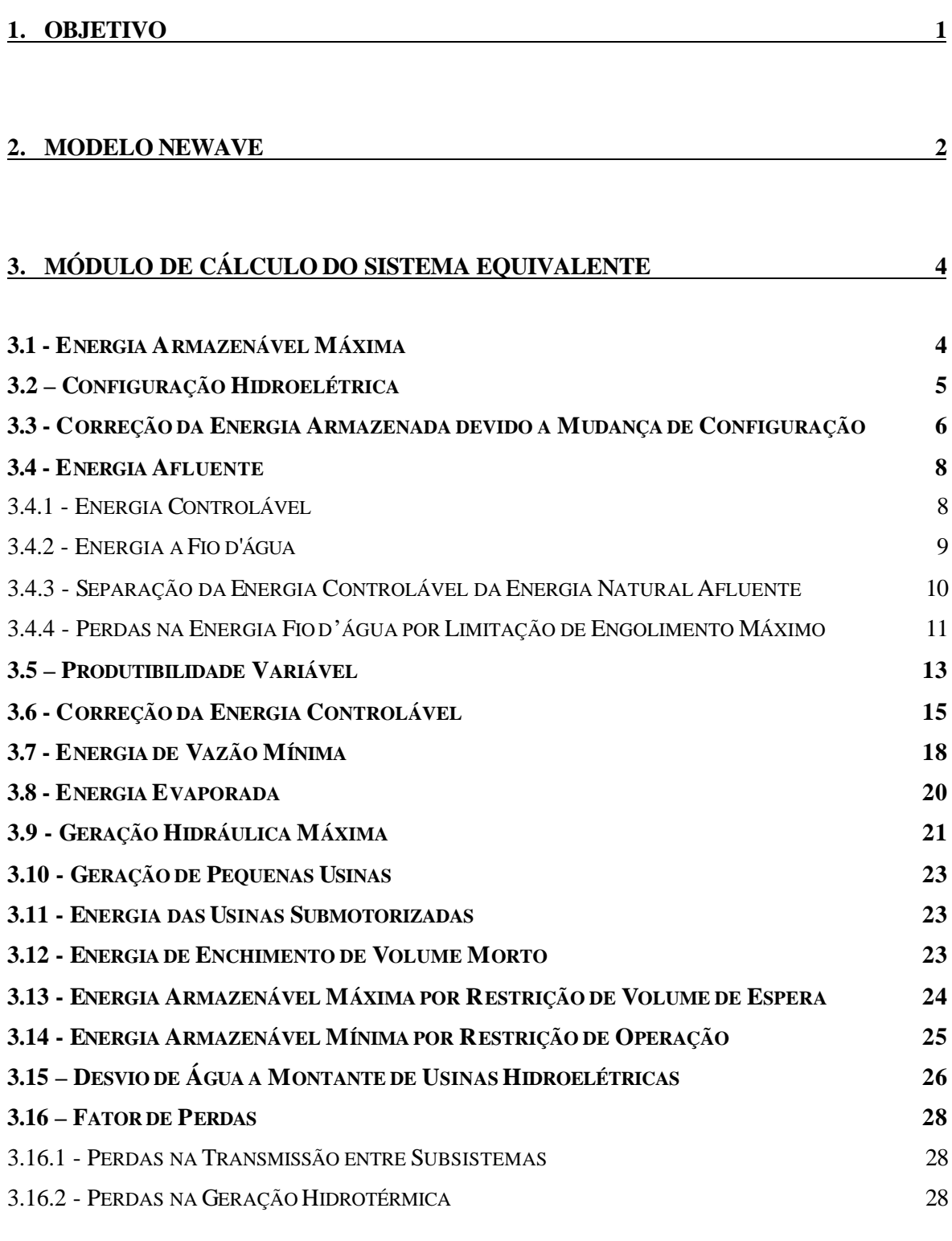

#### **4. MÓDULO DE ENERGIAS AFLUENTES 30**

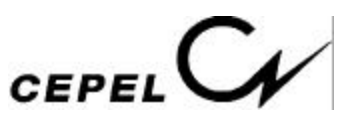

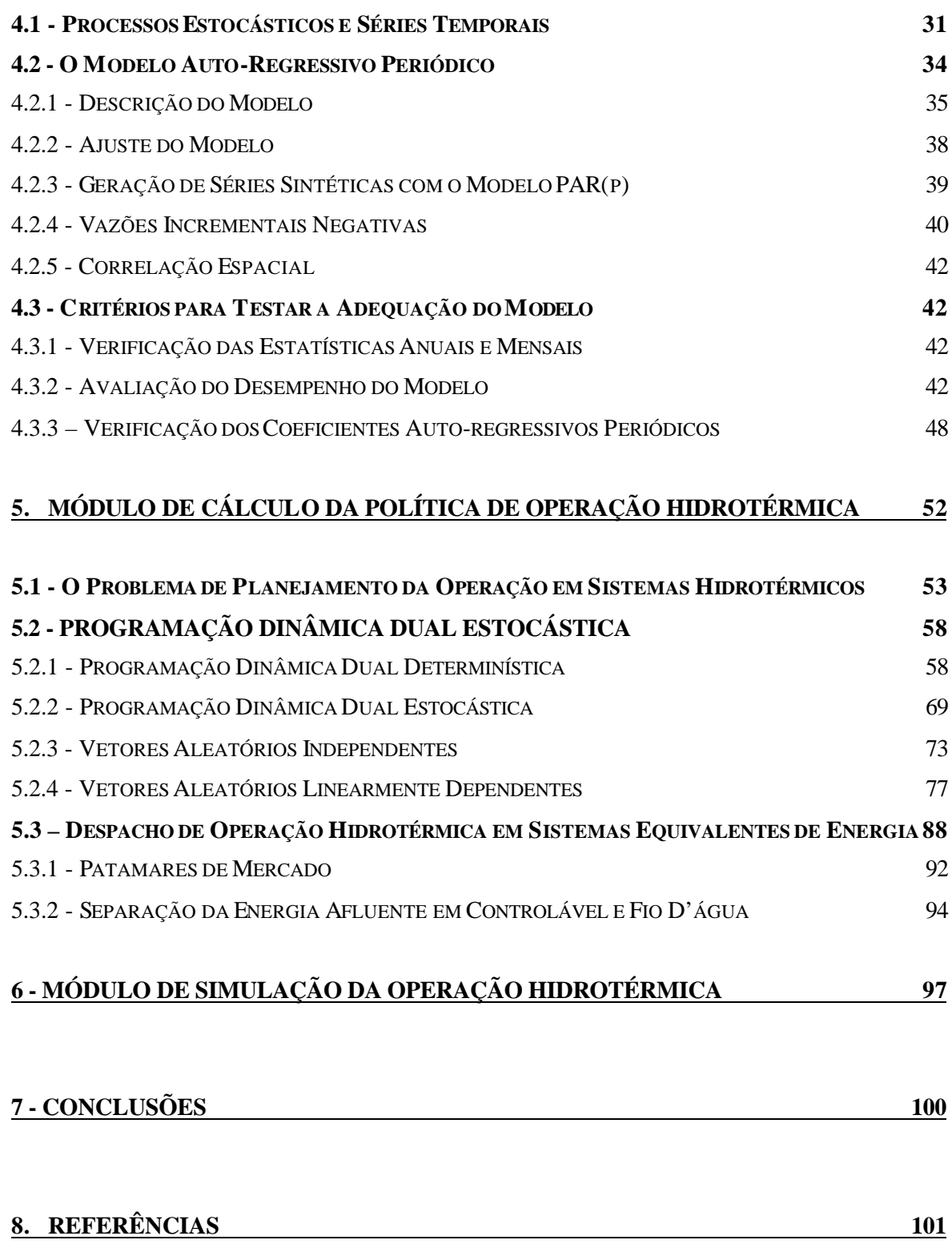

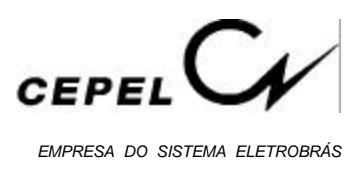

### **1. OBJETIVO**

O objetivo deste Relatório é detalhar a metodologia implementada no modelo de planejamento da operação a médio prazo de subsistemas hidrotérmicos interligados - NEWAVE, bem como os algoritmos de solução, a forma de desenvolvimento, as limitações e simplificações adotadas.

O modelo NEWAVE faz parte da cadeia de modelos, desenvolvida pelo Cepel, para dar suporte ao planejamento da operação do sistema hidrotérmico brasileiro [1].

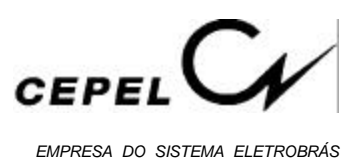

### **2. MODELO NEWAVE**

O modelo de planejamento de operação de médio prazo - NEWAVE - representa o parque hidroelétrico de forma agregada e o cálculo da política de operação baseia-se em Programação Dinâmica Dual Estocástica. O modelo é composto por quatro módulos computacionais:

- 1. *módulo de cálculo do sistema equivalente* Calcula os subsistemas equivalentes de energia: energias armazenáveis máximas, séries históricas de energias controláveis e energias fio d'água, parábolas de energia de vazão mínima, energia evaporada, capacidade de turbinamento, correção da energia controlável em função do armazenamento, perdas por limite de turbinamento nas usinas fio d'água, geração hidráulica máxima e energia associada ao desvio de água à montante de uma usina hidroelétrica.
- 2. *módulo de energias afluentes* Estima os parâmetros do modelo estocástico e gera séries sintéticas de energias afluentes que são utilizadas no módulo de cálculo da política de operação hidrotérmica e para geração de séries sintéticas de energias afluentes para análise de desempenho no módulo de simulação da operação.
- 3. *módulo de cálculo da política de operação hidrotérmica* Determina a política de operação mais econômica para os subsistemas equivalentes, tendo em conta as incertezas nas afluências futuras, os patamares de demanda, a indisponibilidade dos equipamentos.
- 4. *módulo de simulação da operação* Simula a operação do sistema ao longo do período de planejamento, para distintos cenários de seqüências hidrológicas, falhas dos componentes e variações da demanda. Calcula índices de desempenho, tais como a média dos custos de operação, dos custos marginais, o risco de déficit, os valores médios de energia não suprida, de intercâmbio de energia e de geração hidroelétrica e térmica.

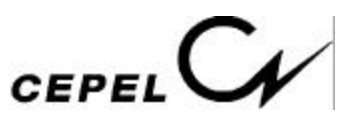

O relacionamento entre os módulos utilizados é apresentado na Figura 2.1.

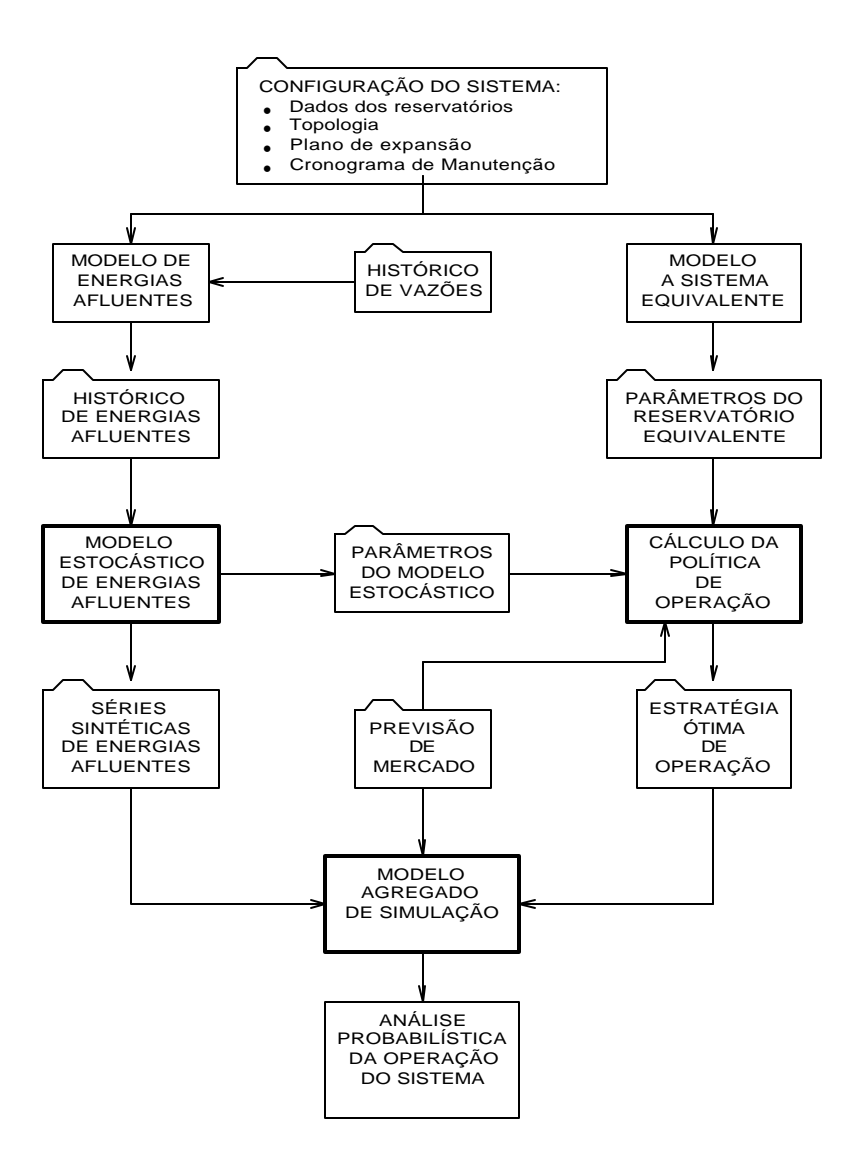

**Figura 2.1 - Esquema de relacionamento entre os módulos do programa NEWAVE**

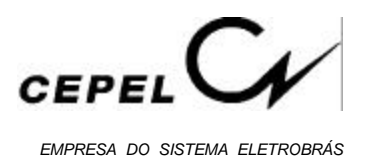

## **3. MÓDULO DE CÁLCULO DO SISTEMA EQUIVALENTE**

No modelo NEWAVE o sistema de geração hidroelétrico é representado através do modelo equivalente de energia. Neste modelo, o parque gerador hidroelétrico de cada região é representado por um reservatório equivalente de energia, cujos principais parâmetros são descritos a seguir [2]:

#### **3.1 - Energia Armazenável Máxima**

A energia armazenável máxima representa a capacidade de armazenamento do conjunto de reservatórios do sistema e é estimada pela energia produzida pelo esvaziamento completo dos reservatórios do sistema de acordo com uma política de operação estabelecida. Adotou-se a hipótese de operação em paralelo, isto é, os armazenamentos e deplecionamentos são feitos paralelamente em volume. Sendo assim, a energia armazenada entre dois estados de armazenamento do sistema é definida como sendo a energia gerada ao se deplecionar paralelamente os reservatórios entre os estados inicial e final, sem considerar novas afluências.

Matematicamente, a energia armazenável máxima é calculada através da soma dos produtos dos volumes úteis de cada reservatório pelas suas respectivas produtibilidades médias equivalentes, adicionadas às produtibilidades de todas as usinas a jusante do mesmo, pois a água que foi utilizada para gerar energia em uma usina viajará ao longo do rio e será utilizada também por todas as demais usinas a jusante.

A energia armazenável máxima é obtida através da seguinte expressão:

$$
EA_{\text{max}} = c_1 \sum_{i \widehat{I}R} (V_{\text{max}} - V_{\text{min}}) \sum_{j \widehat{I}j_i} \rho_j H_{\text{eq},j}
$$
(3.1)

onde:

 $C_1$ constante que depende do sistema de unidades adotado;

*R* conjunto de reservatórios do sistema;

 $J_i$ conjunto de usinas a jusante do reservatório *i* inclusive;

Vmax volume máximo do reservatório *i*;

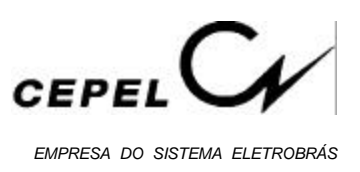

Vmin volume mínimo do reservatório *i*;

ρj rendimento global do conjunto turbina-gerador da usina *j*;

H<sub>eq i</sub> altura equivalente do reservatório *j* ou altura líquida para as usinas a fio d'água; EAmax energia armazenável máxima no reservatório equivalente.

Cabe notar que a energia armazenável máxima é característica de cada configuração e seu valor só será modificado se esta for alterada, por exemplo, pela entrada em operação no sistema de uma nova usina hidroelétrica.

#### **3.2 – Configuração Hidroelétrica**

Uma configuração hidroelétrica fica definida por um grupo de usinas hidráulicas. Cada uma delas deve estar em um estado, de um total de três, a saber:

- 1. Enchendo o volume morto;
- 2. Reservatório entrou em operação, mas o número de máquinas instaladas é inferior ao número de máquinas de base. Ou seja, a potência instalada não é suficiente para atender a energia firme;
- 3. Reservatório em operação e o número de máquinas instaladas é maior ou igual ao número de máquinas de base.

No primeiro caso, o reservatório da usina hidroelétrica não está disponível para o sistema e o rendimento global do conjunto turbina-gerador da usina é igual a zero. Já no segundo caso, o reservatório da usina hidroelétrica está disponível para o sistema, mas o rendimento global do conjunto turbina-gerador da usina é igual a zero. Finalmente, no terceiro caso, reservatório e rendimento global do conjunto turbina-gerador da usina estão totalmente disponíveis para o sistema.

Uma mudança de configuração fica definida quando uma usina hidroelétrica passa do estado 1 para o estado 2, ou do estado 2 para o estado 3.

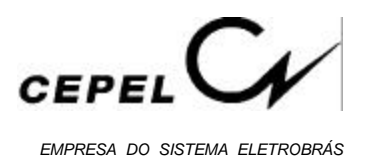

#### **3.3 - Correção da Energia Armazenada devido a Mudança de Configuração**

Os valores, em energia, da água armazenada nos reservatórios, serão alterados quando da entrada em operação de uma nova usina hidroelétrica. Não há alteração dos volumes armazenados, porém, como variaram as produtibilidades das usinas, há alteração na energia armazenada. Este novo valor difere do anterior por um fator descrito pela razão entre as energias armazenáveis máximas depois e antes da entrada em operação de novas usinas hidroelétricas subtraída do volume útil de cada uma das novas usinas com reservatório multiplidado pela produtibilidade da própria usina mais as do conjunto de usinas a jusante, antes da mudança de configuração.

Chamando-se de EA<sub>0</sub> a energia armazenada antes da mudança de configuração, temos:

$$
EA_0 = c_1 \sum_{i\widehat{I}R} V_i \sum_{j\widehat{L}l_j} \rho_j H_{eq,j}
$$
 (3.2)

onde:

V<sup>i</sup> Volume armazenado no reservatório *i* quando da mudança de configuração; Admitindo-se a operação em paralelo e definindo-se λ como um fator de proporcionalidade entre os reservatórios, pode-se escrever:

$$
V_i = \lambda (V_{max} - V_{min})
$$
 (3.3)

Substituindo-se a expressão 3.3 na expressão 3.2, obtem-se:

$$
EA_0 = \lambda c_1 \sum_{i \bar{I}R} (V_{max} - V_{min}) \sum_{j \bar{I}J_j} \rho_j H_{eq,j}
$$
 (3.4)

$$
EA_0 = \lambda EA_{\text{max}} \tag{3.5}
$$

$$
\lambda = \frac{EA_0}{EA_{\text{max}}} \tag{3.6}
$$

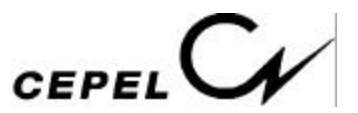

Com a entrada em operação de novas usinas surge uma alteração na energia armazenada que passa a valer:

$$
EA_1 = c_1 \sum_{i \widehat{I}R} V_i \sum_{j \widehat{I}K_i} \rho_j H_{eq,j}
$$
 (3.7)

onde:

*Ki* conjunto de usinas a jusante do reservatório *i* inclusive, considerando a entrada das novas usinas na configuração;

Substituindo a expressão I(3.3 na expressão I(3.7 obtemos:

$$
EA_1 = \lambda c_1 \sum_{i \widehat{I}R} (V_{max} - V_{min}) \sum_{j \widehat{I}K_j} \rho_j H_{eq,j}
$$
 (3.8)

Substituindo a expressão 3.6 na expressão 3.8 obtemos:

$$
EA_1 = c_1 \frac{EA_0}{EA_{\text{max}}} \sum_{i \hat{\mathbf{I}}R} (V_{\text{max}} - V_{\text{min}}) \sum_{j \hat{\mathbf{I}}k_i} \rho_j H_{\text{eq},j}
$$
(3.9)

Seja *S* o novo conjunto de reservatórios do sistema, podemos escrever a expressão 3.9 da seguinte forma:

$$
EA_{1} = c_{1} \frac{EA_{0}}{EA_{max}} \left[ \sum_{i \tilde{\mathbf{I}} S} (V_{max} - V_{min}) \sum_{j \tilde{\mathbf{I}} K_{i}} \rho_{j} H_{eq,j} - \sum_{i \tilde{\mathbf{I}} (S-R)} (V_{max} - V_{min}) \sum_{j \tilde{\mathbf{I}} K_{i}} \rho_{j} H_{eq,j} \right]
$$
(3.10)

Rearrumando:

$$
EA_1 = EA_0 \left[ \frac{EA_{\text{max1}}}{EA_{\text{max}}} - \frac{c_1}{EA_{\text{max}}} \sum_{i \hat{\mathbf{I}}(S \cdot R)} (V_{\text{max}} - V_{\text{min}}) \sum_{j \hat{\mathbf{I}}(S)} \rho_j H_{\text{eq},j} \right]
$$
(3.11)

onde EAmax1 é a energia armazenável máxima considerando as novas usinas na configuração. A expressão acima pode ser reescrita da seguintew forma:

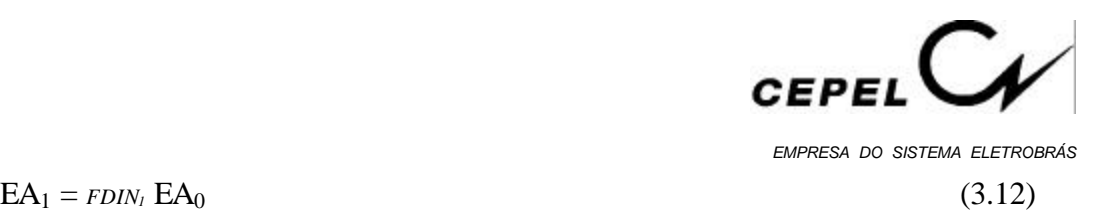

$$
EA_1 = \text{fdim}_I EA_0
$$

onde:

FDIN<sup>1</sup> é o fator de correção da energia armazenada, e é utilizado no cálculo do novo valor de energia armazenada após uma mudança de configuração.

Generalizando, a energia armazenada para a configuração *k* é dada por:

$$
EA_k = \text{FDIN}_k EA_{k-1} \tag{3.13}
$$

#### **3.4 - Energia Afluente**

Para os aproveitamentos com reservatório de regularização, as vazões afluentes mensais da série histórica são transformadas em energias afluentes. Somando-se essas energias para todos os reservatórios do sistema, obtém-se as séries de *energias controláveis* ao sistema equivalente.

Analogamente são obtidas, para as usinas a fio d'água, as séries de *energias a fio d'água*. Somando-se essas duas séries, controláveis e fio d'água, obtemos a série de *energias afluentes* ao sistema equivalente.

#### **3.4.1 - Energia Controlável**

A energia controlável pode ser obtida a cada mês, a partir da soma da *afluência natural* a cada reservatório multiplicada pela sua produtibilidade média equivalente somada às produtibilidades das usinas a fio d'água a jusante até o próximo reservatório exclusive ou, alternativamente, pode também ser obtida pela soma das *afluências incrementais* a cada reservatório valorizadas em todas as usinas a jusante do mesmo.

A energia controlável no mês *k* é calculada através da seguinte expressão:

$$
EC_{k} = c_2 \sum_{i\hat{\mathbf{I}}R} Q_{i,k} (\rho_i H_{eq,i} + \sum_{j\hat{\mathbf{I}}F_j} \rho_j h_j)
$$
 (3.14)

onde:

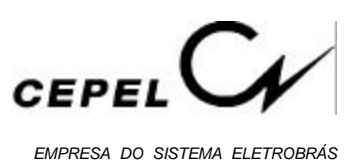

- $c_2$ constante que depende do sistema de unidades adotado;
- *R* conjunto de reservatórios do sistema;
- *Fi* conjunto de usinas a fio d'água compreendidas entre o reservatório *i* e o próximo reservatório a jusante;
- Qi,k afluência natural ao reservatório *i* durante o mês *k*;
- Heq,i altura equivalente do reservatório *i*, a 65% do volume útil;
- hj altura de queda líquida da usina a fio d'água *j*;
- $\rho_i$ rendimento global do conjunto turbina-gerador da usina *j*;
- $EC_k$ energia afluente no mês *k*, aos aproveitamentos com reservatório, denominada energia controlável.

#### **3.4.2 - Energia a Fio d'água**

A energia a fio d'água corresponde às afluências incrementais às usinas a fio d'água e consequentemente não são passíveis de armazenamento. A determinação da afluência incremental é feita em cada usina a partir da afluência natural, da qual são descontadas as afluências naturais às usinas de reservatório imediatamente a montante. O máximo de vazão incremental que pode ser transformado pela usina em energia é limitado pelo engolimento máximo das turbinas. Desta forma, a energia a fio d'água , no mês *k*, é dada por:

$$
\text{EFIO}_{k} = c_{3} \sum_{j\hat{\mathbf{I}}^{F}} \min \left\{ (Q_{\max,j} - \sum_{m\hat{\mathbf{I}}^{M}j} Q_{\min,m}), (Q_{j,k} - \sum_{m\hat{\mathbf{I}}^{M}j} Q_{m,k}) \right\} \rho_{j} h_{j}
$$
(3.15)

onde:

 $C_3$ constante que depende do sistema de unidades considerado;

- *F* conjunto de usinas a fio d'água;
- *Mj* conjunto de reservatórios imediatamente a montante da usina a fio d'água *j*;
- Qmax,j engolimento máximo da usina a fio d'água *j*;

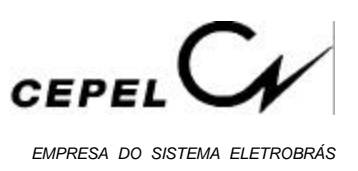

Qj,k afluência natural na usina a fio d'água *j* durante o mês *k*;

Qm,k afluência natural ao reservatório *m*, imediatamente a montante da usina a fio d'água *j*, durante o mês *k*;

Qmin,m descarga mínima obrigatória do reservatório *m* durante o mês *k*;

- ρj rendimento global do conjunto turbina-gerador da usina *j*;
- hj altura de queda líquida da usina a fio d'água *j*;

 $\mathrm{EFO}_{\mathrm{k}}$  energia afluente no mês  $k$ , às usinas a fio d'água, denominada energia a fio d'água.

A série histórica de energias afluentes é usada para o cálculo dos parâmetros do modelo estocástico de energias afluentes e posterior geração de séries de energias afluentes sintéticas. Como no modelo equivalente, em um estágio qualquer, não se pode identificar quais usinas atingiram a limitação de engolimento máximo, é necessário compor uma série histórica de energias afluentes considerando-se uma energia a fio d'água, denominada energia de fio d'água bruta - EFIOB, que não leva em conta esta limitação. A energia a fio d'água bruta, no mês *k*, é dada por:

$$
EFIOB_{k} = c_{3} \sum_{j\hat{\mathbf{I}}F} (Q_{j,k} - \sum_{m\hat{\mathbf{I}}M_{j}} Q_{m,k}) \rho_{j} h_{j}
$$
 (3.16)

#### **3.4.3 - Separação da Energia Controlável da Energia Natural Afluente**

As séries sintéticas geradas correspondem ao valor total de energia afluente, isto é, energia controlável mais energia fio d'água bruta. Para obter-se a energia controlável a partir da energia afluente total é necessário ter-se calculado previamente, a partir do histórico, a participação média da energia controlável na energia afluente total.

A energia controlável, em um estágio qualquer, está relacionada com a energia afluente total através da equação de uma reta e está ilustrada na figura 3.1:

$$
EC_t = a EAF_t \tag{3.17}
$$

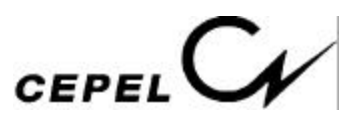

*EMPRESA DO SISTEMA ELETROBRÁS*

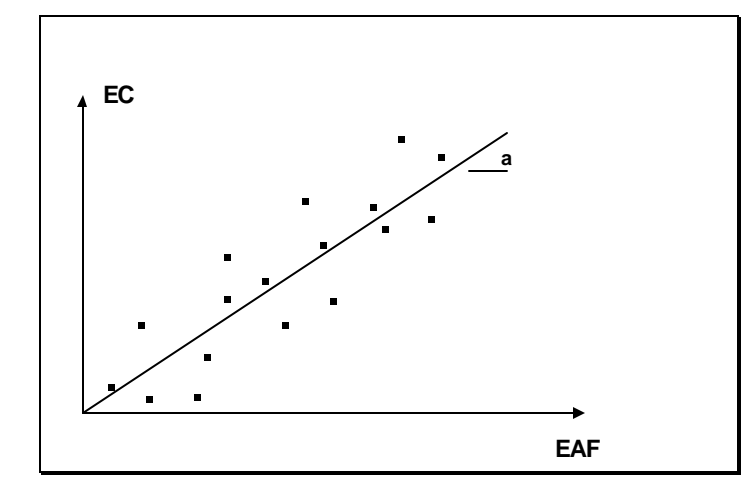

**Figura 3.1 - Relação Energia Controlável X Energia Natural Afluente**

O coeficiente *a* é obtido minimizando-se a soma dos desvios (distância entre o ponto observado e a reta ajustada) ao quadrado:

$$
S = \sum_{i=1}^{n} e_i^2 = \sum_{i=1}^{n} (EC - a EAF)^2
$$
 (3.18)

onde *n* é o número total de observações.

Derivando-se S em relação ao coeficiente *a* e igualando-se a zero, obtemos:

$$
\frac{\partial S}{\partial a} = -2 \sum_{i=1}^{n} EAF (EC - a EAF) = 0
$$
\n(3.19)\n
$$
\sum_{i=1}^{n} EAF EC
$$

$$
a = \frac{\sum_{i=1}^{n} E A_i E^2}{\sum_{i=1}^{n} E A_i E^2}
$$
 (3.20)

#### **3.4.4 - Perdas na Energia Fio d'água por Limitação de Engolimento Máximo**

Da energia fio d'água bruta deve-se descontar a energia vertida não turbinável. Estas perdas são estimadas a partir da diferença entre a energia fio d'água bruta e a energia fio d'água. Aos pares de pontos (EFIOB, PERDAS) ajusta-se uma parábola por mínimos quadrados e está ilustrada na figura 3.2:

$$
PERDAS = a EFIOB2 + b EFIOB + c
$$
 (3.21)

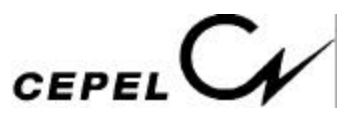

Caso o coeficiente *a* seja negativo esta relação passa a ser descrita através de uma reta.

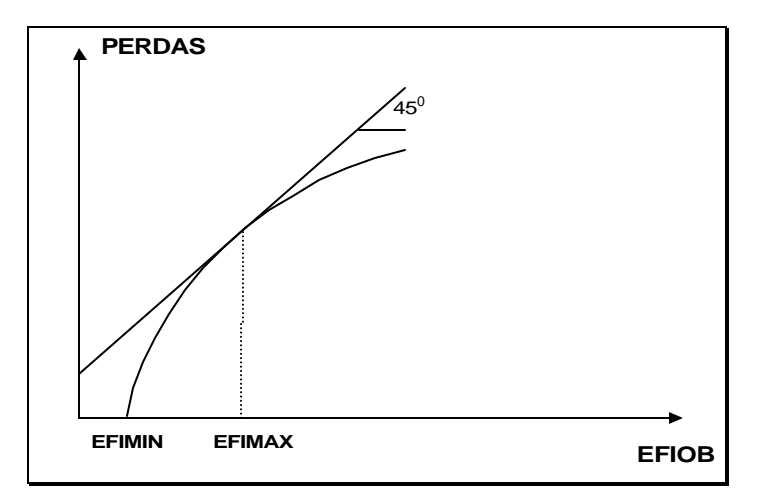

**Figura 3.2 - Relação Perdas X Energia Fio d'Água Bruta**

Devem, ainda, ser calculados dois pontos:

- 1. o valor de energia de fio d'água bruta abaixo do qual a perda é nula, EFMIN;
- 2. o valor de energia fio d'água, EFIMAX, acima do qual a perda é dada por:

$$
PERDAS = \{ a EFINAX^2 + b EFINAX + c \} + (EFIOB - EFIMAX)
$$

Isto significa que a EFIOB *acima* do valor EFIMAX é considerada perdida.

O valor EFIMIN é calculado da seguinte forma:

*caso parábola* é a maior raiz positiva ou, se não há raiz, é o ponto de mínimo se este for positivo, ou em caso contrário, é zero.

*caso reta* é a raiz se esta é positiva, ou em caso contrário, é zero.

O valor EFIMAX, em ambos os casos, é calculado como o ponto a partir do qual a EAFIOB acima deste valor é igual a perda.

Dessa forma, da energia afluente total sintética obtém-se a energia controlável conforme metodologia apresentada no ítem 3.3.3. A diferença entre a energia afluente total e energia controlável corresponde à energia fio d'água bruta. Aplicando-se a metodologia acima obtemos a energia fio d'água que será utilizada no cálculo do problema de operação.

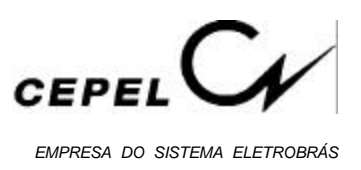

#### **3.5 – Produtibilidade Variável**

As usinas hidroelétricas convertem a energia potencial da água em energia cinética que é utilizada para acionar as turbinas. A energia potencial da massa de água que é usada para acionar as turbinas de uma usina ao longo de um período de tempo considerado é calculada através da seguinte expressão:

$$
EP = \gamma \left( Q \ t \right) g \ h \tag{3.22}
$$

onde:

- Q Vazão correspondente à massa de água turbinada;
- t Intervalo de tempo considerado;
- γ Massa específica da água;
- g Aceleração da gravidade;
- h Altura de queda líquida.

A energia hidráulica produzida pela usina em um intervalo de tempo t, é calculada pela seguinte expressão:

$$
EH = \eta EP = \eta \gamma (Q t) g h \qquad (3.23)
$$

onde η é o rendimento global do conjunto turbina-gerador.

Desta forma, verifica-se que a energia produzida por uma usina hidrelétrica é função da vazão turbinada e da altura de queda.

Define-se produtibilidade ou coeficiente de produção por:

$$
\rho = \gamma g \eta h \tag{3.24}
$$

O fator  $ρ$  é geralmente expresso em MW/m<sup>3</sup>/s.

Calculando EH em MW médios no intervalo de tempo t, temos :

$$
EH = \rho Q \tag{3.25}
$$

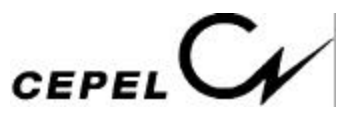

A expressão da energia gerada com o deplecionamento do reservatório de uma usina a partir de um estado de volume inicial até um estado de volume final, pode ser escrita como:

$$
EH = \eta g \gamma \int_{V_I}^{V_2} h(v) dv \int_{V_I}^{V_2}
$$
 (3.26)

onde:

*V<sup>2</sup>* Volume final

*V<sup>1</sup>* Volume inicial

Definindo

$$
H_{eq} = \frac{1}{V_2 - V_1} \int_{V_1}^{V_2} h(v) dv
$$
 (3.27)

temos:

$$
EH = \eta g \gamma \Delta V H_{eq} \tag{3.28}
$$

onde:

$$
H_{eq}
$$
 Altura equivalente;

 $\Delta V$  Volume total turbinado,  $V_2 - V_1$ ;

Pode-se dizer que:

$$
\rho_{eq} = \eta g \gamma H_{eq} \tag{3.29}
$$

onde $\rho_{\rm eq}$ é chamada de produtibilidade média equivalente.

Para as usinas que no horizonte de estudo são consideradas a fio d'água, ou seja, sem capacidade de regularização, a produtibilidade média equivalente é determinada em função da altura de queda líquida que nesse caso é constante.

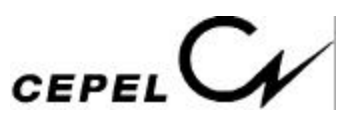

Uma vez determinadas as produtibilidades para as usinas de reservatório e fio d'água o próximo passo será agregá-las e calcular, para cada mês do horizonte de estudo, a energia armazenável máxima e a energia afluente ao sistema equivalente. Cabe notar que as alturas de queda nos reservatórios dependem dos regimes hidrológicos e das regras operativas adotadas. Como já foi dito, usualmente emprega-se a regra de operação em paralelo.

Ao se considerar a variação da produtibilidade, a energia afluente ao sistema será corrigida no início de cada etapa do horizonte de planejamento em função do nível de armazenamento do sistema.

#### **3.6 - Correção da Energia Controlável**

A energia controlável é calculada supondo que os reservatórios do sistema em estudo estejam com seus níveis de armazenamento correspondentes às alturas equivalentes, H<sub>eq.</sub> Tendo em vista que durante a simulação da operação os níveis de armazenamento se modificam, o valor da energia controlável inicialmente calculado deve ser corrigido em função dessas variações, uma vez que estas implicarão em mudanças no valor do coeficiente de produção utilizado [3], e consequentemente, no valor da disponibilidade total de energia controlável ao sistema. Essas variações de altura de queda podem ser traduzidas através de um fator de correção [4].

Admitindo-se a existência de proporcionalidade entre as afluências naturais às várias usinas ao longo do histórico de vazões, isto é, supondo que não existam grandes diversidades hidrológicas entre as bacias hidrográficas onde se localizam as usinas e reservatórios, pode-se considerar constantes as relações entre as energias controláveis calculadas para um determinado armazenamento do sistema, correspondente a uma altura de queda, e aquelas calculadas a partir da altura equivalente.

Assim, para cada mês do horizonte de estudo e para cada sequência hidrológica, são calculados três valores de energia controlável, correspondentes à valorização das afluências pelas produtibilidades máxima, média e mínima. Estas produtibilidades são obtidas para os reservatórios nos níveis máximo, médio (correspondente à metade do volume útil) e mínimo respectivamente.

Determina-se um fator de correção associado a cada um destes níveis dividindo-se o somatório das energias controláveis, referentes às várias sequências hidrológicas do

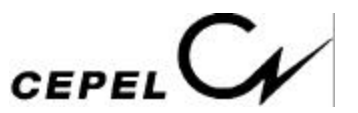

histórico, calculadas com as produtibilidades correspondentes à estes níveis, pelo somatório análogo de energias controláveis, porém obtido com produtibilidades médias equivalentes. Este somatório visa obter um fator de correção médio a partir dos diversos anos do histórico.

Para *cada mês* do período de estudo os fatores são obtidos através das seguintes expressões:

$$
\hat{\mathbf{r}}_{\max,k} = \frac{\sum_{n=1}^{NSH} \sum_{i=1}^{R} Q_{i,n} \left( \mathbf{r}_i H_{\max,i} + \sum_{j \in F_i} \mathbf{r}_j h_j \right)}{\sum_{n=1}^{NSH} \sum_{i=1}^{R} Q_{i,n} \left( \mathbf{r}_i H_{eq,i} + \sum_{j \in F_i} \mathbf{r}_j h_j \right)}
$$
(3.30)

$$
\hat{\mathbf{c}}_{\text{med},k} = \sum_{n=1}^{NSH} \sum_{i=1}^{R} Q_{i,n} \left( \mathbf{r}_i H_{\text{med},i} + \sum_{j \in F_i} \mathbf{r}_j h_j \right) \n\sum_{n=1}^{NSH} \sum_{i=1}^{R} Q_{i,n} \left( \mathbf{r}_i H_{\text{eq},i} + \sum_{j \in F_i} \mathbf{r}_j h_j \right)
$$
\n(3.31)

$$
\mathbf{\hat{c}}_{\min,k} = \frac{\sum_{n=1}^{NSH} \sum_{i=1}^{R} Q_{i,n} \left( \mathbf{r}_i H_{\min,i} + \sum_{j \in F_i} \mathbf{r}_j h_j \right)}{\sum_{n=1}^{NSH} \sum_{i=1}^{R} Q_{i,n} \left( \mathbf{r}_i H_{eq,i} + \sum_{j \in F_i} \mathbf{r}_j h_j \right)}
$$
(3.32)

onde:

- *NSH* número de anos hidrológicos do histórico;
- *R* conjunto de reservatórios do sistema;
- Hmax,i altura de queda correspondente ao nível máximo do reservatório *i*;
- Hmed,i altura de queda correspondente ao nível do reservatório *i* na metade de seu volume útil;
- H<sub>min,i</sub> altura de queda correspondente ao nível mínimo do reservatório *i*;
- Heq,i altura de queda equivalente do reservatório *i*;

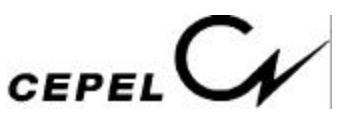

- fc<sub>max,k</sub> fator de correção da energia controlável associado ao nível máximo dos reservatórios, para o mês *k*;
- $fc_{\text{med,k}}$  fator de correção da energia controlável associado ao nível médio (correspondente à metade do volume útil) dos reservatórios, para o mês *k*;
- fc<sub>min,k</sub> fator de correção da energia controlável associado ao nível mínimo dos reservatórios, para o mês *k*;

As alturas máxima ( $H_{max,i}$ ), média ( $H_{med,i}$ ) e mínima ( $H_{min,i}$ ) são obtidas diretamente das curvas cota-volume dos diversos reservatórios do sistema.

Aos fatores fc<sub>min</sub>, fc<sub>med</sub> e fc<sub>max</sub> são associados respectivamente três valores de energia armazenada no sistema equivalente, a saber:

- EAmin energia armazenada mínima, igual a zero;
- $EA_{med}$  energia armazenada calculada utilizando  $H_{med}$ , obtida pela integração da curva cota-volume entre os níveis correspondentes à metade do volume útil e volume mínimo;
- $EA_{\text{max}}$  energia armazenada máxima, calculada para a  $H_{eq}$ , conforme o ítem 3.1.

Com o objetivo de obter-se um fator de correção correspondente a cada valor de energia armazenada no sistema equivalente, ajusta-se uma parábola aos três pontos (EA<sub>min</sub>,fc<sub>min</sub>),  $(EA_{med}, fC_{med})$  e  $(EA_{max}, fC_{max})$  conforme mostra a figura 3.3 a seguir.

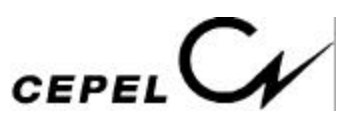

*EMPRESA DO SISTEMA ELETROBRÁS*

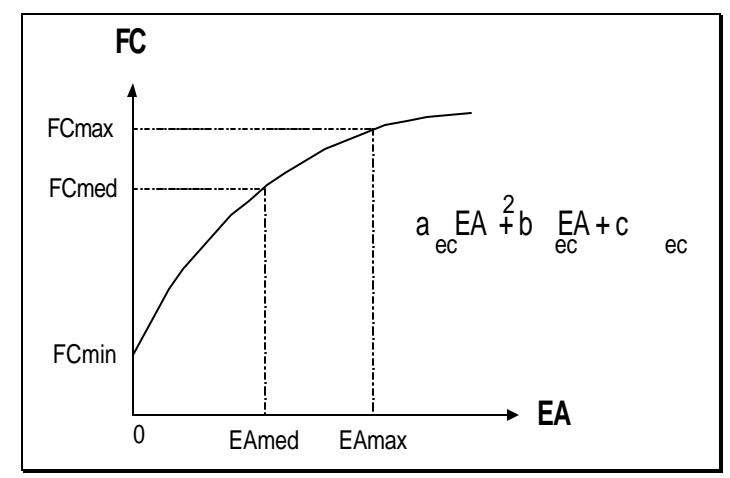

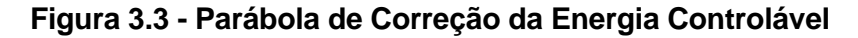

A energia controlável corrigida será:

$$
EC'_{k} = fc(EA) EC_{k}
$$
 (3.33)

sendo:

$$
fc(EA) = a_{ec} EA^2 + b_{ec} EA + c_{ec}
$$
\n(3.34)

onde:

- $EC'_{k}$ energia controlável para o mês *k* corrigida;
- $EC_k$ energia controlável para o mês *k*, calculada para a altura equivalente;
- EA energia armazenada no sistema;
- fc(EA) parábola de correção da energia controlável.

Cabe ressaltar que os fatores de correção mensais assim calculados dependem da configuração considerada. Assim sendo, além das variações mensais ao longo do ano considerado, os fatores variam com as mudanças de configuração do sistema.

#### **3.7 - Energia de Vazão Mínima**

A energia de vazão mínima, *EVMt*, independe da série hidrológica considerada, dependendo tão somente da configuração. Seu valor máximo é calculado multiplicando-se

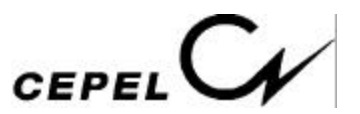

a descarga mínima obrigatória de cada usina com reservatório pela soma da produtibilidade, associada a altura queda líquida máxima, e as de todas as usinas fio d'água existentes entre o reservatório e o próximo reservatório a jusante. Desta forma, o valor máximo de energia de vazão mínima, no mês *k*, é dada por:

$$
EVM_{\text{max}} = c_4 \sum_{i\hat{\mathbf{I}}R} Q_{\text{min,i}} \left( \rho_i H_{\text{max,i}} + \sum_{j\hat{\mathbf{I}}F_j} \rho_j h_j \right) \tag{3.35}
$$

onde:

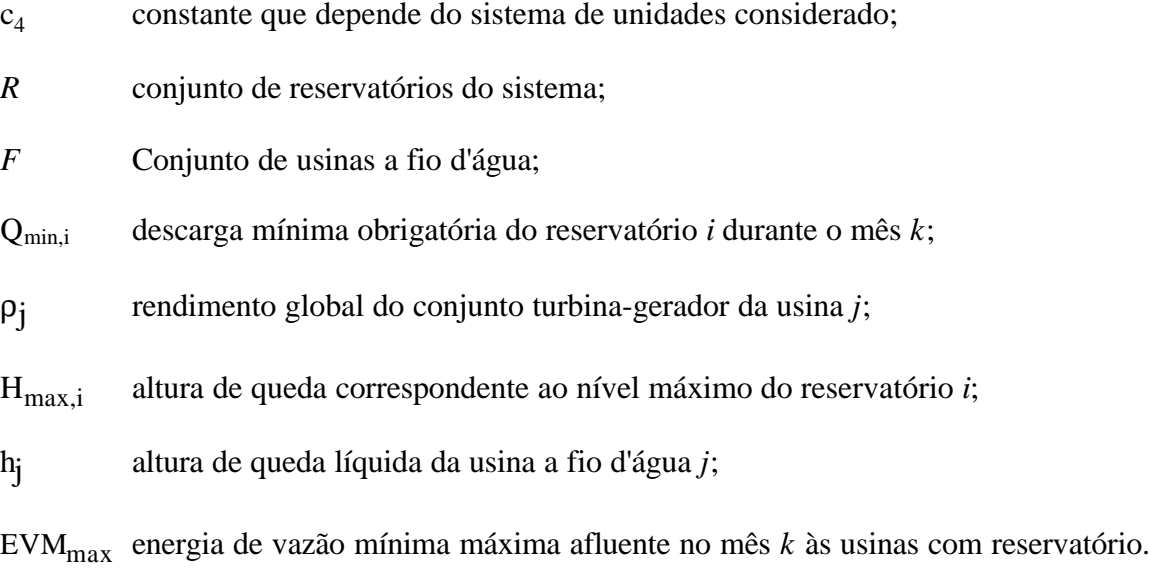

Os valores médios e mínimos da energia de vazão mínima, respectivamente EVM<sub>med</sub> e EVMmin, são obtidos substituindo-se a altura de queda líquida máxima pelas alturas de queda correspondentes a um armazenamento de metade do volume útil  $(H_{\text{med},i})$  e ao nível mínimo operativo  $(H_{min,i}).$ 

A partir destes três pontos, ajusta-se uma parábola de segundo grau, a partir da qual obtémse a energia de vazão mínima em função da energia armazenada no mês, conforme ilustrado na figura 3.4.

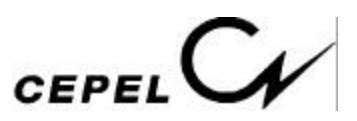

*EMPRESA DO SISTEMA ELETROBRÁS*

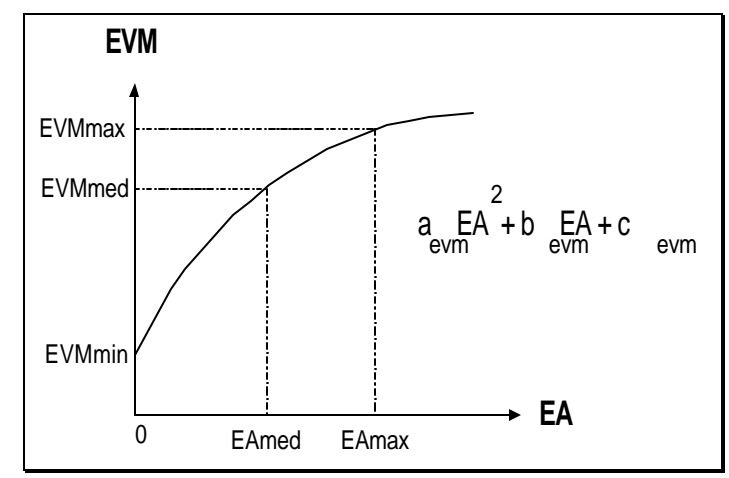

**Figura 3.4 - Parábola de Obtenção da Energia de Vazão Mínima**

#### **3.8 - Energia Evaporada**

A energia evaporada, *EVPt*, é obtida através de um parábola de segundo grau ajustada aos pontos (0, EVP<sub>min</sub>), (EA<sub>med</sub>, EVP<sub>med</sub>) e (EA<sub>max</sub>, EVP<sub>max</sub>), que relacionam a energia evaporada com a energia armazenada, conforme ilustrado na figura 3.5.

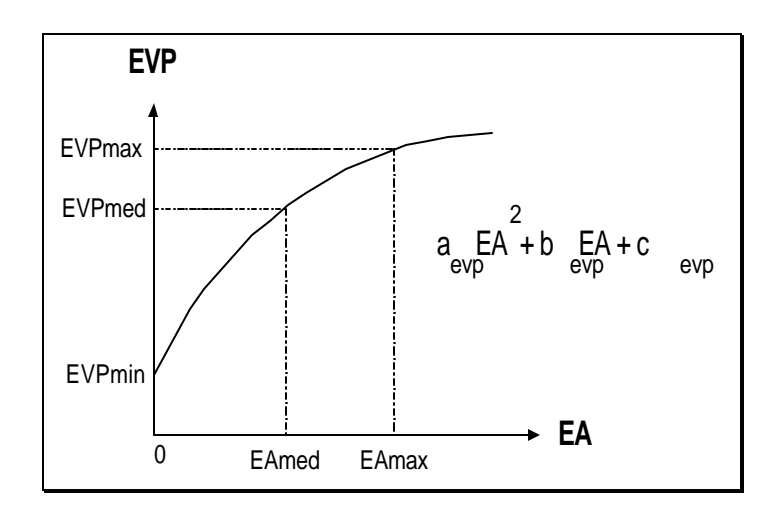

**Figura 3.5 - Parábola de Correção da Energia de Vazão Mínima**

Seu valor máximo é calculado multiplicando-se a altura de evaporação de cada reservatório pela área correspondente à altura máxima e pelo produto da produtibilidade, associada a altura de queda líquida máxima, de todas as usinas existentes (com reservatório e fio

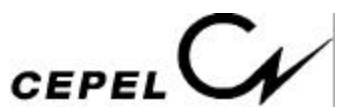

d'água) entre o reservatório e a última usina da cascata. Assim, o valor máximo de energia evaporada, no mês *k*, é dada por:

$$
EVP_{\text{max}} = c_5 \sum_{\hat{i} \in R} e_i A_{\text{max},i} \sum_{j \hat{i} \cup j} \rho_j H_{\text{max},j}
$$
(3.36)

onde:

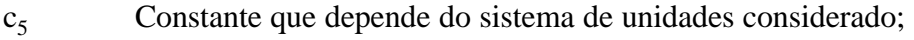

- *R* Conjunto de reservatórios do sistema;
- *J<sub>i</sub>* Conjunto de usinas a jusante do reservatório i inclusive;
- Amax,i Área correspondente a altura máxima do reservatório i;
- e<sup>i</sup> coeficiente de evaporação do reservatório i;
- ρj Rendimento global do conjunto turbina-gerador da usina j;
- Hmax,i Altura de queda correspondente ao nível máximo do reservatório *i*;
- EVPmax Energia evaporada no mês *k*.

Os valores médios e mínimos da energia evaporada são obtidos substituindo-se a área do reservatório correspondente à altura máxima pelas áreas de reservatório correspondentes às alturas média e mínima, e também a altura de queda líquida máxima pelas alturas de queda correspondentes a um armazenamento de metade do volume útil e ao nível mínimo operativo.

#### **3.9 - Geração Hidráulica Máxima**

A capacidade de geração hidráulica deve levar em conta que durante a simulação da operação os níveis de armazenamento se modificam, e consequentemente, implicarão em mudanças no valor da disponibilidade de geração hidráulica do sistema.

A geração hidráulica máxima, *GHMAXt*, independe da série hidrológica considerada, dependendo tão somente da configuração.

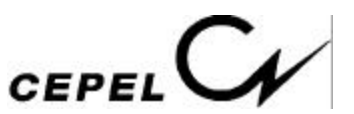

Assim, para cada mês do horizonte de estudo, são calculados três valores de geração hidráulica máxima, correspondentes à queda líquida considerando o reservatório no volume mínimo, no volume correspondente a 65% do volume útil e no volume máximo.

A partir destes três pontos, ajusta-se uma parábola de segundo grau, a partir da qual obtémse a geração hidráulica máxima em função da energia armazenada no mês, conforme ilustrado na figura 3.6.

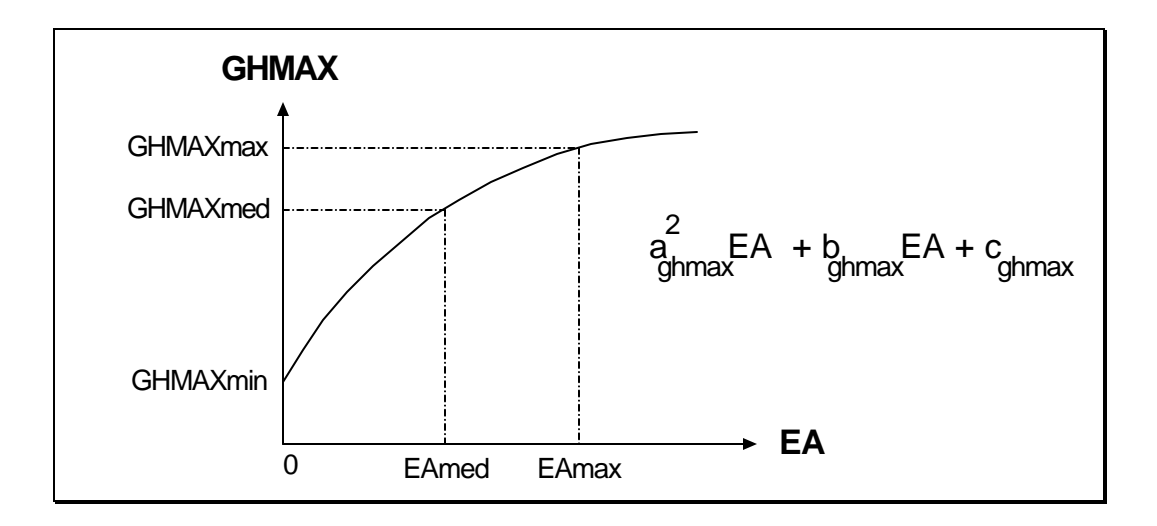

**Figura 3.6 - Parábola de Geração Hidráulica Máxima**

Seu valor máximo, no mês *k*, é dada por:

$$
GHMAX_{\max} = c_6 \sum_{i \in (R+F)} (1 - teifh_i) (1 - iph_i) \sum_{j=1}^{ncjmaq} \text{nmaq}_i(j) \text{ pef}_i(j) \text{ MIN} \left( 1, \left( \frac{Hmax_i}{hncj_i(j)} \right)^{k_{\text{turb}_i}} \right)
$$
\n(3.37)

onde:

- $c<sub>6</sub>$  Constante que depende do sistema de unidades considerado;
- *R* Conjunto de usinas com reservatório do sistema;
- *F* Conjunto de usinas a fio d'água;
- teifh<sup>i</sup> taxa média de indisponibilidade forçada da usina hidroelétrica i;
- iph<sub>i</sub> taxa média de indisponibilidade programada da usina i;

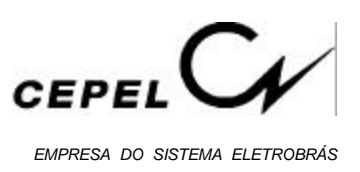

- nmaqi(j) número de máquinas do conjunto j da usina i;
- pefi(j) potência efetiva de cada máquina do conjunto j da usina i;
- Hmax<sup>i</sup> altura de queda correspondente ao nível máximo do reservatório *i*, ou altura de queda líquida da usina a fio d'água *i*;
- hnci<sub>l</sub>(j) queda nominal de cada máquina do conjunto j da usina i;
- kturb<sup>i</sup> igual a 1,5 se o tipo da turbina é Francis ou Pelton; igual a 1,2 se o tipo da turbina é Kaplan;

#### **3.10 - Geração de Pequenas Usinas**

A geração de pequenas usinas, é a energia disponível, estágio a estágio, nas pequenas usinas não incluídas na configuração. Devem ser informadas externamente ao programa formando uma série de valores que são subtraídos do mercado de energia.

#### **3.11 - Energia das Usinas Submotorizadas**

A energia das usinas submotorizadas, correponde a energia disponível em cada uma das novas usinas de reservatório, durante o período de motorização e até que seja instalada sua potência base. Deve ser fornecida como um recurso externo à configuração e este valor corresponde a 90% da capacidade até então instalada. Isto é feito porque a inclusão da nova usina na configuração acarretaria um erro no cáculo da energia armazenada, uma vez que os volumes armazenados nos reservatórios a montante passariam a ser valorizados nesta usina. Como sempre haverá afluências suficientes à operação a plena carga, não há maiores inconvenientes no tratamento em separado descrito acima.

Se o reservatório deve ser operado para regularizar usinas à jusante, a usina de reservatório submotorizada deve ser incluída na configuração com rendimento igual a zero.

#### **3.12 - Energia de Enchimento de Volume Morto**

Energia de enchimento de volume morto, consiste no valor energético das afluências necessárias ao enchimento do volume morto das novas usinas. Estas grandezas, volume energético e duração do enchimento, devem ser informadas externamente ao programa e

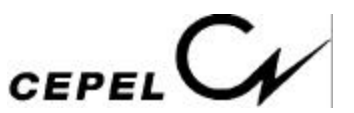

consistem em uma série de valores que são abatidos da energia controlável durante um período de tempo após o fechamento do reservatório.

#### **3.13 - Energia Armazenável Máxima por Restrição de Volume de Espera**

A energia armazenável máxima por restrição de volume de espera representa a capacidade de armazenamento do conjunto de reservatórios do sistema considerando-se o nível de armazenamento máximo de cada reservatório descontado o respectivo volume de espera e é estimada pela energia produzida pelo esvaziamento completo dos reservatórios do sistema de acordo com a política de operação em paralelo.

Matematicamente, a energia armazenável máxima por restrição de volume de espera é calculada através da soma dos produtos dos volumes úteis considerando volume de espera de cada reservatório pelas suas respectivas produtibilidades médias equivalentes também considerando os volumes de espera, adicionadas às produtibilidades de todas as usinas a jusante do mesmo, também considerando o volume de espera.

A energia armazenável máxima por restrição de volume de espera é obtida através da seguinte expressão:

$$
EAVE_{max} = c_1 \sum_{i\bar{I}R} (VE_{max} - V_{min}) \sum_{j\bar{I}J_i} \rho_j H_{eqve,j}
$$
 (3.38)

onde:

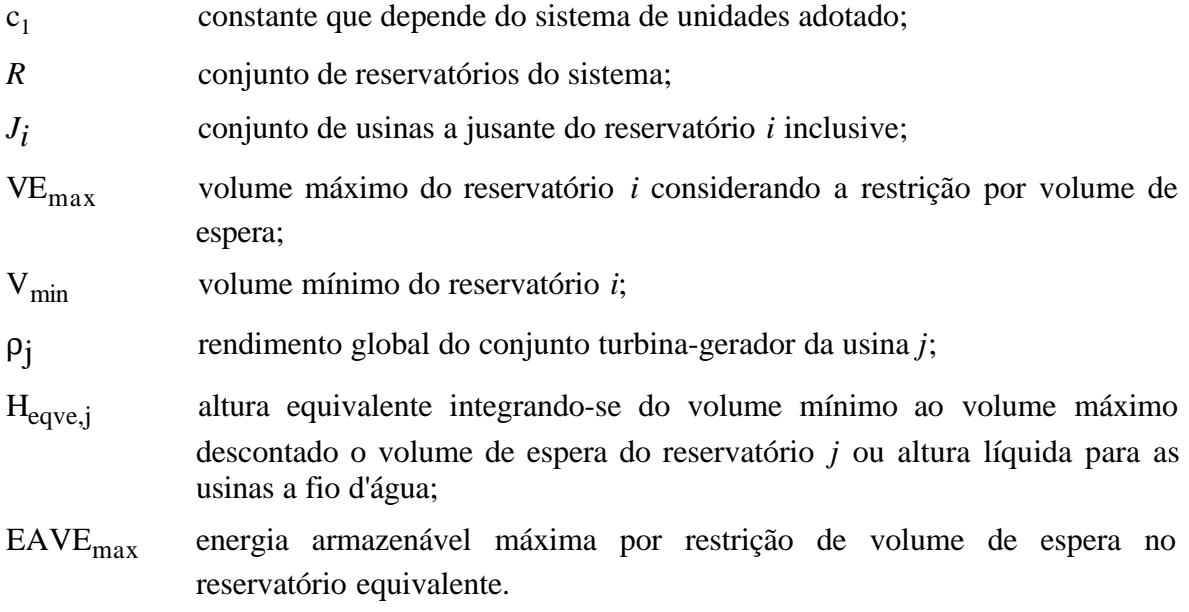

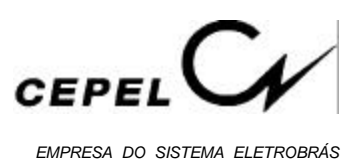

Cabe notar que a energia armazenável máxima por restrição de volume de espera é característica de cada configuração e seu valor será modificado pela entrada em operação no sistema de uma nova usina hidroelétrica ou quando informado pelo usuário.

#### **3.14 - Energia Armazenável Mínima por Restrição de Operação**

A energia armazenável mínima por restrição de operação representa o volume mínimo de armazenamento do conjunto de reservatórios do sistema considerando-se o nível de armazenamento mínimo por restrição de operação de cada reservatório e é estimada pela energia produzida pelo esvaziamento completo dos reservatórios do sistema de acordo com a política de operação em paralelo.

Ela representa o "nível" mínimo que o sistema equivalente pode operar

A energia armazenável mínima por restrição de operação é obtida através da seguinte expressão:

$$
EA_{\min} = c_1 \sum_{i \widehat{I}R} (V_{\min-O} - V_{\min}) \sum_{j \widehat{I}J_i} \rho_j H_{eq-O,j}
$$
 (3.39)

onde:

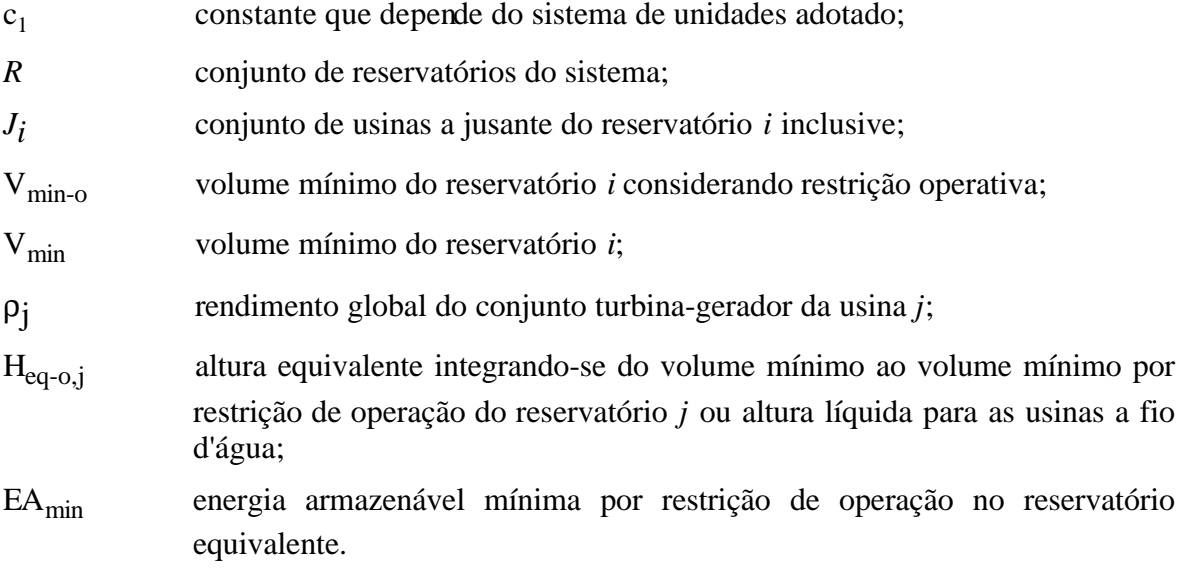

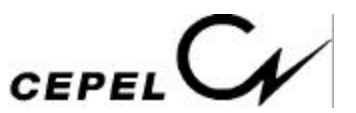

Cabe notar que a energia armazenável mínima por restrição de operação é característica de cada configuração e seu valor será modificado pela entrada em operação no sistema de uma nova usina hidroelétrica ou quando informado pelo usuário.

#### **3.15 – Desvio de Água a Montante de Usinas Hidroelétricas**

A energia associada ao desvio de água consiste no valor energético das afluências desviadas ou retiradas imediatamente à montante da usina hidroelétrica. A energia de desvio de água, *EDSVt*, independe da série hidrológica considerada, dependendo tão somente da configuração e da vazão que está sendo desviada ou retirada.

Seja a configuração do sistema apresentada na figura 3.17. A energia controlável deste sistema, considerando os desvios de água nos reservatórios 1 e 4 e na usina fio d'água 2, no mês k, é dada por:

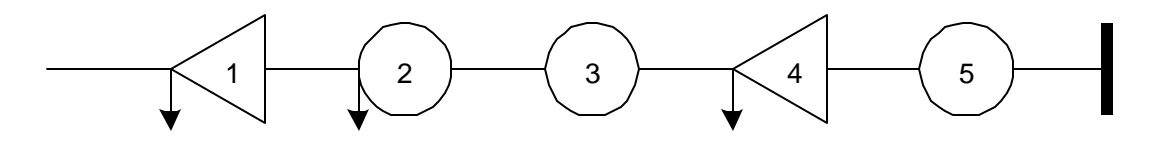

**Figura 3.7 – Sistema Hipotético com Desvio de Água**

$$
EC_k = c_2 [(Q_{1,k} - QDSV_{1,k}) (\rho_1 H_{eq,1} + \rho_2 h_2 + \rho_3 h_3) + (Q_{4,k} - QDSV_{1,k} - QDSV_{2,k} - QDSV_{4,k}) (\rho_4 H_{eq,4} + \rho_5 h_5)]
$$

Rearrumando, pode-se escrever:

$$
EC_{k} = c_{2} [Q_{1,k} (\rho_{1} H_{eq,1} + \rho_{2} h_{2} + \rho_{3} h_{3}) + Q_{4,k} (\rho_{4} H_{eq,4} + \rho_{5} h_{5}) - QDSV_{1,k} (\rho_{1} H_{eq,1} + \rho_{2} h_{2} + \rho_{3} h_{3} + \rho_{4} H_{eq,4} + \rho_{5} h_{5}) - QDSV_{2,k} (\rho_{4} H_{eq,4} + \rho_{5} h_{5}) - QDSV_{4,k} (\rho_{4} H_{eq,4} + \rho_{5} h_{5})]
$$

A parcela correspondente a energia de desvio de água no mês k,  $EDSV_k^{\text{controláve }1}$ , que deve ser descontada da energia controlável, é:

$$
EDSVkcontroláve 1 = c2 [QDSV1,k (p1 Heq,1 + p2 h2 + p3 h3 + p4 Heq,4 + p5 h5) +QDSV2,k (p4 Heq,4 + p5 h5) + QDSV4,k (p4 Heq,4 + p5 h5)]
$$

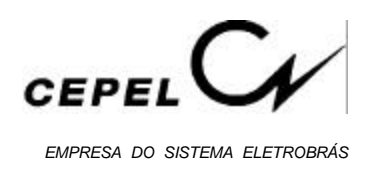

#### Generalizando:

$$
EDSV_{k}^{controláve 1} = c_{2} \left( \sum_{i \hat{\mathbf{I}} R} QDSV_{i,k} \sum_{j \hat{\mathbf{I}} J_{i}} \rho_{j} H_{eq,j} \right) + c_{2} \sum_{f \hat{\mathbf{I}} F} QDSV_{f,k} \sum_{j \hat{\mathbf{I}} N_{f}} \rho_{j} H_{eq,j}
$$
\n(3.40)

onde:

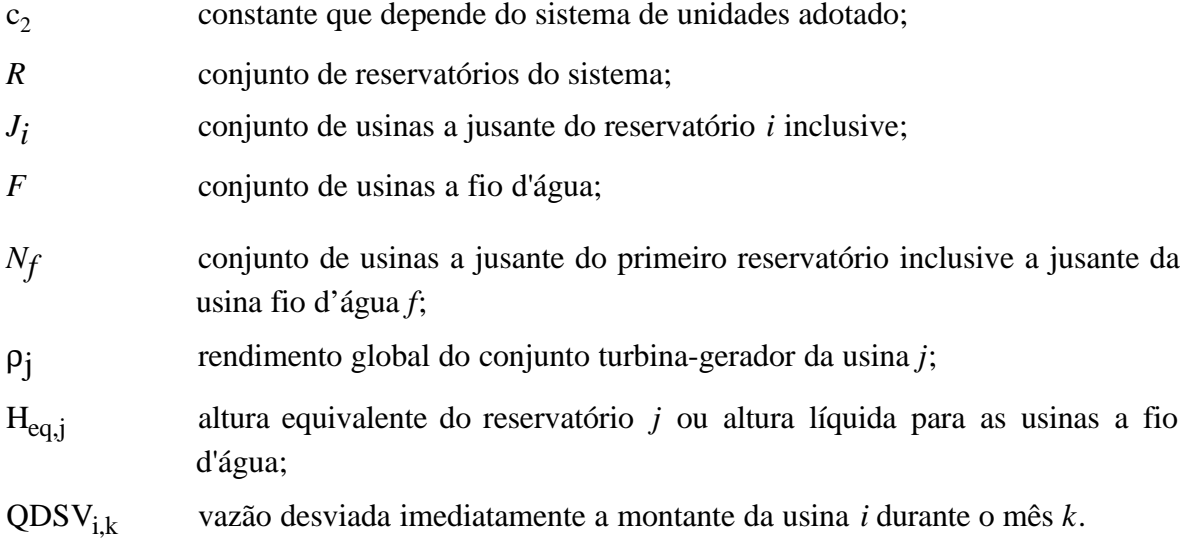

A energia fio d'água deste sistema, considerando os desvios de água nos reservatórios 1 e 4 e na usina fio d'água 2, no mês k, é dada por:

$$
\begin{aligned}[t] \text{EFIO}_k &= c_3 \left[ (Q_{2,k} - Q_{1,k} - QDSV_{2,k}) \ (p_2 \ h_2) + (Q_{3,k} - Q_{1,k} - QDSV_{2,k}) \ (p_3 \ h_3) \right. + \\ &\qquad \qquad (Q_{5,k} - Q_{4,k}) \ (p_5 \ h_5) \right] \end{aligned}
$$

Rearrumando, tem-se:

$$
\begin{aligned}[t] \text{EFIO}_k &= c_3 \, \left[ (Q_{2,k} - Q_{1,k}) \, (\rho_2 \, h_2) + (Q_{3,k} - Q_{1,k}) \, (\rho_3 \, h_3) + (Q_{5,k} - Q_{4,k}) \, (\rho_5 \, h_5) \right. \\ &\left. - QDSV_{2,k} \, (\rho_2 \, h_2 + \rho_3 \, h_3) \right] \end{aligned}
$$

A parcela correspondente a energia de desvio de água no mês k que deve ser descontada da energia fio d'água, *EDSV* fio d'água k , é dada por:

$$
EDSV_k^{\text{fio d'água}} = c_3 \ QDSV_{2,k} \ (\rho_2 \ h_2 + \rho_3 \ h_3)
$$

Generalizando:

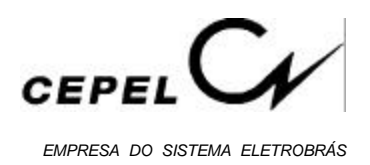

$$
EDSV_k^{\text{fio d'água}} = c_3 \left( \sum_{i\hat{\mathbf{I}}F} QDSV_{i,k} \sum_{j\hat{\mathbf{I}}J_i} \rho_j H_{eq,j} \right)
$$
(3.41)

onde:

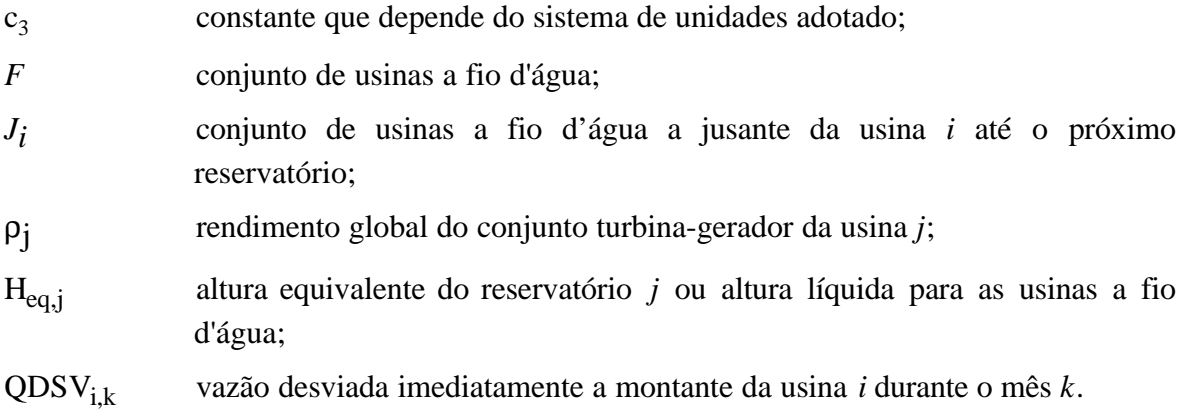

#### **3.16 – Fator de Perdas**

#### **3.16.1 - Perdas na Transmissão entre Subsistemas**

Dois subsistemas interconectados podem apresentar perdas na energia transmitida entre eles. Essas perdas são representadas por um fator, denominado fator de perdas (FP). O montante de energia que chega a um subsistema é igual ao montante de energia gerado pelo subsistema doador descontadas as perdas na transmissão. No exemplo ilustrado na figura 3.8, a energia fornecida pelo subsistema S1 é igual a 500 MWmês e o montante recebido pelo subsistema S2 é igual a 500 x (1 – FP) = 450 MWmês.

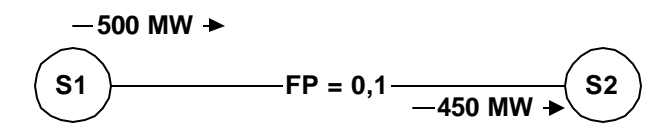

**Figura 3.8 – Representação do Fator de Perdas entre Dois Subsistemas**

#### **3.16.2 - Perdas na Geração Hidrotérmica**

Parte da energia produzida em uma usina hidroelétrica ou térmica é dissipada durante o seu transporte até os centros de consumo. No modelo NEWAVE, estas perdas são

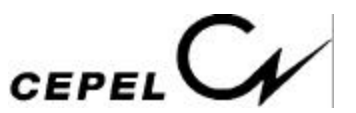

representadas por fatores de perdas. O montante de energia produzido por ela que irá atender a demanda é dada pela sua geração total vezes (1 – fator de perdas).

O fator de perdas é fornecido por usina hidroelétrica, e como o modelo NEWAVE representa o sistema de geração hidroelétrico através do modelo equivalente de energia, é necessário transformar os fatores de perda de todas as usinas hidroelétricas de um subsistema em dois fatores de perdas: um representando as perdas nas usinas com reservatório e outro representando as perdas nas usinas fio d'água do subsistema.

$$
FPERDAS_{control\acute{a}\acute{v}d} = \left[1 - \frac{\sum_{i=1}^{NUSI\,creservat\acute{o}to}}{1 - \frac{\sum_{i=1}^{NUSI\,creservat\acute{o}to}}{NUSI\,creservat\acute{o}to}}}\right]
$$
(3.42)

$$
FPERDAS_{\text{fiod'água}} = \left[ 1 - \frac{\sum_{i=1}^{NUSl \text{fiod'água}} (1 - FP_i) PINST_i (1 - teifh_i) (1 - iph_i)}{\sum_{i=1}^{NUSl \text{fiod'água}} PINST_i (1 - teifh_i) (1 - iph_i)} \right]
$$
(3.43)

onde:

teifh<sub>i</sub> taxa média de indisponibilidade forçada da usina hidroelétrica i;

iph<sub>i</sub> taxa média de indisponibilidade programada da usina i;

- PINST<sub>i</sub> potência instalada na usina i;
- FP<sup>i</sup> fator de perdas na geração da usina i;
- FPERDAS<sub>controlável</sub>

fator de perdas de um subsistema referente à geração de usinas com reservatório;

FPERDASfio d'água

fator de perdas de um subsistema referente à geração de usinas fio d'água.

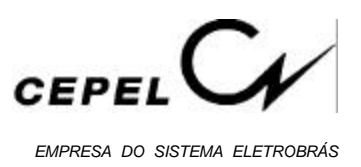

### **4. MÓDULO DE ENERGIAS AFLUENTES**

A adoção de critérios probabilísticos em diversas atividades do planejamento e operação de sistemas hidrotérmicos criou a necessidade da modelagem probabilística de afluências a locais de aproveitamentos hidroelétricos ou a subsistemas. Em estudos energéticos, critérios de suprimento são baseados em índices de risco, estimados a partir da simulação da operação energética do sistema para diversos cenários (sequências) de afluências aos aproveitamentos hidroelétricos ou subsistemas.

Por exemplo, um grande número de cenários pode ser utilizado para estimar a relação entre demanda energética e risco de não atendimento em um ano qualquer (energia garantida). A Figura 4.1 mostra que um sistema hidroelétrico pode suprir a demanda *e*, que está associada ao risco *p*, previamente selecionado.

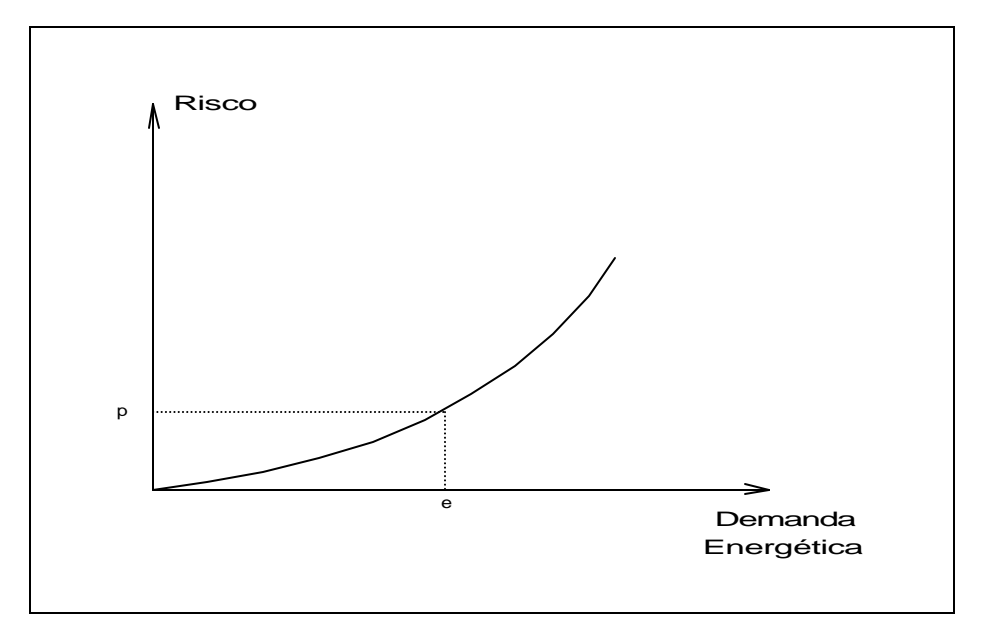

**Figura 4.1 - Relação Demanda x Risco em um Ano Qualquer**

O único cenário disponível na prática, o registro de afluências observado no passado (chamado de série histórica) é, no entanto, insuficiente para compor uma amostra de tamanho necessário para estimar índices de risco com incertezas aceitáveis. Entretanto, as características básicas da série histórica podem ser capturadas por modelos estocásticos capazes de produzir séries sintéticas de afluências, diferentes da série histórica mas igualmente prováveis. Dessa forma, a informação contida na série histórica pode ser mais

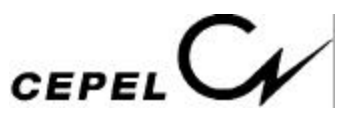

completamente extraída, permitindo a avaliação de riscos e incertezas pertinentes a um sistema hidroelétrico.

Nesta seção será descrito o modelo auto-regressivo periódico, PAR(p), proposto para ser utilizado no Modelo Estratégico de Geração Hidrotérmica a Subsistemas Equivalentes Interligados – NEWAVE [5], no Modelo de Simulação a Usinas Individualizadas para Subsistemas Hidrotérrmicos Interligados – SUISHI-O [6]e no Modelo de Determinação da Coordenação da Operação a Médio Prazo – DECOMP [7].

#### **4.1 - Processos Estocásticos e Séries Temporais**

Medindo-se, por exemplo, a vazão afluente mensal a um dado local por um período de cinco anos, pode-se obter a curva 1 da Figura 4.2. Realizando-se as mesmas medições para outro segmento de cinco anos, obtém-se outra curva, que é em geral diferente da primeira.

Estas curvas são chamadas de trajetórias ou realizações do processo físico que está sendo observado. Este pode ser modelado por um *processo estocástico*, que nada mais é do que o conjunto de todas as possíveis trajetórias que podem ser observadas. Cada trajetória é também chamada de *série temporal*.

Na prática, só está disponível uma realização do processo estocástico, a *série histórica*. Assim, tem-se que para cada instante do tempo (dia, mês, ano, etc) o processo estocástico é uma variável aleatória. O valor observado em um instante *t* qualquer (valor da série histórica no instante *t*), nada mais é do que o valor "amostrado" da distribuição de probabilidades associada a variável aleatória do processo estocástico no instante *t*.

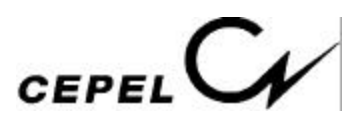

*EMPRESA DO SISTEMA ELETROBRÁS*

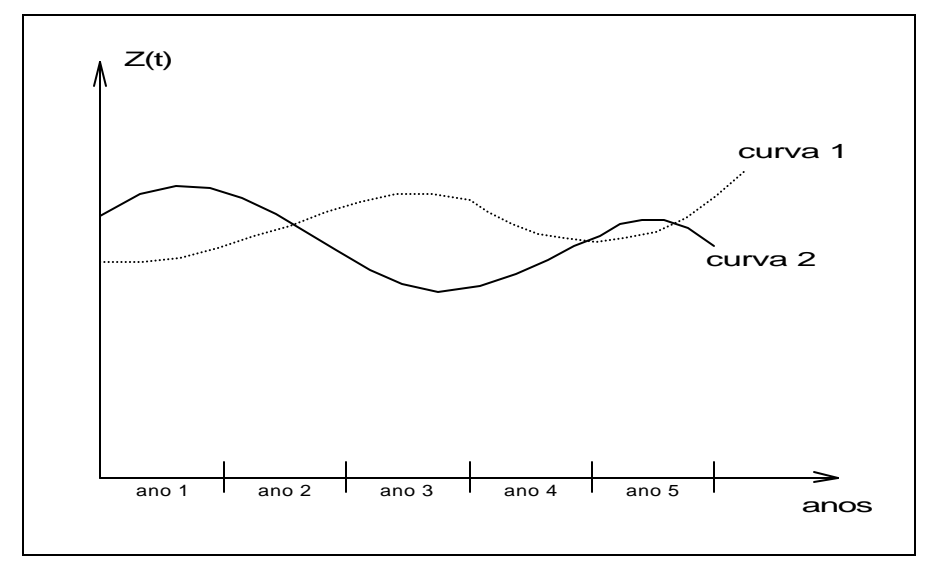

**Figura 4.2 - Vazão Afluente Anual x Anos**

Um processo estocástico é totalmente descrito pelo conjunto de todas as séries temporais que o compõe ou pela distribuição de probabilidades conjunta de todas as variáveis aleatórias envolvidas. Como na realidade não está disponível nem uma coisa nem outra, a modelagem de *séries sintéticas* tem por objetivo ajustar um modelo pelo qual acredita-se que a série histórica tenha sido produzida e a partir dele gerar séries sintéticas que representam as séries temporais que podem ser "amostradas" pelo processo físico que se está observando, o processo estocástico.

É comum assumir algumas hipóteses simplificadoras do problema, por exemplo, *estacionaridade*. Um processo estocástico é estacionário se ao longo do tempo as suas propriedades estocásticas não se alteram. Isto significa que a média, o desvio padrão, etc., não sofrem modificações ao longo do tempo, ou de uma forma mais abrangente, significa que a distribuição de probabilidades em um instante *t* qualquer é válida para qualquer outro instante. A não estacionaridade de um processo estocástico pode ser causada pela intervenção direta do homem, ou da natureza, no processo físico, ou ainda pela presença de ciclos sazonais (características que se repetem dentro de um ano). Quanto ao último fator, o processo de afluências anuais é considerado estacionário e o processo de afluências mensais é considerado não estacionário.

Dada uma série temporal anual observada [z<sub>1</sub>, z<sub>2</sub>, ...,  $\boldsymbol{\gamma}$ ] podemos estimar os seguintes índices estatísticos:

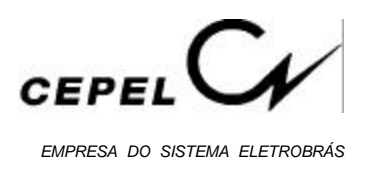

A média amostral:

$$
\hat{\mu} = \frac{1}{N} \sum_{i=1}^{N} z_i
$$
\n(4.1)

O desvio padrão amostral, que mede o grau de dispersão da amostra em torno da média:

$$
\hat{\sigma} = \sqrt{\frac{1}{N} \sum_{i=1}^{N} (z_i - \hat{\mu})}
$$
\n(4.2)

E a covariância de ordem um, que mede o grau de dependência linear entre duas variáveis aleatórias espaçadas de um intervalo de tempo. Neste caso, a covariância de ordem um indica a dependência linear entre a vazão de um ano com a vazão do ano imediatamente anterior:

$$
\hat{\gamma}(1) = \frac{1}{N} \sum_{i=2}^{N} (z_i - \hat{\mu}) (z_{i-1} - \hat{\mu})
$$
\n(4.3)

A covariância possui dimensão da variável Z ao quadrado. Para se obter um índice de análise mais direto divide-se a covariância de ordem um pelos desvios-padrão das variáveis envolvidas, resultando na correlação de ordem um:

$$
\hat{\rho}(1) = \frac{\hat{\gamma}(1)}{\hat{\sigma}^2} \tag{4.4}
$$

Se este valor for igual a 1 significa que a vazão de um ano pode ser perfeitamente descrita pela vazão do ano anterior. Caso este valor seja igual a -1 significa que as variáveis são perfeitamente correlacionadas, mas o crescimento de uma implica no decrescimento da outra. Se este valor é zero significa que as variáveis não têm dependência linear.

Em geral, processos físicos em escala mensal apresentam um comportamento periódico descrito pelos ciclos sazonais. Cada período apresenta um conjunto de características estatísticas próprias descritas pela média, desvio-padrão e estrutura de correlações sazonais.

A média amostral de cada mês é dada por:
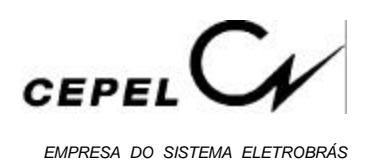

$$
\hat{\mu}_{m} = \frac{1}{N} \sum_{i=1}^{N} z_{(i-1)12+m} \qquad m = 1, ..., 12 \qquad (4.5)
$$

De forma análoga, o desvio padrão amostral de cada mês é dado por:

$$
\hat{\sigma}_{m} = \sqrt{\frac{1}{N} \sum_{i=1}^{N} (z_{(i-1)12+m} - \hat{\mu}_{m})}
$$
 m = 1, ..., 12 (4.6)

Em processos mensais é comum definir um conjunto de valores que descreva a estrutura de correlação linear de um dado mês com os meses anteriores. Esses valores podem ser definidos pela correlação de ordem 1, que descreve a dependência linear da variável aleatória de um mês qualquer *m* com a variável aleatória do mês imediatamente anterior *(m-1)*; correlação de ordem 2, que descreve a dependência linear da variável aleatória do mês *m* com a variável aleatória do mês *(m-2)*; ...; correlação de ordem k, que descreve a dependência linear da variável aleatória do mês *m* com a variável aleatória do mês *(m-k)*, onde *k* é um valor qualquer. A esse conjunto de valores dá-se o nome de função de autocorrelação do mês *m*.

Os valores amostrais desses índices estatísticos podem ser obtidos da seguinte forma:

$$
\hat{\gamma}^{m}(k) = \frac{1}{N} \sum_{i=1}^{N} (z_{(i-1)12+m} - \hat{\mu}_{m}) (z_{(i-1)12+m-k} - \hat{\mu}_{m}) \quad m = 1, ..., 12 \quad (4.7)
$$

$$
\hat{\rho}^{m}(k) = \frac{\hat{\gamma}^{m}(k)}{\hat{\sigma}_{m} \hat{\sigma}_{m-k}}
$$

$$
m = 1, ..., 12 \quad (4.8)
$$

O sistema hidroelétrico Brasileiro é composto por um grande número de reservatórios com grande capacidade de armazenamanto, o que implica em uma capacidade de regularização pluri-anual. A discretização temporal mensal foi então adotada nos estudos de planejamento da operação. Como em um mesmo rio encontramos diversos reservatórios dispostos em cascata, é possível modelar as vazões totais que afluem a cada usina hidroelétrica ou as vazões incrementais correspondendo à área de drenagem limitada a esta usina hidroelétrica e as usinas hidroelétricas imediatamente a montante. A última opção foi a recomendada pelos estudos de planejamento do sistema hidroelétrico Brasileiro [8].

# **4.2 - O Modelo Auto-Regressivo Periódico**

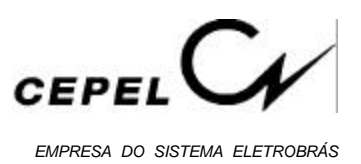

# **4.2.1 - Descrição do Modelo**

Séries hidrológicas de intervalo de tempo menor que o ano, tais como séries mensais, têm como característica o comportamento periódico das suas propriedades probabilísticas, como por exemplo a média, a variância, a assimetria e a estrutura de auto-correlação. A análise deste tipo de séries pode ser feita pelo uso de formulações auto-regressivas cujos parâmetros apresentam um comportamento periódico. A esta classe de modelos costuma-se denominar modelos auto-regressivos periódicos [92]. Estes modelos são referenciados por modelos PAR(p), onde p é a ordem do modelo, ou seja, o número de termos autoregressivos do modelo. Em geral, p é um vetor,  $p = (p_1, p_2, ..., p_{12})$ , onde cada elemento fornece a ordem de cada período.

O modelo  $PAR(p_1, p_2, ..., p_{12})$  pode ser descrito matematicamente por:

$$
\left(\frac{(Z_{t} - \mu_{m})}{\sigma_{m}}\right) = \phi_{1}^{m} \left(\frac{(Z_{t-1} - \mu_{m-1})}{\sigma_{m-1}}\right) + ... + \phi_{p_{m}}^{m} \left(\frac{(Z_{t-p_{m}} - \mu_{m-p_{m}})}{\sigma_{m-p_{m}}}\right) + a_{t}
$$
(4.9a)

ou

$$
\Phi^m(B) \left( \frac{(Z_t - \mu_m)}{\sigma_m} \right) = a_t \tag{4.9b}
$$

onde:

- $Z_t$ é uma série sazonal de período s
- s é o número de períodos ( $s = 12$  para séries mensais)

N é o número de anos

- t é o índice do tempo,  $t = 1, 2, ..., sN$ , função do ano T (T = 1, 2, ..., N) e do período  $m (m = 1, 2, ..., s)$
- μm é a média sazonal de período s
- σm é desvio-padrão sazonal de período s

 $\Phi^{\text{m}}(\text{B})$  é o operador auto-regressivo de ordem p<sub>m</sub>

$$
\Phi^m(B) = (1. - \phi_1^m B - \phi_2^m B^2 - ... - \phi_{pm}^m B^{pm}),
$$

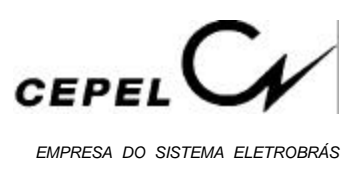

 $B^{\dot 1}$ aplicado a Z<sub>t</sub> resulta em Z<sub>t-i</sub> ( $B^{\dot 1}$  Z<sub>t</sub> = Z<sub>t-i</sub>)

pm é a ordem do operador auto-regressivo do período m

at série de ruídos independentes com média zero e variância  $\sigma_{\alpha}^{2(m)}$ a

Seja ρ<sup>m</sup>(k) a correlação entre Z<sub>t</sub> e Z<sub>t-k</sub>, de tal forma que *t* corresponda ao período *m*:

$$
\rho^{m}(k) = E\left[\left(\frac{(Z_t - \mu_m)}{\sigma_m}\right)\left(\frac{(Z_{t-k} - \mu_{m-k})}{\sigma_{m-k}}\right)\right]
$$
\n(4.10)

O conjunto de funções de autocorrelação  $\rho^m(k)$  dos períodos m = 1, ..., s, descrevem a estrutura de dependência temporal da série. Estas funções são obtidas por [10]:

Multiplicando-se ambos os lados da equação (4.9a) por  $\overline{\mathcal{C}}$  $\left(\right)$  $\overline{\phantom{a}}$  $(Z_{t-k} - \mu_{m-k})$  $\sigma_{m-k}$  e tomando o valor

esperado obtemos para cada período:

$$
E\left[\left(\frac{(Z_{t} - \mu_{m})}{\sigma_{m}}\right)\left(\frac{(Z_{t-k} - \mu_{m-k})}{\sigma_{m-k}}\right)\right] = \phi_{1}^{m} E\left[\left(\frac{(Z_{t-1} - \mu_{m-1})}{\sigma_{m-1}}\right)\left(\frac{(Z_{t-k} - \mu_{m-k})}{\sigma_{m-k}}\right)\right] + \dots + \phi_{p_{m}}^{m} E\left[\left(\frac{(Z_{t-p_{m}} - \mu_{m-p_{m}})}{\sigma_{m-p_{m}}}\right)\left(\frac{(Z_{t-k} - \mu_{m-k})}{\sigma_{m-k}}\right)\right] + E\left[a_{t}\left(\frac{(Z_{t-k} - \mu_{m-k})}{\sigma_{m-k}}\right)\right]
$$
(4.11)

Por exemplo, para  $k = 1$  a expressão (4.11) resulta em:

$$
\rho^m(1) ~=~ \varphi_1^m + \varphi_2^m \, \rho^{m-1}(1) + ... + \varphi_{p_m}^m \, \rho^{m-1}(p_{m^-}1)
$$

Conhecidos os parâmetros de um modelo PAR(p) as funções  $\rho^{m}(k)$  são dadas pela solução de (4.11) e podem ser expressas por uma combinação de decaimentos exponenciais e/ou ondas senoidais, o que faz com que cada  $\rho^{m}(k)$  tenda a zero à medida que k cresce.

Fixando-se *m* e variando k de 1 a p<sub>m</sub> em (4.11) obtemos para cada período um conjunto de equações comumente denominado de equações de Yule-Walker. Para um período *m* qualquer:

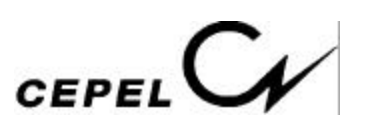

$$
\begin{bmatrix}\n1 & \rho^{m-1}(1) & \rho^{m-1}(2) & \dots & \rho^{m-1}(p_m-1) \\
\rho^{m-1}(1) & 1 & \rho^{m-2}(1) & \dots & \rho^{m-2}(p_m-2) \\
\rho^{m-1}(2) & \rho^{m-2}(1) & 1 & \dots & \rho^{m-3}(p_m-3) \\
\vdots & \vdots & \vdots & \dots & \vdots \\
\rho^{m-1}(p_m-1) & \rho^{m-2}(p_m-2) & \rho^{m-3}(p_m-3) & \dots & 1\n\end{bmatrix}\n\begin{bmatrix}\n\phi_1^m \\
\phi_2^m \\
\vdots \\
\phi_3^m \\
\vdots \\
\phi_{p_m}^m\n\end{bmatrix}\n=\n\begin{bmatrix}\n\rho^m(1) \\
\rho^m(2) \\
\rho^m(3) \\
\vdots \\
\rho^m(p_m)\n\end{bmatrix}
$$
\n(4.12)

Chamando  $\phi_{kj}$  o j-ésimo parâmetro auto-regressivo de um processo de ordem k,  $\phi_{kk}$  é o último parâmetro deste processo. As equações de Yule-Walker para cada período m podem ser reescritas da seguinte forma:

$$
\begin{bmatrix}\n1 & \rho^{m-1}(1) & \rho^{m-1}(2) & \cdots & \rho^{m-1}(p_m-1) \\
\rho^{m-1}(1) & 1 & \rho^{m-2}(1) & \cdots & \rho^{m-2}(p_m-2) \\
\rho^{m-1}(2) & \rho^{m-2}(1) & 1 & \cdots & \rho^{m-3}(p_m-3) \\
\vdots & \vdots & \vdots & \cdots & \vdots \\
\rho^{m-1}(k-1) & \rho^{m-2}(k-2) & \rho^{m-3}(k-3) & \cdots & 1\n\end{bmatrix}\n\begin{bmatrix}\n\phi_m^m \\
\phi_{k1}^m \\
\phi_{k2}^m \\
\vdots \\
\phi_{kk}^m\n\end{bmatrix}\n=\n\begin{bmatrix}\n\rho^m(1) \\
\rho^m(2) \\
\rho^m(3) \\
\vdots \\
\rho^m(k)\n\end{bmatrix}
$$
\n(4.13)

Ao conjunto de valores  $\phi_{kk}^{m}$ , k = 1, 2, ..., chamamos de função autocorrelação parcial do período *m*. O conjunto de funções  $\phi_{kk}^{m}$ , m = 1, 2, .., s, é uma outra forma de representar a estrutura de dependência do processo estocástico ao longo do tempo. Em um processo auto-regressivo de ordem p<sub>m</sub>, a função de autocorrelacão parcial  $\phi_{kk}^{m}$  será diferente de zero para k menor ou igual a pm e zero para k maior que pm.

Para  $k = 0$ , a expressão (4.13) fica:

$$
1. = \phi_1^m \rho^m(1) + \phi_2^m \rho^m(2) + ... + \phi_{p_m}^m \rho^m(p_m) + E \left[ a_t \left( \frac{(Z_t - \mu_m)}{\sigma_m} \right) \right] \quad (4.14)
$$

Multiplicando (4.9a) por a<sub>t</sub> e tomando o valor esperado, obtemos:

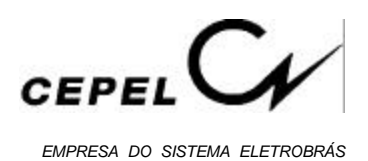

$$
E\left[a_t\left(\frac{(Z_t - \mu_m)}{\sigma_m}\right)\right] = \sigma_a^{2(m)} \tag{4.15}
$$

Substituindo (4.14) em (4.13) temos:

$$
\sigma_{a}^{2(m)} = 1. - \phi_{1}^{m} \rho^{m(1)} - \phi_{2}^{m} \rho^{m(2)} - ... - \phi_{p_{m}}^{m} \rho^{m(p_{m})}
$$
\n(4.16)

Esta expressão é válida para qualquer período m.

# **4.2.2 - Ajuste do Modelo**

Box e Jenkins [11] sugeriram uma metodologia bastante elaborada para ajuste de modelos estocásticos da família ARIMA a séries temporais, que pode ser estendida para modelos da família PAR(p). Nesta metodologia a estratégia de seleção do modelo é dividida em três etapas. A primeira etapa, denominada por Box e Jenkins de *identificação do modelo*, consiste em escolher, tentativamente, a ordem do modelo baseando-se em estimativas das funções ρ $m(k)$  e φ $\frac{m}{kk}$  obtidas a partir da série amostral. Na modelagem auto-regressiva periódica isso consiste em escolher o vetor p. A segunda etapa refere-se à *estimação do modelo*, ou seja, estimação dos seus parâmetros, sendo em geral recomendado o uso de estimadores de máxima verossimilhança ou suas aproximações. A terceira etapa diz respeito à *verificação do modelo*, isto é, verificar através de testes estatísticos se as hipóteses assumidas durante as etapas anteriores são atendidas. Se as hipóteses não são verificadas deve-se retornar à primeira etapa até que os resultados sejam satisfatórios.

Ressalta-se que esta estratégia pode muitas vezes resultar em mais de um modelo capaz de descrever o processo estocástico em estudo. Nestes casos a seleção do modelo mais adequado pode ser feita submetendo-os a testes de aplicação similares aos usados em Kelman et alii [12] e em Oliveira et alii [13].

# **4.2.2.1 - Identificação**

A identificação do modelo consiste em determinar as ordens mais apropriadas dos operadores autoregressivos de cada período  $p_m$ , m = 1, ..., s. Isto pode ser feito obtendo-se estimativas  $\hat{\phi}_{kk}^{m}$ , k = 1, N/4 e substituindo em (4.13) as autocorrelações pelos respectivos

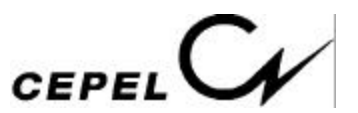

valores amostrais (4.7) e (4.8). Se a ordem do operador autoregressivo de um período qualquer *m* é p<sub>m</sub> então  $\hat{\phi}_{kk}^{m}$  para k > p<sub>m</sub> tem distribuição aproximadamente Normal com média zero e variância N-1 [14], [15]. Para cada período *m* procura-se a maior ordem *i* tal que todos as estimativas  $\hat{\phi}_{kk}^{m}$  para k > i não sejam mais significativas.

#### **4.2.2.2 - Estimação**

Após a etapa de identificação é necessário obter estimativas para os diversos parâmetros do modelo. Para modelos auto-regressivos os estimadores de momento são em geral bastante eficientes [16].

As médias e os desvios padrões sazonais são estimados pelas equações (4.5) e (4.6) respectivamente.

Os parâmetros  $\phi_i^m$  $i,j$ , i = 1, ..., p<sub>m</sub>, são estimados substituindo-se em (4.12)  $\rho^{m-j}(k)$ , j = 0, ..., (p<sub>m</sub> - 1), k = 1, ..., p<sub>m</sub>, por suas estimativas dadas pelas expressões (4.7) e (4.8).

Observa-se que os parâmetros do modelo para o *m*-ésimo período podem ser estimados de maneira independente dos parâmetros de qualquer outro período.

Cada um dos *m* sistemas resultantes pode ser resolvido por Decomposição de Cholesky.

Finalmente, as estimativas de  $\sigma_{\rm a}^{2(m)}$ a podem ser obtidos usando-se a expressão (4.16).

# **4.2.3 - Geração de Séries Sintéticas com o Modelo PAR(p)**

Quando dispomos de uma série temporal de medições de vazões naturais, comumente a denominamos de série histórica. A série histórica é apenas uma das possíveis realizações de um processo estocástico, ou seja, pode-se imaginar que a natureza "sorteou" a série histórica segundo algum conjunto de leis probabilísticas. A um novo sorteio corresponde uma outra série diferente da série histórica, mas igualmente provável [12].

Utilizamos o modelo PAR para aproximar este comportamento estocástico, ou seja, o modelo deve permitir que, artificialmente, se façam tantos sorteios quantos forem necessários para o estudo em foco.

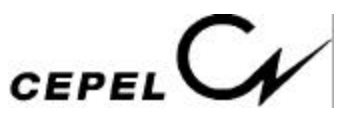

Cada sorteio está associado a uma série temporal, chamada de série sintética.

Seja a equação do modelo (4.9):

$$
\left(\!\frac{(Z_t - \mu_m)}{\sigma_m}\!\right) = \phi_1^m \!\left(\!\frac{(Z_{t-1} - \mu_{m-1})}{\sigma_{m-1}}\!\right) + ... + \phi_{p_m}^m \!\left(\!\frac{(Z_{t-p_m} - \mu_{m-p_m})}{\sigma_{m-p_m}}\!\right) + a_t
$$

De posse da expressão (4.16) podemos escrever (4.9) na forma:

$$
Z_{t} = \mu_{m} + \phi_{1}^{m} \sigma_{m} \left( \frac{(Z_{t-1} - \mu_{m-1})}{\sigma_{m-1}} \right) + ... + \phi_{p_{m}}^{m} \sigma_{m} \left( \frac{(Z_{t-p_{m}} - \mu_{m-p_{m}})}{\sigma_{m-p_{m}}} \right) + \sigma_{m} \sigma_{a}^{(m)} E_{t}
$$
\n(4.17a)

ou

$$
Z_{t} = \mu_{m} + \phi_{1}^{m} \sigma_{m} \left( \frac{(Z_{t-1} - \mu_{m-1})}{\sigma_{m-1}} \right) + ... + \phi_{p_{m}}^{m} \sigma_{m} \left( \frac{(Z_{t-p_{m}} - \mu_{m-p_{m}})}{\sigma_{m-p_{m}}} \right) + \sigma_{m} (1. - \phi_{1}^{m} \rho^{m} (1) - \phi_{2}^{m} \rho^{m} (2) - ... - \phi_{p_{m}}^{m} \rho^{m} (p_{m}) )^{0.5} E_{t}
$$
(4.17b)

onde a série {Et } é independente com média zero e variância unitária.

A expressão (4.17) é particularmente conveniente na geração de séries sintéticas, a medida que permite um esquema de geração sequencial no qual a cada instante t,  $Z_t$  é obtido como uma função de valores  $Z_{t-\tau}$ ,  $\tau = 1, ..., p_{m}$ , e de um sorteio  $E_{t}$ .

Para se iniciar o processo de geração é preciso arbitrar valores iniciais Z<sub>t-τ</sub>, onde τ pode ir de zero a pm. Estimativas para esses valores iniciais podem ser, por exemplo, as médias mensais ou os últimos valores amostrais. Para não condicionar a série sintética aos valores iniciais deve-se desprezar, por exemplo, os primeiros valores gerados.

# **4.2.4 - Vazões Incrementais Negativas**

Um problema freqüente em sistemas com reservatórios em cascata, onde as vazões incrementais podem ser muito pequenas, é a geração de vazões mensais negativas. Para obter-se um Z<sub>t</sub> positivo é necessário que:

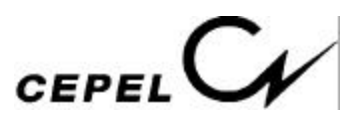

$$
Z_{t} = \mu_{m} + \phi_{1}^{m} \sigma_{m} \left( \frac{(Z_{t-1} - \mu_{m-1})}{\sigma_{m-1}} \right) + \dots + \phi_{p_{m}}^{m} \sigma_{m} \left( \frac{(Z_{t-p_{m}} - \mu_{m-p_{m}})}{\sigma_{m-p_{m}}} \right) + \sigma_{m} a_{t} > 0
$$
\n(4.18a)

ou

$$
a_{t} > -\left(\frac{\mu_{m}}{\sigma_{m}}\right) - \phi_{1}^{m} \left(\frac{(Z_{t-1} - \mu_{m-1})}{\sigma_{m-1}}\right) - \dots - \phi_{p_{m}}^{m} \left(\frac{(Z_{t-p_{m}} - \mu_{m-p_{m}})}{\sigma_{m-p_{m}}}\right)
$$
(4.18b)

Muitos pesquisadores assumem que os resíduos a<sub>t</sub> apresentam distribuição Normal e uma possível não-normalidade pode ser corrigida pela transformação Box-Cox [17]. Como as séries sintéticas produzidas serão utilizadas em modelos que calculam as estratégias ótimas de operação de um sistema multi-reservatórios, baseados em programação dinâmica dual estocástica, o modelo de geração de séries sintéticas deve ser aplicado diretamente à série temporal original e deve ser capaz de lidar com resíduos que apresentam um forte coeficiente de assimetria.

A solução adotada foi ajustar uma distribuição Lognormal com três parâmetros aos resíduos mensais a<sub>t</sub>, [18]. Consequentemente, a variável  $\xi_t$  tem distribuição Normal com média zero e desvio-padrão igual a  $\sigma_\text{F}^{2\text{(m)}}$ ξ :

$$
\xi_{t} = \ln (a_{t} - \Delta) \tag{4.19}
$$

Os parâmetros  $\Delta$  e  $\sigma_{\xi}^{2(m)}$  $\xi$ <sup>(III)</sup> são estimados de tal forma a preservar os momentos dos resíduos, através das seguintes relações[19]:

$$
\sigma_{\xi}^{2}(m) = (ln(\theta))^{1/2} \tag{4.20}
$$

$$
\Delta = -\sigma_{a}^{(m)}/(\theta - 1)^{1/2} \tag{4.21}
$$

Fazendo  $\Delta$  igual a expressão (4.18) podemos escrever:

$$
\theta = 1 + \sigma_{a}^{2(m)} / (-\Delta)^{2}
$$
 (4.22)

σ 2(m) ξ pode ser diretamente obtido a partir das expressões (4.13) e (4.15).

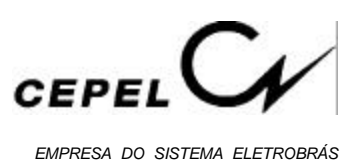

# **4.2.5 - Correlação Espacial**

A fim de se gerar vazões mensais multivariadas assume-se que os resíduos espacialmente não correlacionados, ξ<sub>t</sub>, podem ser transformados em resíduos espacialmente  $correlationados, W<sub>t</sub>, da seguinte forma:$ 

$$
W_t = D \xi_t \tag{4.23}
$$

onde D é uma matriz quadrada de dimensão igual ao número de usinas hidroelétricas.

A matriz D pode ser estimada por:

$$
DDT = \hat{U}
$$
 (4.24)

onde Û pode ser, em princípio, a estimativa da matriz de covariâncias  $[E(\xi_t^{\hat{c}}, \xi_t^{\hat{c}})]$  $\begin{bmatrix} 1 \\ 1 \end{bmatrix}$ . Por exemplo, o elemento  $u_i$  é a covariância espacial lag zero entre os resíduos das usinas *i* e *j*. Na prática, o comportamento dos resíduos não segue o comportamento das vazões: os resíduos não são espacialmente correlacionados. No entanto, a fim de se preservar as dependências espaciais entre as usinas utilizou-se a correlação espacial entre as vazões em substituição à correlação espacial entre os resíduos. A matriz D pode ser estimada adotando-se D como uma matriz triangular inferior ou por decomposição espectral.

# **4.3 - Critérios para Testar a Adequação do Modelo**

#### **4.3.1 - Verificação das Estatísticas Anuais e Mensais**

Qualquer característica do processo que tenha sido usada na definição do modelo estocástico de afluências não pode ser utilizada para testar a adequação do modelo. Por exemplo, se as médias sazonais são parâmetros do modelo que está sendo analizado, é comum comparar as médias históricas e geradas: já se sabe "a priori" que elas serão preservadas. Na prática, os momentos são verificados na tentativa de achar inconsistências ou desvios.

# **4.3.2 - Avaliação do Desempenho do Modelo**

Um modelo de geração de séries sintéticas deve preservar as principais caracteríticas da série observada. Em termos práticos, a utilidade de um modelo pode ser aferida por sua

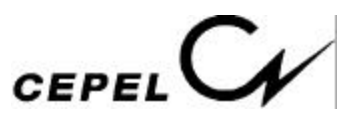

capacidade de reproduzir distribuições de probabilidade de variáveis aleatórias relevantes ao processo. Estas variáveis devem naturalmente refletir os requisitos da aplicação proposta. No caso do planejamento da expansão de um sistema de geração, a representação de períodos críticos, as correlações serial e espacial entre as vazões afluentes diversos reservatórios, curvas de regularização para diversos reservatórios, etc., devem de alguma forma ser levados em conta nesta avaliação [20].

Em geral, aceita-se que as variáveis aleatórias selecionadas devem estar relacionadas com o conceito de *sequência*: uma sequência negativa é o período de tempo em que as vazões afluentes estão continuamente abaixo de valores pré-determinados, por exemplo, as médias mensais, precedidos e sucedidos por valores acima destes limites.

A Figura 4.3 ilustra o conceito de sequência e das variáveis associadas. A linha contínua representa afluências e a linha pontilhada um limite pré-estabelecido. Os intervalos  $(t_1 - t_2)$  $e(t_3 - t_4)$  correspondem às sequências negativas, isto é, as vazões estão abaixo dos limites.

As variáveis associadas são:

Comprimento de sequência corresponde ao comprimento dos intervalos  $(t_2 - t_1)$ ,  $(t_4 - t_3)$ , na Figura 4.3.

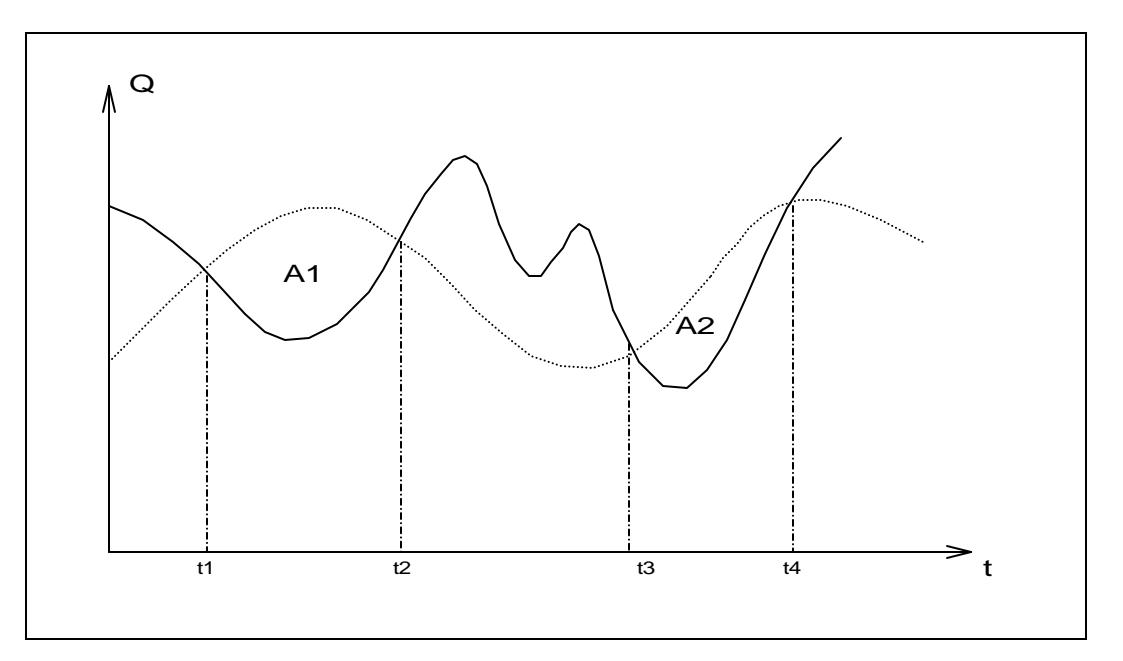

$$
C = t_2 - t_1 \tag{4.25}
$$

**Figura 4.3 - Sequência Negativa**

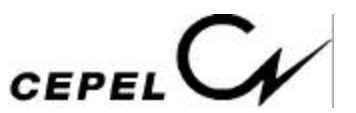

*Soma de sequência* corresponde à área abaixo do limite durante a sequência. Na Figura 4.3, as somas de sequências são as áreas  $A_1 e A_2$ .

$$
S = \sum_{i=t_1}^{t_2} (Z_i - \hat{\mu}_i)
$$
 (4.26)

*Intensidade de sequência* corresponde ao valor médio abaixo do limite, isto é, a soma de sequência dividida pelo respectivo comprimento de sequência.

$$
I = \frac{S}{C}
$$
 (4.27)

Repetindo estes cálculos para cada sequência negativa é possível obter da série histórica amostras de três variáveis aleatórias:

- a) soma de sequência negativa
- b) comprimento de sequência negativa
- c) intensidade de sequência negativa

O mesmo procedimento é realizado para a série sintética, onde o limite pré-determinado é o mesmo usado na série histórica, e obtemos outras três amostras. Podemos, então, testar a hipótese de que as duas amostras são provenientes de distribuições idênticas.

Seja n<sub>1</sub> o número de observações da variável aleatória *X*, obtida a partir da série histórica e n2 o número de observações da variável aleatória *Y*, obtida a partir da série gerada. Caso essas variáveis aleatórias sejam discretas (ex.: comprimento de sequência) utilizamos o teste de igualdade de duas distribuições multinominais.

O teste se baseia na divisão do espaço amostral em (k+1) subconjuntos e a hipótese nula estabelece que:

$$
H_0: p_{1,j} = p_{2,j} \t j = 1,...,k+1 \t(4.28)
$$

onde p1,j é a probabilidade de que uma observação da primeira população pertença ao jésimo subconjunto e p2,j é a correspondente probabilidade para a segunda população.

Demonstra-se que:

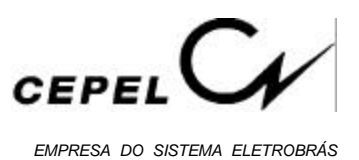

$$
\chi_{k}^{2} = \sum_{i=1}^{2} \sum_{j=1}^{k+1} \frac{\left(N_{ij} - n_{i} \frac{(N_{1j} + N_{2j})}{(n_{1} + n_{2})}\right)^{2}}{n_{i} \frac{(N_{1j} + N_{2j})}{(n_{1} + n_{2})}}
$$
(4.29)

tem assintoticamente distribuição Qui-quadrado com k graus de liberdade, onde N<sub>ij</sub> é o número de observações do j-ésimo subconjunto da i-ésima população.

Uma descrição detalhada deste teste é fornecida por Mood et alii [21].

Caso as variáveis aleatórias em estudo sejam contínuas, por exemplo, a soma e intensidade de sequência, o teste de Smirnov para duas amotras é bastante adequado.

Sob a hipótese nula da igualdade entre duas distribuições, a variável aleatória  $W = Max$ Iax  $|S_1(x) - S_2(x)|$  tem distribuição conhecida.  $S_1(x)$  é a distribuição de frequências x acumulada relativa à série histórica e  $S_2(x)$  é a correspondente distribuição relativa à série gerada. Para grandes valores de n<sub>1</sub> e n<sub>2</sub>, o percentual de 95% de W é aproximadamente dado por:

$$
W_{\text{crfitico}} = 1,358 \sqrt{\frac{n_1 + n_2}{n_1 n_2}}
$$
\n(4.30)

Quando  $W > W_{\text{critico}}$  a hipótese de igualdade entre as distribuições é rejeitada.

Descrição detalhada é fornecida por Bradley [22].

Outra variável aleatória que pode ser considerada na análise de desempenho é a de *somas* parciais que pode ser definida como a sequência  $\{S_t\}$ , t = 1, 2, ..., 12N, onde:

$$
S_t = \sum_{j=1}^{N} (Z_j - \beta \hat{\mu})
$$
\n(4.31)

onde β é chamado de nível de regularização.

Neste caso a sequência de somas parciais é dada por:

$$
S_t = \sum_{j=1}^t Z_j - \beta t \hat{\mu}
$$
 (4.32)

e está ilustrada na Figura (4.4).

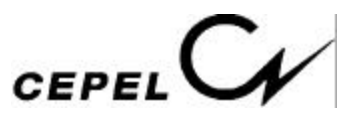

O período  $t_0$  a  $t_1$  só transcorrerá sem ocorrência de deficit caso esteja disponível uma capacidade de armazenamento igual ou maior que  $d_1$ . $\Delta t$ , onde  $\Delta t$  é o intervalo de discretização. Analogamente para o intervalo  $(t_1, t_2)$  é necessário uma capacidade de armazenamento no mínimo igual a  $d_2$ . $\Delta t$  e assim sucessivamente. Portanto, as grandezas d<sub>1</sub>, d<sub>2</sub>, ..., que são observações de uma variável aleatória chamada deficit, tem grande interesse nos estudos de regularização das afluências.

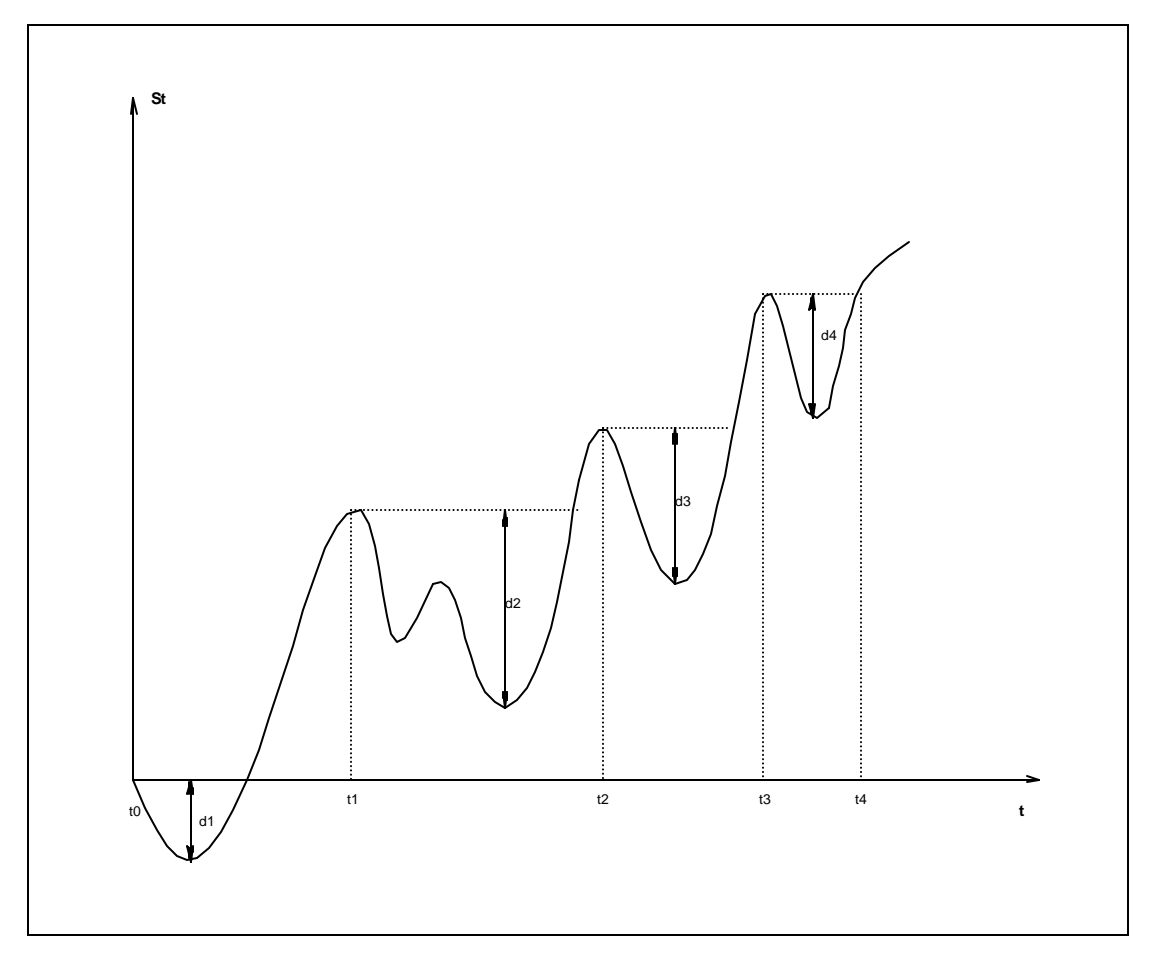

**Figura 4.4 - Volume de regularização (Déficit)**

Um modelo orientado para aplicação no setor energético deve estar apto a produzir séries sintéticas que revelem uma distribuição amostral para a variável aleatória *deficit* estatisticamente indistinguível da distribuição amostral obtida a partir da série histórica.

Verificou-se, entretanto, que os índices mais relevantes para o planejamento estavam em geral associados a valores extremos das distribuições. O período crítico, por exemplo, corresponde à pior situação hidrológica em todo o histórico. Esta constatação é

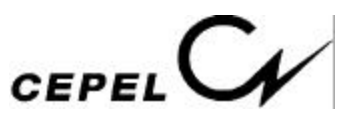

consequência da existência de reservatórios plurianuais, pouco sensíveis a flutuações de curto prazo. O primeiro índice do tipo "máximo" a ser definido foi o chamado máximo déficit, que corresponde ao volume do reservatório capaz de regularizar uma vazão especificada.

Rippl propôs utilizar o *máximo deficit*, obtido a partir da série histórica, como valor de projeto para a capacidade de um reservatório.

Para estudo das variáveis do tipo "máximo", o procedimento é o seguinte:

- divide-se a série gerada em *M* segmentos de comprimento igual ao da série histórica;
- calcula-se o valor do índice para cada segmento, obtendo-se assim uma distribuição de frequências.

Como a série histórica possui apenas um valor, não faz sentido falar de aderências de distribuições, mas sim da "tipicidade" do valor histórico em relação à distribuição dos valores gerados. Em outras palavras, deseja-se saber a probabilidade da amostra histórica ser sorteada dado que o modelo de geração escolhido é verdadeiro .

Em termos univariados, o desempenho do modelo pode ser medido pela proporção de índices gerados maiores ou menores do que o índice histórico. Se esta proporção for muito pequena, isto é uma indicação de que a observação histórica é atípica para o modelo considerado.

Esta análise pode ser realizada para os seguintes índices:

- máximo comprimento de sequência
- máxima soma de sequência
- máxima intensidade de sequência
- máximo déficit para um determinado nível de regularização
- comprimento do período crítico
- vazão média de período crítico

Maiores detalhes podem ser encontrados em [10].

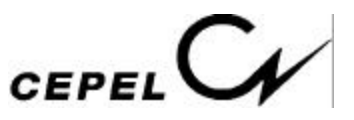

#### **4.3.3 – Verificação dos Coeficientes Auto-regressivos Periódicos**

Um coeficiente auto-regressivo negativo na equação da afluência de um mês específico pode provocar a presença de um coeficiente positivo associado à afluência prevista para um mês anterior, no corte de Benders que descreve a função de custo futuro deste mês. Um corte de Benders deste tipo leva a uma inconsistência ao se atualizar a previsão da afluência para o mês em curso: o custo marginal de operação associado a uma previsão de afluência, por exemplo, superior a média do mês é maior que o custo marginal de operação associado a uma previsão de afluência inferior a média do mês.

Coeficientes positivos nos cortes de Benders têm origem nos coeficientes auto-regressivos negativos do modelo estocástico de afluências. Entretanto, a presença de coeficientes autoregressivos negativos não necessariamente implica em coeficientes positivos nos cortes de Benders.

A possibilidade de um coeficiente auto-regressivo negativo gerar coeficiente positivo associado à afluência prevista para o mês em curso no corte de Benders pode ser avaliada a partir do exame da equação de regressão da afluência de um mês futuro qualquer, em função da afluência prevista para o mês em curso e das afluências passadas.

Por exemplo, supondo o seguinte modelo auto-regressivo de afluências para o mês de Fevereiro do ano N:

$$
A_{FEV} = 0.641 \cdot A_{JAN} - 0.336 \cdot A_{DEZ} + 0.624 \cdot A_{NOV} - 0.421 \cdot A_{OUT} - 1.09 \cdot A_{SET} + 1.83 \cdot A_{AGO} + W_{FEV}
$$

$$
\text{onde } A_{FEV} = \left( \frac{Z_{FEV} - m_{FEV}}{S_{FEV}} \right), \ A_{JAN} = \left( \frac{Z_{JAN} - m_{JAN}}{S_{JAN}} \right), \text{ etc.}
$$

A contribuição da afluência do mês de Janeiro em Fevereiro é dada pelo coeficiente 0,641, positivo.

Supondo que a afluência de Jan/N é dada por  $A_{JAN} = 0.934 \cdot A_{DEZ} + W_{JAN}$ , substituindo na equação anterior e omitindo-se as parcelas referentes aos resíduos, pode-se escrever:

$$
A_{FEV} = 0,641 \cdot 0,934 \cdot A_{DEZ} - 0,336 \cdot A_{DEZ} + 0,624 \cdot A_{NOV} - 0,421 \cdot A_{OUT} - 1,09 \cdot A_{SET} + 1,83.A_{AGO}
$$

Reagrupando, obtem-se a regressão da afluência de Fev/N em função da afluência prevista em Dez/N-1 e afluências passadas:

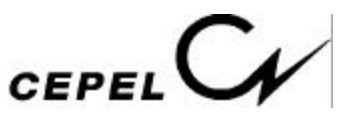

$$
A_{FEV} = 0.2627 \cdot A_{DEZ} + 0.624 \cdot A_{NOV} - 0.421 \cdot A_{OUT} - 1.09 \cdot A_{SET} + 1.83 \cdot A_{AGO}
$$

Logo, a contribuição da afluência do mês de Dezembro em Fevereiro é dada pelo coeficiente 0,2627, positivo.

Da mesma forma, a afluência de Dez/N-1 é dada por:  $A_{DEZ} = 0.971 \cdot A_{NOV} + W_{DEZ}$ . Substituindo na equação anterior e omitindo-se as parcelas referentes aos resíduos, obtemse:

$$
A_{FEV} = 0,2627 \cdot 0,971 \cdot A_{NOV} + 0,624 \cdot A_{NOV} - 0,421 \cdot A_{OUT} - 1,09 \cdot A_{SET} + 1,83 \cdot A_{AGO}
$$

Reagrupando, obtem-se a regressão da afluência de Fev/N em função da afluência prevista em Nov/N-1 e afluências passadas:

$$
A_{FEV} = 0.8791 \cdot A_{NOV} - 0.421 \cdot A_{OUT} - 1.09 \cdot A_{SET} + 1.83 \cdot A_{AGO}
$$

Novamente, a contribuição da afluência do mês de Novembro em Fevereiro é dada pelo coeficiente 0,8791, positivo.

Por outro lado, a afluência de Nov/N-1 é representada por:  $A_{NOV} = 0.816 \cdot A_{OUT} + W_{NOV}$ . Substituindo-se na equação anterior e omitindo-se as parcelas referentes aos resíduos, escreve-se:

$$
A_{FEV} = 0,8791 \cdot 0,816 \cdot A_{OUT} - 0,421 \cdot A_{OUT} - 1,09 \cdot A_{SET} + 1,83 \cdot A_{AGO}
$$

Reagrupando, obtem-se a regressão da afluência de Fev/N em função da afluência prevista em Out/N-1 e afluências passadas:

$$
A_{FEV} = 0,2963 \cdot A_{OUT} - 1,09 \cdot A_{SET} + 1,83 \cdot A_{AGO}
$$

A contribuição da afluência do mês de Outubro em Fevereiro é dada pelo coeficiente 0,2963.

Já a afluência de Out/N-1 é dada por  $A_{OUT} = 0.470 \cdot A_{SET} - 0.151 \cdot A_{AGO} + 0.581 \cdot A_{JUL} + W_{OUT}$ . Substituindo na equação anterior e omitido-se as parcelas referentes aos resíduos, obtemse:

$$
A_{FEV} = 0,2963 \cdot (0,470 \cdot A_{SET} - 0,151 \cdot A_{AGO} + 0,581 \cdot A_{JUL}) - 1,09 \cdot A_{SET} + 1,83 \cdot A_{AGO}
$$

Finalmente, reagrupando, obtem-se a regressão da afluência de Fev/N em função da afluência prevista em Set/N-1 e afluências passadas.

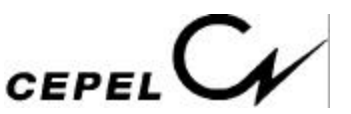

$$
A_{FEV} = -0.9507 \cdot A_{SET} + 1.7853 \cdot A_{AGO} + 0.1722 \cdot A_{JUL}
$$

O coeficiente negativo na afluência prevista para o mês em curso, Set/N, confirma a influência do coeficiente auto-regressivo negativo associado à afluência de setembro no modelo estocástico de Fev/N. Nota-se que os demais coeficientes auto-regressivos negativos do modelo estocástico de Fev/N (Dez e Out/N-1) não resultaram em coeficientes negativos na regressão da afluência de Fev/N correspondente. Em decorrência, as funções de custo futuro desses meses não apresentarão coeficientes positivos associados às afluências previstas para estes meses.

Em geral, modelos auto-regressivos com ordem elevada apresentam maiores chances de conter coeficientes auto-regressivos negativos, que eventualmente, poderão produzir coeficientes positivos indesejáveis nos cortes de Benders. Neste caso, poder-se-ia procurar reduzir a ordem dos modelos auto-regressivos. Por outro lado, a incorporação de um número de afluências passadas, variável e maior que um, no modelo de geração de séries sintéticas teve o objetivo bem sucedido de melhorar a representação de secas longas, tais como a verificada no período 1952 a 1956 na região Sudeste. Isto não era bem representado com o modelo auto-regressivo fixo de ordem 1 que vinha sendo utilizado anteriormente nos modelos do setor. O modelo PAR(p) foi capaz de gerar séries sintéticas que reproduziram com sucesso os valores médios e dispersões mensais e anuais, assim como as estatísticas dos períodos secos (soma, comprimento e intensidade de seqüência negativa, etc.) [1-2]. Com esse mesmo objetivo, o modelo PAR(p) foi empregado com sucesso em outros países, tais como, Estados Unidos e Canadá [3-6].

No sentido de conciliar os objetivos originais do modelo PAR(p) com a sua incorporação no modelo de otimização NEWAVE de forma explícita, deve-se buscar uma ordem suficientemente grande, mas que não produza coeficientes positivos nos cortes de Benders associados à afluência prevista para o mês em curso.

Uma solução para o problema, quando ele ocorre, é analisar novamente a função de autocorrelação parcial do mês em questão (no exemplo anterior corresponde ao mês de Fevereiro) de k =  $p_{original}$  até k = 1, procurando o próximo coeficiente  $f_{kk}$  significativo. A ordem deste novo coeficiente será o novo valor de p. A seguir, novos coeficientes são estimados e uma análise dos coeficientes, como a que foi reproduzida acima, deve realizar-

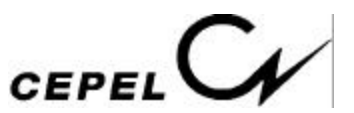

se. Este procedimento deve ser repetido até que o conjunto de parâmetros de todos os meses não produzam contribuição negativa em qualquer mês futuro.

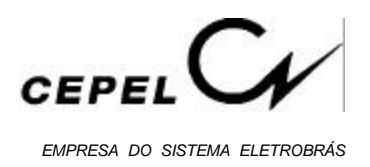

# **5. MÓDULO DE CÁLCULO DA POLÍTICA DE OPERAÇÃO HIDROTÉRMICA**

O planejamento da operação energética ótima de um sistema de geração hidrotérmico tem como objetivo determinar, a cada período, uma meta de operação para cada unidade geradora do sistema que minimize o custo esperado de operação ao longo do período de planejamento. O custo de operação é composto de custo de combustível das unidades termoelétricas e penalidades por eventuais não atendimentos da demanda de energia.

O problema de operação hidrotérmica apresenta as seguintes características:

- 5. A existência de estoques limitados de energia hidroelétrica, sob a forma de água armazenada nos reservatórios do sistema, torna o problema de operação hidrotérmica bastante *complexo e não-separável no tempo*, pois introduz uma ligação entre a decisão operativa em um período qualquer e as consequências futuras desta decisão. Por exemplo, se após deplecionarmos grandes volumes de energia hidroelétrica, ocorrerem baixas afluências, as unidades geradoras de hidroeletricidade não serão capazes de atender a demanda, sendo necessário a utilização intensiva da geração térmica, ainda com risco de não atendimento da demanda de energia. Por sua vez, se mantivermos o nível dos reservatórios elevados através do uso mais intenso da geração térmica e ocorrerem afluências elevadas no futuro, as capacidades dos reservatórios serão excedidas com vertimento de energia no sistema, implicando em desperdício de energia;
- 6. Como as afluências futuras ao sistema de reservatórios são desconhecidas no instante da tomada de decisão operativa, o problema de operação hidrotérmica é *estocástico*;
- 7. A existência de múltiplos reservatórios em cascata e a necessidade de uma otimização multi-período caracteriza o problema como de *grande porte*;
- 8. A função objetivo é *não-linear*, resultante de custos de operação térmica e relações cota-volume e cota-área não lineares;

O problema de operação hidrotérmica pode ser resolvido por programação dinâmica estocástica (PDE) [23], [24]. Neste algoritmo as variáveis que podem influir no resultado da operação hidrotérmica compõem o estado do sistema e são representadas por valores

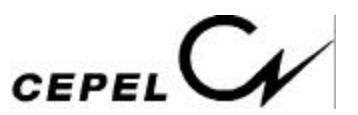

discretos, sendo necessário realizar diversas simplificações na representação do sistema para que o algoritmo PDE seja viável computacionalmente, mesmo para sistemas de usinas hidroelétricas bastante reduzidos.

Inicialmente, esta seção descreve uma metodologia baseada na programação dinâmica estocástica, denominada programação dinâmica dual estocástica (PDDE) [25], [26], [27], onde não é necessário discretizar o espaço de estados do sistema. Neste algoritmo, mostrase que o custo de operação em um estágio (t) qualquer até o final do horizonte de planejamento (T) é uma função linear por partes e, então, uma aproximação desta função é construída de forma recursiva. Em seguida, descreve-se como representar, no algoritmo PDDE, o processo estocástico de afluências por modelos sofisticados, como por exemplo, por modelos auto-regressivos periódicos.

#### **5.1 - O Problema de Planejamento da Operação em Sistemas Hidrotérmicos**

O problema de operação ótima de um sistema hidrotérmico consiste em determinar uma *estratégia* de operação que a cada *estágio* do período de planejamento, conhecido o *estado* do sistema no início do estágio, forneça as *metas* de geração de cada unidade geradora. Esta estratégia deve minimizar o valor esperado do custo de operação ao longo do período, composto de custos de combustível mais penalizações por eventuais falhas no atendimento de energia. O estado do sistema é composto por variáveis que podem influir no resultado da operação.

O problema de operação hidrotérmica pode ser resolvido por programação dinâmica estocástica (PDE), representada pela seguinte equação recursiva (t = T, T-1, ..., 1 e  $\forall$  X<sub>t</sub>):

$$
\alpha_{t}(X_{t}) = E \n\begin{bmatrix}\n\overline{\phantom{0}} \\
\overline{\phantom{0}} \\
A_{t} \end{bmatrix} X_{t} \n\begin{bmatrix}\n\overline{\phantom{0}} \\
\overline{\phantom{0}} \\
U_{t} \\
U_{t}\n\end{bmatrix} + \frac{1}{\beta} \alpha_{t+1}(X_{t+1})\n\begin{bmatrix}\n\overline{\phantom{0}} \\
\overline{\phantom{0}} \\
D_{t} \\
U_{t}\n\end{bmatrix}
$$
\ns.a. (5.1)

$$
V_{t+1}(i) = V_{t}(i) + A_{t}(i) - (Q_{t}(i) + S_{t}(i)) + \sum_{j \in M_i} (Q_{t}(j) + S_{t}(j))
$$

 $V_{t+1}(i) \le V_{t+1}(i) \le V$  $\overline{a}$  $_{t+1}(i)$ 

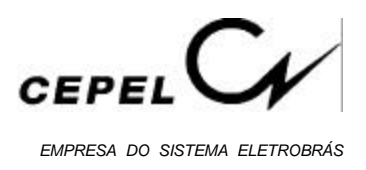

$$
Q_t(i) \le \overline{Q}_t(i)
$$

 $Q_t(i) + S_t(i) \ge L_t(i)$ 

 $i = 1, ..., n<sup>o</sup>$  total de usinas hidroelétricas do sistema em estudo (NUH)

onde:

- $V_{t}$ é o vetor de níveis de armazenamento nos reservatórios no início do estágio t.
- $A_{t}$ é o vetor de afluências incrementais durante o estágio t.
- $X_{\epsilon}$ é o vetor de estados do sistema no iníco do estágio t. No caso de sistemas hidroelétricos, pelo menos duas variáveis de estado devem ser representadas:  $\mathrm{V_{t}}$  e alguma informação sobre a tendência hidrológica, por exemplo,  $A_{t-1}$ . Esta representação da tendência hidrológica equivale a dizer que as afluências ao sistema seguem, a cada período, um processo auto-regressivo de ordem um  $(AR(1)).$
- $Q_{t}$ é o vetor de vazões turbinadas nos reservatórios durante o estágio t.
- $S_t$ é o vetor de vazões defluídas dos vertedores durante o estágio t.
- $U_t$ é o vetor de decisões para o estágio t. Geralmente representa  $Q_t$  e  $S_t$ .
- $C_t^{\dagger}$  $C_t^{\dagger}$  $\phi$  é o custo imediato associado à decisão U<sub>t</sub>.
- $\alpha_{t}$ (X<sub>t</sub> ) é o valor esperado do custo de operação do estágio t até o final do período de planejamento sob a hipótese de operação ótima.
- $A_t | X_t$ representa a distribuição de probabilidades da afluência  ${\sf A}_{\sf t}$  condicionada ao estado do sistema  $X_t$ .
- $L_{\rm t}$ representa limites inferiores na vazão defluente.
- $\underline{V}_t$ , V  $\overline{a}$ t representa limites nas capacidades mínima e máxima de armazenamento.

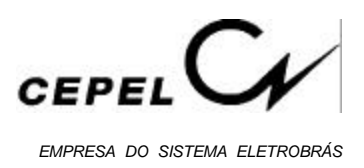

- Q  $\overline{a}$ t representa limites máximos no turbinamento.
- β é a taxa de desconto.
- $M_{\text{f}}$ é o conjunto de usinas hidroelétricas imediatamente a montante da usina hidroelétrica i.
- T horizonte de planejamento

Na equação (5.1), C<sub>t</sub>(U<sub>t</sub>) representa o custo imediato associado a decisão U<sub>t</sub> e  $\alpha_{t+1}(X_{t+1})$ representa o valor esperado do custo futuro da decisão U<sub>t</sub>, isto é, o valor esperado das consequências desta decisão no futuro.

O custo imediato de operação associado à decisão  $U_t$ ,  $C_t(U_t)$ , advém do custo de geração térmica necessária para atender o mercado de energia no estágio t. A quantidade de geração térmica a ser utilizada depende da produção de energia hidroelétrica,  $\mathrm{GH}(\mathrm{U}_{\scriptscriptstyle \rm f})$ :

$$
GH(U_t) = \sum_{i=1}^{NUH} \rho_i Q_t(i)
$$
\n(5.2)

onde ρ i é produtibilidade da i-ésima usina hidroelétrica.

O restante do mercado de energia é atendido pelas unidades térmicas, onde o corte de carga ou déficit é representado por uma unidade térmica fictícia de maior custo unitário. A ordem de entrada em operação das unidades térmicas é dada pela ordem de custo unitário. Isto significa que uma unidade térmica mais barata é utilizada até a sua capacidade máxima antes de outra unidade térmica de custo mais elevado entrar em operação. O custo imediato de operação é função da geração das unidades térmicas que é, em geral, representada por uma função linear por partes (figura 5.1):

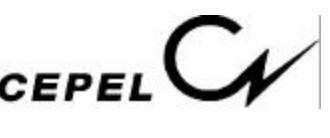

*EMPRESA DO SISTEMA ELETROBRÁS*

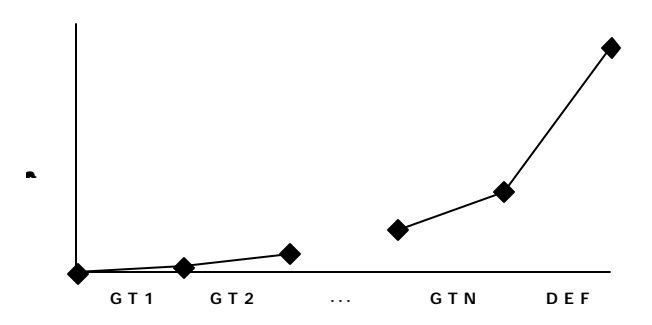

**Figura 5.1 - Representação do Custo de Geração Térmica**

Logo, o custo imediato de operação a cada estágio, pode ser obtido resolvendo-se:

$$
C_t(U_t) = C_t(Q_t, S_t) = \text{Min } \sum_{j=1}^{\text{NUT}} CT_j(\widehat{GT}_{t,j})
$$

 $s.a.$  (5.3)

$$
\sum_{i\in \text{NUH}_k} \rho_i\, Q_{t,i} + \sum_{j\in \text{NUT}_k} GT_{t,j} + \sum_{i\in \Omega_k} \ (F_{t,i,k} - F_{t,k,i}) = D_{t,k} \hspace{1cm} k=1,...,\text{NS}
$$

$$
GT_{t,j} \le \overline{GT}_j \qquad \forall j \in \text{NUT}_k \qquad k = 1, ..., \text{NS}
$$

$$
F_{t,i,k}|\leq \overline{F}_{t,i,k}
$$
   
  $i = 1, ..., \text{ns } k = 1, ..., \text{ns}$ 

onde

 $\overline{\phantom{a}}$ 

NS número de subsistemas;

- NUH<sup>k</sup> conjunto de usinas hidroelétricas do k-ésimo subsistema;
- NUT<sub>k</sub> conjunto de usinas térmicas do k-ésimo subsistema;
- NUT número total de usinas térmicas;
- $GT_{t,j}$  geração da j-ésima usina térmica no estágio t;
- $\overline{\phantom{0}}$  $GT_j$ limite de capacidade máxima da j-ésima usina térmica;
- $CT_i$ custo de geração da j-ésima usina térmica;

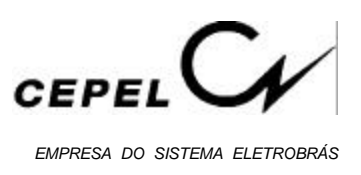

- $D_{t,k}$  demanda de energia do k-ésimo subsistema no estágio t;
- $F_{\text{t}i\mathbf{k}}$ intercâmbio de energia do subsistema i para o subsistema k no estágio t;
- $\overline{a}$ F limite de intercâmbio entre os subsistemas i e  $k$ ;
- $\Omega_{\nu}$ conjunto de subsistemas diretamente conectados ao subsistema k.

O algoritmo de PDE constroí a função custo futuro,  $\alpha_t(X_t)$ , discretizando o espaço de estados  $X<sub>t</sub>$  em um conjunto de valores e resolvendo a equação (5.1) para cada um desses valores. Valores intermediários de  $\alpha_t(X_t)$  são obtidos por interpolação dos valores discretizados vizinhos. O algoritmo de PDE é, então, descrito pelos seguintes passos:

a. Inicialize 
$$
\alpha_{T+1}
$$

b. Repita para  $t = T, T-1, ..., 1$ 

Repita para  $x_t^i$ , i = 1, ..., n° de discretizações

Repita para cada cenário de afluências A<sub>t</sub>

Faz o balanço de energia

Calcula o custo de operação

Calcula o valor esperado do custo de operação

Constroí função de custo futuro (caracterizada pelo conjunto  $\alpha_t(x_t^{j}), j = 1, ...,$ número de discretizações)

- c. Teste de convergência
- d. Se não convergiu vá para (b)

Este algorítmo possui muitas características interessantes: é aplicável a problemas multiestágios, problemas estocásticos, é possível representar não linearidades, etc. Porém apresenta como desvantagem a discretização do espaço de estados  $X_{t}^{\cdot}$ .

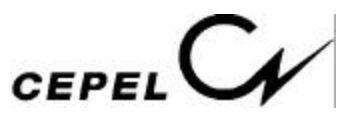

Supondo que cada um dos  $\overline{N}$ UH níveis de armazenamento,  $V_{t}$ , e afluências no estágio anterior,  $A_{t-1}$ , sejam discretizados em N intervalos, tem-se  $N^{2NUH}$  estados discretizados. É facil ver que o número de estados discretizados e, consequentemente o esforço computacional, cresce exponencialmente com o número de variáveis de estado. Isto significa que a resolução da equação (5.1) pelo algoritmo de PDE torna-se inviável mesmo para sistemas de usinas hidroelétricas bastante reduzidos. Por exemplo, supondo  $N = 20$ intervalos de discretização:

1 usina hidroelétrica  $20^2 = 400$  estados

2 usinas hidroelétricas  $20^4$  = 160000 estados

3 usinas hidroelétricas  $20^6$  = 64 milhões de estados

- 5 usinas hidroelétricas  $20^8 = 25$  bilhões de estados
- 5 usinas hidroelétricas  $20^{10} = 10$  trilhões de estados

No próximo ítem é descrito uma metodologia baseada na programação dinâmica estocástica, denominada *programação dinâmica dual estocástica (PDDE)* [25], [26], [27], que mostra que a função custo futuro é uma função linear por partes e então, a cada iteração, usa uma relaxação dessa função como aproximação, sem discretizar o espaço de estados. Neste algoritmo, é possível representar o processo estocástico de afluências por modelos mais sofisticados, por exemplo, por modelos auto-regressivos periódicos de ordens maiores que um. No algoritmo de programação dinâmica estocástica tradicional não é computacionalmente viável devido ao aumento que acarretaria no número de variáveis de estado.

# **5.2 - PROGRAMAÇÃO DINÂMICA DUAL ESTOCÁSTICA**

# **5.2.1 - Programação Dinâmica Dual Determinística**

Seja o problema de operação hidrotérmica (5.1) em que a afluência a cada usina hidroelétrica, em qualquer estágio do período de planejamento, é conhecida. Este problema em apenas dois estágios pode ser representado por:

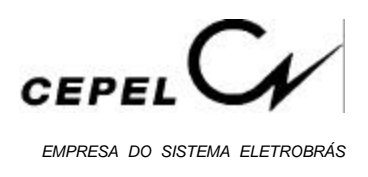

$$
Z = \text{Min } c_1 x_1 + c_2 x_2
$$
  
s.a. 
$$
A_1 x_1 \ge b_1
$$
  

$$
E_1 x_1 + A_2 x_2 \ge b_2
$$
 (5.4)

E pode ser interpretado como um processo de decisão em dois estágios.

1° estágio escolhe-se-se uma decisão x<sub>1</sub> viável, x<sub>1</sub><sup>\*</sup>, tal que A x<sub>1</sub><sup>\*</sup> 
$$
\ge
$$
 b<sub>1</sub>.

2° estágio dada a decisão  $x_1^*$  $_{1}^{*}$ , resolve-se o problema de otimização do 2° estágio:

Min 
$$
c_2 x_2
$$
  
s.a.  $A_2 x_2 \ge b_2 - E_1 x_1^*$  (5.5)

onde x<sup>∗</sup> 1 , por ser conhecido, passa para o lado direito do conjunto de restrições do problema.

Os vetores x<sub>1</sub> e x<sub>2</sub> representam os volumes finais das usinas hidroelétricas, as vazões turbinadas, as gerações térmicas, etc., no primeiro e segundo estágio respectivamente. E o objetivo do processo é minimizar  $c_1 x_1 + c_2 x_2$ .

Observa-se que c<sub>2</sub>  $x_2^*$ , onde  $x_2^*$  é a solução ótima do problema de 2° estágio, é uma função da decisão  $x_1^*$ , do problema de 1° estágio. Logo, podemos escrever:

$$
\alpha_1(x_1) = \text{Min } c_2 x_2
$$

(5.6)

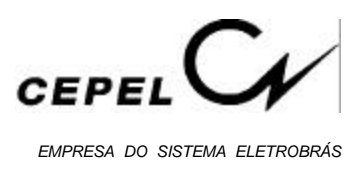

s.a. 
$$
A_2 x_2 \ge b_2 - E_1 x_1
$$

E sendo  $\alpha_1(x_1)$  a solução ótima do problema (5.6), reescreve-se o problema original (5.4) como:

Min 
$$
c_1 x_1 + \alpha_1(x_1)
$$
  
s.a.  $A_1 x_1 \ge b_1$  (5.7)

Dessa forma, pode-se entender  $\alpha_1(x_1)$  como uma função que fornece informações sobre as consequências da decisão x<sub>1</sub> no futuro.

O princípio de decomposição de Benders [28] é uma técnica que permite construir, de forma iterativa, aproximações para a função  $\alpha_1(x_1)$ , baseada na solução do problema de 2° estágio. De forma simplificada, os problemas de 1° estágio e 2° estágio são resolvidos, como se segue:

- 1. Adote uma aproximação para  $\hat{\alpha}_1(x_1)$
- 2. Resolva o problema de 1<sup>°</sup> estágio, obtendo-se  $x_1^*$
- 3. Dado  $x_1^*$ , resolva o problema de 2° estágio, cuja solução é dada por  $x_2^*$
- 4. Associados a solução do problema de 2° estágio, existem os multiplicadores de Lagrange, que medem variações na função objetivo devido a variações marginais em  $\mathbf{x}_1$ . Esses multiplicadores são usados para construir uma aproximação mais precisa  $\mathbf{\hat{\alpha}}$  $_1$ (x<sub>1</sub>)
- 5. Retorne ao passo (2)

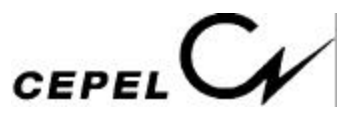

O comportamento da função custo futuro,  $\alpha_1(x_1)$ , pode ser caracterizado a partir do dual do problema de 2° estágio, sob a hipótese de linearidade deste problema. Seja o dual do problema (5.6):

$$
\alpha_1(x_1) = \text{Max } \pi (b_2 - E_1 x_1) \tag{5.8}
$$

s.a.  $\pi A_2 \leq c_2$ 

onde o vetor π representa as variáveis duais.

O conjunto de restrições  $\pi A_2 \leq c_2$  define uma região viável para o problema (5.8) que não depende da decisão de 1° estágio x<sub>1</sub>. Da teoria de programação linear [29], sabe-se que esta região é um poliedro convexo, e pode ser caracterizada pelo conjunto de pontos extremos ou vértices  $\boldsymbol{\pi} = \{\pi^1, \pi^2, ..., \pi^p\}$ . Como a solução ótima de um problema de programação linear sempre corresponde a um vértice da região viável, o problema (5.8) pode ser resolvido por enumeração:

$$
\text{Max } \pi^i \left( b_2 - E_1 x_1 \right) \tag{5.9}
$$

$$
\pi^i\in~\pi
$$

O problema (5.9) pode ser reescrito da seguinte forma:

Min  $\alpha$ 

$$
\begin{aligned}\n\text{s.a.} \quad &\alpha \geq \pi^1 \left( \mathbf{b}_2 - \mathbf{E}_1 \, \mathbf{x}_1 \right) \\
&\alpha \geq \pi^2 \left( \mathbf{b}_2 - \mathbf{E}_1 \, \mathbf{x}_1 \right) \\
&\vdots \\
&\alpha \geq \pi^p \left( \mathbf{b}_2 - \mathbf{E}_1 \, \mathbf{x}_1 \right)\n\end{aligned}
$$
\n
$$
(5.10)
$$

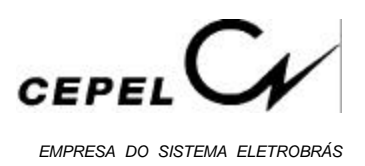

sendo α uma varável escalar.

Por ser  $\alpha$  maior ou igual a cada  $\pi^i$  (b<sub>2</sub> - E<sub>1</sub> x<sub>1</sub>), i = 1, ..., p, será maior ou igual ao maior deles. Como a função objetivo do problema (5.10) é minimizar α, pelo menos uma restrição estará ativa na solução ótima. Portanto, a solução deste problema é igual a solução ótima do problema (5.9), e consequentemente, igual a solução ótima do problema (5.8).

Em um problema de programação linear, o valor da função objetivo do problema primal e do problema dual coincidem na solução ótima. Como o problema (5.10) é equivalente ao problema (5.8), pode-se concluir que as restrições  $\alpha \geq \pi^{i}$  (b<sub>2</sub> - E<sub>1</sub> x<sub>1</sub>) do problema (5.10) definem a função  $\alpha_1(x_1)$  do problema original (5.7). Este problema pode então ser reescrito como:

$$
Min \quad c_1 \; x_1 \; + \; \alpha
$$

s.a. 
$$
A_1 x_1 \ge b_1
$$
  
\n $\pi^1 (b_2 - E_1 x_1) - \alpha \le 0$   
\n $\pi^2 (b_2 - E_1 x_1) - \alpha \le 0$   
\n $\pi^p (b_2 - E_1 x_1) - \alpha \le 0$  (5.11)

onde α corresponde ao valor de uma função convexa definida por restrições lineares do tipo  $\pi^i$  (b<sub>2</sub> - E<sub>1</sub>x<sub>1</sub>), e os { $\pi^i$ } são os coeficientes dos hiperplanos suporte (figura 5.2):

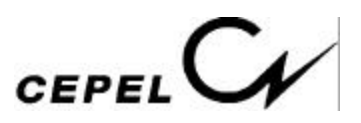

*EMPRESA DO SISTEMA ELETROBRÁS*

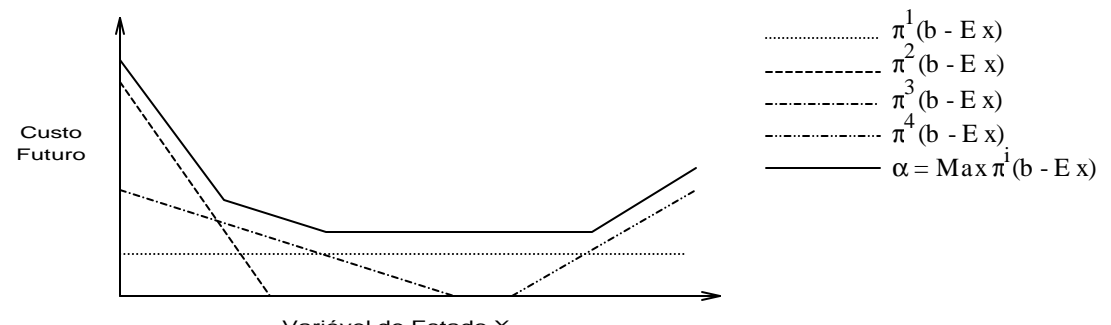

Variável de Estado X

**Figura 5.2 - Interpretação Geométrica da Função Custo Futuro**

Logo, o problema original (5.4) pode ser escrito somente em função das variáveis do problema de 1° estágio mais a variável escalar α.

O conjunto de restrições  $\pi^i$  (b<sub>2</sub> - E<sub>1</sub> x<sub>1</sub>) -  $\alpha \le 0$ , i = 1, ..., p, pode ter grandes dimensões, porém somente algumas delas estarão ativas na solução ótima. Isto sugere o uso de técnicas de relaxação, base do algorítmo de decomposição de Benders. A idéia é obter, iterativamente, um subconjunto desses vértices e construir, a cada iteração, uma aproximação mais precisa, para a função custo futuro.

O algorítmo *programação dinâmica dual (PDD)* em dois estágios é, então descrito pelos seguintes passos:

- a Faça  $J = 0$ ; limite superior  $\overline{a}$ z = +∞; aproximação inicial da função custo futuro  $\hat{\alpha}_1(x_1) = 0$ ,  $\forall x_1$  (isto significa que não está disponível nenhuma informação sobre o conjunto de pontos extremos ou vértices π)
- b Resolva o problema relaxado

Min 
$$
c_1 x_1 + \hat{\alpha}
$$
  
\n
$$
A_1 x_1 \ge b_1
$$
\n
$$
\pi^{j} (b_2 - E_1 x_1) - \hat{\alpha} \le 0 \qquad j = 1, ..., J
$$
\n(5.12)

c Seja  $(x_1^*, \alpha^*)$  a solução ótima do problema (12). Definindo:

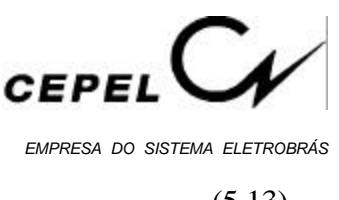

$$
\underline{z} = c_1 x_1^* + \hat{\alpha}^* \tag{5.13}
$$

Pode-se concluir que  $\underline{z}$  é um limite inferior para a solução do problema original (5.7), pois o problema (5.12) é uma versão relaxada do problema (5.11).

d De posse da decisão  $x_1^*$ , resolva o problema de 2° estágio

$$
\alpha_1(x_1^*) = \text{Min } c_2 x_2
$$
\n  
\ns.a. 
$$
A_2 x_2 \ge b_2 - E_1 x_1^*
$$
\n(5.14)

e Seja  $x_2^*$  a solução ótima do problema (5.14). O par  $(x_1^*, x_2^*)$  é uma solução viável do problema (7), mas não necessariamente a solução ótima. Portanto,

$$
\overline{z} = \text{Min } \{\overline{z}, c_1 x_1^* + c_2 x_2^* \} \tag{5.15}
$$

é um limite superior da solução ótima.

- f Seja TOL uma tolerância pré-especificada. Verifique se ( \_  $\overline{z}$  - <u>z</u>  $\leq$  TOL). Em caso afirmativo, a solução ótima é o par  $(x_1^*, x_2^*)$  associado a  $\overline{a}$ z. Caso contrário, vá para (g).
- g Seja π\* o vetor de multiplicadores simplex associados às restrições do problema (5.14). Sabe-se da teoria de programação linear que este vetor é uma solução básica viável do problema dual (5.8), e portanto um vértice da região viável  $\pi A_2 \leq c_2$ . Este vértice pode ser usado para formar uma nova restrição do tipo  $\pi^*$  (b<sub>2</sub> - E<sub>1</sub> x<sub>1</sub>) α ≤ 0, denominada *corte de Benders*, que será adicionada ao problema relaxado (5.12).

Seja w\* o valor da solução ótima do problema (5.14) e  $\pi$ \* o vetor de multiplicadores simplex associado. Da igualdade de soluções ótimas dos problemas primal e dual podemos escrever:

$$
w^* = \pi^* (b_2 - E_1 x_1^*)
$$
 (5.16)

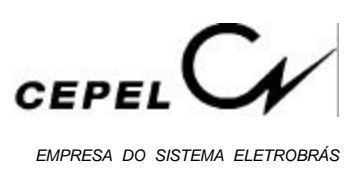

Colocando  $(\pi^* b_2)$  em evidência, obtem-se:

$$
\pi^*\,b^{}_2\,=\,w^*\;+\;\pi^*\,E^{}_1\,x^*_1
$$

Substituindo na expressão  $\pi^*$  (b<sub>2</sub> - E<sub>1</sub> x<sub>1</sub>) -  $\alpha \le 0$ , obtem-se uma expressão alternativa para o corte de Benders:

$$
w^* + \pi^* E_1 (x_1^* - x_1) - \alpha \le 0
$$
 (5.17)

h 
$$
Faca J = J + 1
$$
;  $\pi^J = \pi^*$ ; Vá para (b).

É importante observar que neste algoritmo não há necessidade da discretização do espaço de estados x. A cada iteração, uma nova aproximação da função custo futuro é gerada em torno do ponto obtido a partir da solução do problema de 1° estágio,  $x_1^*$ . Isto significa que, a cada iteração, uma nova restrição linear (com coeficiente dado por π\*) é adicionada à aproximação  $\hat{\alpha}_1^{\,}(\mathbf{x}_1^{\,})$ .

No caso de problemas multi-estágios o algoritmo PDD pode ser estendido da seguinte forma:

Min  $c_1 x_1 + c_2 x_2 + ... + c_T x_T$ 

(5.18)

s.a.  $A_1 x_1$  $\geq b_1$  $E_1 x_1 + A_2 x_2$  $\geq b_2$  $E_2 x_2 + A_3 x_3$  $\geq b_3$ . . .  $E_{T-1} x_{T-1} + A_T x_T \geq b_T$ 

O problema anterior pode ser representado por:

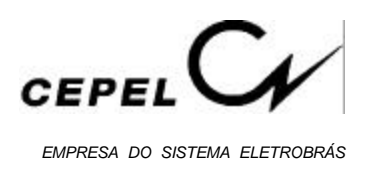

$$
(5.19)
$$

$$
s.a. A_1 x_1 \ge b_1
$$

Min c<sub>1</sub> x<sub>1</sub> +  $\alpha_1(x_1)$ 

onde  $\alpha_1(x_1)$  representa as consequências da decisão de 1° estágio,  $x_1$ , nas decisões dos demais estágios.

A função  $\alpha_1(x_1)$  é calculada através de:

$$
\alpha_1(x_1) = Min c_2 x_2 + ... + c_T x_T
$$
  
\ns.a.  $A_2 x_2$   
\n $E_2 x_2 + A_3 x_3$   
\n $\ge b_2 - E_1 x_1$   
\n $\ge b_3$   
\n $\ge b_3$ 

Repetindo este procedimento (T-2) vezes obtem-se:

 $E_{T-1} x_{T-1} + A_T x_T \geq b_T$ 

$$
\alpha_{T-2}(x_{T-2}) = \text{Min } c_{T-1} x_{T-1} + \alpha_{T-1}(x_{T-1})
$$
\n(5.21)

s.a. 
$$
A_{T-1} x_{T-1} \ge b_{T-1} - E_{T-2} x_{T-2}
$$

onde  $\alpha_{T-1}(x_{T-1})$  é a função do T-ésimo estágio:

$$
\alpha_{T-1}(x_{T-1}) = \text{Min } c_T x_T
$$
\ns.a. 
$$
A_T x_T \ge b_T E_{T-1} x_{T-1}
$$
\n(5.22)

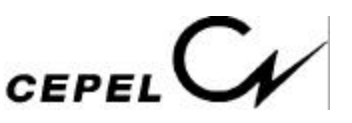

Dessa forma uma estratégia de solução do problema multi-estágios é:

- a Faça  $J = 0$ ; limite superior  $\overline{a}$ z = +∞; aproximação inicial da função custo futuro  $(\hat{\alpha}_{t}(x_{t})) = 0, t = 1, ..., T)$ ,  $\forall x_{t}$  (isto significa que não está disponível nenhuma informação sobre o conjunto de pontos extremos ou vértices  $\pi$  associados a cada estágio).
- b Resolva o problema aproximado de 1° estágio:

Min 
$$
c_1 x_1 + \hat{\alpha}_1
$$
  
\ns.a.  $A_1 x_1 \ge b_1$   
\n $\pi_2^j (b_2 - E_1 x_1) - \hat{\alpha}_1 \le 0$   $j = 1, ..., J$  (5.23)

solução ótima:  $(x_1^*, \hat{\alpha}_1^*)$ 

- c calcule z pela expressão (5.13).
- d Repita para  $t = 2, ..., T$  (simulação "forward")

Dado  $x_t^*$ t-1 , resolva o problema aproximado do t-ésimo estágio:

$$
\hat{\alpha}_{t-1}(x_{t-1}) = \text{Min } c_t x_t + \hat{\alpha}_t
$$

(5.24)

s.a.  $A_t x_t \geq b_t - E_{t-1} x_{t-1}^*$  (representam restrições do estágio t)

$$
\pi_{t+1}^{j} (b_{t+1} - E_{t} x_{t}) - \hat{\alpha}_{t} \leq 0
$$

ou  $w_{t+1}^j + \pi_{t+1}^j E_t (x_t^*)$  $_{t}^{*}$  -  $x_{t}$ ) -  $\alpha_{t} \leq 0$  j = 1, ..., J

(representam a aproximação da função custo futuro  $\hat{\alpha}_t(x_t)$ )

(exceto para t = T, onde 
$$
\hat{\alpha}_T
$$
 é sempre igual a zero)

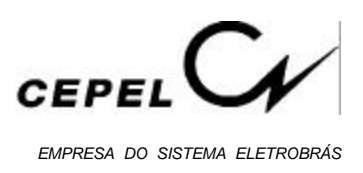

solução ótima:  $(x_t^*, \hat{\alpha}_t^*)$ 

e O vetor  $(x_1^*, ..., x_T^*)$  $_{\rm T}^{*}$ ) é uma solução viável do problema (5.18), mas não necessariamente a solução ótima. Portanto,

$$
\overline{z} = \text{Min } \{\overline{z}, \sum_{t=1}^{T} c_t x_t^* \} \tag{5.25}
$$

é um limite superior da solução ótima.

f Seja TOL uma tolerância pré-especificada. Verifique se  $\bar{\ell}$  $\overline{a}$  $\overline{z}$  - <u>z</u>  $\leq$  TOL). Em caso afirmativo, a solução ótima é o par  $(x_1^*,...,x_T^*)$  associado a  $\overline{a}$ z. Caso contrário, vá para (g).

$$
g \qquad \text{Faça J} = J + 1.
$$

Repita para t = T, ..., 2 (recursão "backward")

Resolva o problema de otimização:

Min 
$$
c_t x_t + \hat{\alpha}_t
$$
  
\ns.a.  $A_t x_t \ge b_t - E_{t-1} x_{t-1}^*$   
\n $\pi_{t+1}^j (b_{t+1} - E_t x_t) - \hat{\alpha}_t \le 0$   
\nou  $w_{t+1}^j + \pi_{t+1}^j E_t (x_t^* - x_t) - \hat{\alpha}_t \le 0$   $j = 1, ..., J$ 

(exceto para t = T, onde  $\hat{\alpha}_T = 0$ )

Seja  $\pi_{\scriptscriptstyle \rm t}^{\rm J}$ t o vetor de multiplicadores simplex associado ao conjunto de restrições do problema (5.26) na solução ótima.  $\pi_{\epsilon}^{J}$ t medem a variação do custo de operação do estágio t até o final do período de planejamento T devido a variações marginais nos níveis de armazenamento dos reservatórios no início do estágio t (ou final do estágio (t-1)), representados por  $x_{t-1}^*$ . Estes

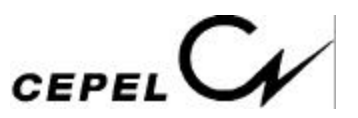

multiplicadores são usados para formar uma nova restrição do tipo  $\pi_\epsilon^J$  $_{t}^{J}$  (b<sub>t</sub> - E<sub>t-1</sub>  $\mathbf{x}_{t-1}$ ) -  $\hat{\alpha}_{t-1} \leq 0$  (*corte de Benders*) que será adicionada à função  $\hat{\alpha}_{t-1}(\mathbf{x}_{t-1}),$ obtendo-se uma nova aproximação.

h Vá para (b).

Observa-se que o passo (d) do algoritmo PDD (simulação forward) tem dois objetivos:

- 1. cálculo de um limite superior  $\overline{a}$ z
- 2. seleção dos pontos  $(x_t^*, t = 1, ..., T)$ , em torno dos quais são geradas novas aproximações para função custo futuro

#### **5.2.2 - Programação Dinâmica Dual Estocástica**

Uma característica importante do algoritmo de programação dinâmica é a capacidade de representar problemas de otimização estocástica. No problema de operação hidrotérmica significa que é possível representar a estocasticidade das afluências aos reservatórios.

É possível estender o algoritmo PDD para problemas de otimização estocástica, em que o problema de 2° estágio depende dos valores que uma ou mais variáveis aleatórias podem assumir. Por exemplo, supondo que o vetor *b* no problema (5.4) possa assumir *m* valores,  $b_1, b_2, ..., b_m$ , com probabilidades  $p_1, p_2, ..., p_m$  respectivamente  $(p_1 + p_2 + ... + p_m = 1)$ , o problema consiste em determinar a estratégia que minimiza o valor esperado do custo de operação:

$$
\sum_{z'=1}^{z'=1} \text{Min } c_1 x_1 + p_1 c_2 x_{21} + p_2 c_2 x_{22} + \dots + p_m c_2 x_{2m}
$$

s.a.

$$
A_1 x_1 \ge b_1
$$
  
\n
$$
E_1 x_1 + A_2 x_{21} \ge b_{21}
$$
  
\n
$$
E_1 x_1 + A_2 x_{22} \ge b_{22}
$$

(5.27)
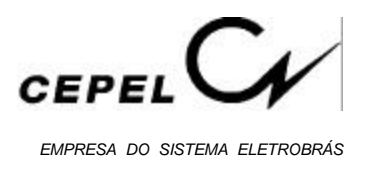

$$
E_1 x_1 + A_2 x_{2m} \ge b_{2m}
$$

O problema acima corresponde ao seguinte processo de decisão:

- 1° estágio: determine uma solução viável x<sup>\*</sup> tal que A  $x_1^* \geq b_1$ ;
- 2° estágio: encontre o vetor  $(x_{21}^*, \overline{x_{22}}^*, ..., x_{2m}^*)$ , solução do problema abaixo:

$$
z = \text{Min } p_1 c_2 x_{21} + p_2 c_2 x_{22} + \dots + p_m c_2 x_{2m}
$$

(5.28)

s.a. 
$$
A_2 x_{21} \ge b_{21} - E_1 x_1^*
$$
  
\n $A_2 x_{22} \ge b_{22} - E_1 x_1^*$   
\n $\vdots$   
\n $A_2 x_{2m} \ge b_{2m} - E_1 x_1^*$ 

O problema (5.28) pode também ser decomposto em *m* subproblemas de otimização independentes:

Min c<sub>2</sub> x<sub>21</sub>  
\ns.a. A<sub>2</sub> x<sub>21</sub> 
$$
\ge
$$
 b<sub>21</sub> - E<sub>1</sub> x<sup>\*</sup><sub>1</sub>  
\nMin c<sub>2</sub> x<sub>22</sub>  
\ns.a. A<sub>2</sub> x<sub>22</sub>  $\ge$  b<sub>22</sub> - E<sub>1</sub> x<sup>\*</sup><sub>1</sub> (5.30)

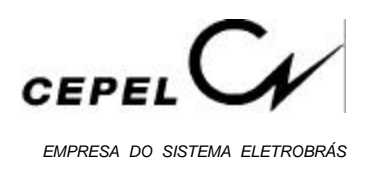

Min 
$$
c_2 x_{2m}
$$

. . .

(5.31)

s.a. 
$$
A_2 x_{2m} \ge b_{2m} - E_1 x_1^*
$$

onde as soluções de  $(5.29)$ ,  $(5.30)$ , ...,  $(5.31)$  são ponderadas pelas probabilidades p<sub>1</sub>, p<sub>2</sub>, ..., p<sub>m</sub>, respectivamente.

Assim como no caso determinístico, a solução de cada subproblema de 2° estágio é uma função da decisão x do problema de 1º estágio. Portanto, o problema (5.27) pode ser reescrito como:

$$
z = \text{Min } c_1 x_1 + \overline{\alpha}(x_1)
$$
\n
$$
\text{s.a.} \qquad A x_1 \ge b_1 \tag{5.32}
$$

onde c<sub>1</sub> x<sub>1</sub> representa o custo imediato e  $\overline{a}$  $\overline{\alpha}(x_1)$  representa o valor esperado do custo futuro (valor esperado das consequências da decisão x 1 no futuro).  $\overline{a}$  $\bar{\alpha}(x_1)$  é também o valor esperado das soluções dos subproblemas (5.29) a (5.31). A função  $\overline{a}$  $\overline{\alpha}(x_1)$  é um poliedro convexo que pode ser construído a partir do valor esperado dos multiplicadores simplex associados a cada subproblema.

Sejam  $\pi_1$ ,  $\pi_2$ , ...,  $\pi_m$  os multiplicadores simplex associados às restrições dos problemas  $(5.29)$  a  $(5.31)$ , e  $w_1^*$ ,  $w_2^*$ , ...,  $w_m^*$  os valores das soluções ótimas correspondentes. O corte de Benders associado ao problema (5.32) é:

$$
\underbrace{\equiv}_{p_1} \pi_1 (b_{21} - E_1 x_1) + p_2 \pi_2 (b_{22} - E_1 x_1) + \dots + p_m \pi_m (b_{2m} - E_1 x_1) \le \overline{\alpha} (5.33)
$$

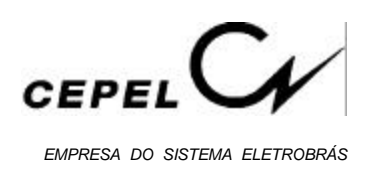

Ou alternativamente pela equação (5.17):

$$
p_1(w_1^* + \pi_1 E_1(x_1^* - x_1)) + p_2(w_2^* + \pi_2 E_1(x_1^* - x_1)) + \dots + p_m(w_m^* + \pi_m E_1(x_1^* - x_1)) \le \overline{\alpha}
$$
\n(5.34)

Agrupando tem-se:

$$
\overline{\mathbf{w}}^* + \overline{\pi} \mathbf{E}_1 (\mathbf{x}_1^* - \mathbf{x}_1) \le \overline{\alpha}
$$
 (5.35)

onde

$$
\overline{\mathbf{w}}^* = \mathbf{p}_1 \mathbf{w}_1^* + \mathbf{p}_2 \mathbf{w}_2^* + \dots + \mathbf{p}_m \mathbf{w}_m^* \tag{5.36}
$$

e

$$
\bar{\pi} = p_1 \pi_1 + p_2 \pi_2 + \dots + p_m \pi_m \tag{5.37}
$$

Se o problema além de estocástico é multi-estágios os resultados obtidos acima são válidos.

É facil notar que para o caso em que a cada estágio (t) há *m* possíveis cenários de afluências, a evolução do sistema de reservatórios apresenta uma estrutura em *árvore*, como ilustrado na figura 5.3. Cada ramo da árvore indica um possível cenário de afluências.

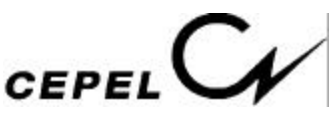

*EMPRESA DO SISTEMA ELETROBRÁS*

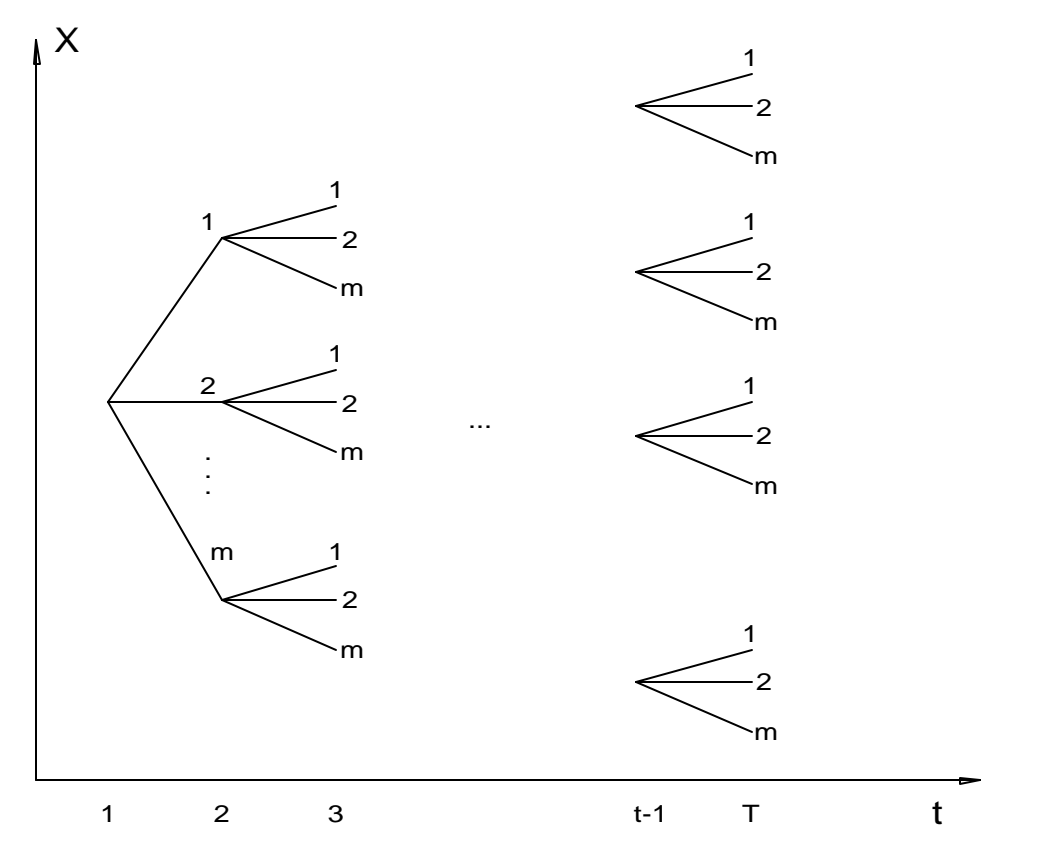

**Figura 5.3 - Estrutura em** *"árvore"* **da Evolução do Sistema de Reservatórios ao Longo do Período de Planejamento**

#### **5.2.3 - Vetores Aleatórios Independentes**

Assumindo, inicialmente, a hipótese de que as afluências em um estágio qualquer não dependem das afluências anteriores, isto é, os vetores  $b_t$ , t = 1, 2, ..., T, são variáveis aleatórias independentes, o espaço de estados do sistema,  $X<sub>t</sub>$ , é composto somente dos níveis de armazenamento dos reservatórios.

De posse de um conjunto de valores  $(x_{t,i}^*, i = 1, ..., n, t = 1, ..., T)$ , o algoritmo *PDDE* é definido nos seguintes passos:

a Faça  $J_t = 0$  (t = 1, ..., T); limite superior  $\overline{a}$  $\overline{z}$  = + $\infty$ ; aproximação inicial da função custo futuro ( $\hat{\alpha}_t(x_t) = 0$ , t = 1, ..., T),  $\forall x_t$  (isto significa que não está disponível nenhuma

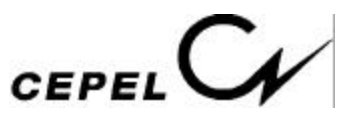

informação sobre o conjunto de pontos extremos ou vértices  $\pi$  associados a cada estágio).

b Defina um conjunto de decisões 
$$
x_{t,i}^*
$$
,  $i = 1, ..., n, t = 1, ..., T$ 

c Repita para  $t = T, ..., 2$  (recursão "backward")

Faça  $J_t = J_t + n^\circ$  de estados escolhidos no estágio.

Repita para cada sequência  $(x_{t-1,i}^*, i = 1, ..., n)$ 

Repita para cada cenário  $b_{tk}$ , k = 1, ..., m

Resolva o problema de otimização:

Min 
$$
c_t x_{t,i} + \hat{\alpha}_t
$$
 (5.38)

s.a. 
$$
A_t x_{t,i} \ge b_{t,k} - E_{t-1} x_{t-1,i}^*
$$
  
\n
$$
\frac{1}{m} \sum_{l=1}^m \pi_{t+1,l}^j (b_{t+1,l} - E_t x_{t,i}) - \hat{\alpha}_t \le 0
$$
\nou 
$$
\frac{1}{m} \sum_{l=1}^m w_{t+1,l}^j + \pi_{t+1,l}^j E_t (x_{t,j}^* - x_{t,i}) - \hat{\alpha}_t \le 0 \quad j = 1, ..., J_t
$$

(exceto para t = T, onde  $\hat{\alpha}_T^{\dagger}$  é sempre zero)

Seja  $\pi_{t,k}^i$  o vetor de multiplicadores simplex associado ao conjunto de restrições de cada um dos *m* problemas (38) na solução ótima. π i t,k medem a variação do custo de operação do estágio t até o final do período de planejamento T devido a variações marginais nos níveis de armazenamento dos reservatórios no início do estágio t (ou final do estágio (t-1)), representados por  $x_{t-1,i}^*$ . Estes multiplicadores são usados para formar uma nova restrição do tipo

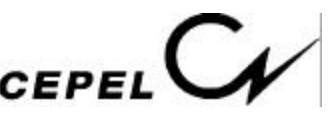

$$
\frac{1}{m} \sum_{k=1}^{m} \pi_{t,k}^{i} (b_{t,k} - E_{t-1} x_{t-1,i}) - \overline{\alpha}_{t-1,i} \le 0
$$
ou  

$$
\frac{1}{m} \sum_{k=1}^{m} w_{t,k}^{i} + \pi_{t,k}^{i} E_{t-1} (x_{t-1,i}^{*} - x_{t-1,i}) - \overline{\alpha}_{t-1,i} \le 0
$$
 (corte de Benders)  
que será adicionala à função  $\hat{\alpha}_{t-1}(x_{t-1})$ , obtendo-se uma nova  
aproximação.

d Vá para (b).

Na programação dinâmica dual o espaço de estados  $\boldsymbol{X_{t}}$  não é discretizado, mas é necessário definir o conjunto  $\{x_{t,i}^*, i = 1, ..., n, t = 1, ..., T\}$  em cada iteração do algoritmo. Como no caso determinístico, esse conjunto é definido através de uma simulação "forward" para cada sequência ou combinação de cenários  $\{b_{tj}, j = 1, ..., m, t = 1, ..., T\}$ . Observa-se, porém que o número de sequências cresce exponencialmente com o número de estágios (figura 5.3). Uma solução para reduzir este crescimento exponencial do número de sequências é realizar uma simulação Monte Carlo "forward" para uma amostra do conjunto de sequências possíveis.

Na etapa de simulação "forward" são também definidos um limite inferior,  $\overline{z}$ , e um limite superior,  $\overline{a}$  $\overline{z}$  da solução ótima.  $\underline{z}$  é obtido da solução do problema de 1° estágio, como no caso determinístico (expressão 5.13). Já  $\overline{a}$ z é estimado a partir dos resultados de todas as sequências e estágios da simulação Monte Carlo:

$$
\overline{z} = \frac{1}{n} \sum_{i=1}^{n} z_i
$$
 (5.39)

onde z<sub>i</sub> é o custo total de cada sequência Monte Carlo:

$$
z_{i} = \sum_{t=1}^{T} c_{t} x_{t,i}^{*} \tag{5.40}
$$

A incerteza associada a estimativa  $\overline{a}$ z na expressão (39) pode ser medida pelo desvio-padrão do estimador:

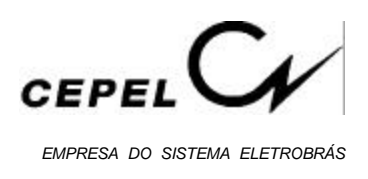

$$
\sigma_{\overline{z}} = \frac{1}{n} \sqrt{\sum_{i=1}^{n} (z_i - \overline{z})^2}
$$
 (5.41)

Por exemplo, um intervalo de confiança de 95% para a o valor de população de  $\overline{a}$ z é definido por:

$$
\begin{array}{ccc}\n\boxed{z} - 1.96\sigma_{\overline{z}}, & \overline{z} + 1.96\sigma_{\overline{z}}\n\end{array}
$$
\n(5.42)

É interessante notar a incerteza em torno da estimativa  $\bar{z}$  pode ser usada como critério de convergência: se o limite inferior z estiver no intervalo acima o algoritmo pára. Este critério introduz uma relação entre a precisão da simulação (dada pelo número de combinações ou sequências que serão percorridas, n) e a precisão do cálculo da política ótima de operação calculada pelo algoritmo de *PDDE*.

Dessa forma o passo (b) do algoritmo *PDDE* é descrito por:

b1 Resolva o problema aproximado de 1° estágio:

Min 
$$
c_1 x_1 + \hat{\alpha}_1
$$
  
\ns.a.  $A_1 x_1 \ge b_1$   
\n
$$
\frac{1}{m} \sum_{k=1}^{m} \pi_{2,k}^{j} (b_{2,k} - E_1 x_1) - \hat{\alpha}_1 \le 0
$$
\n
$$
\frac{1}{m} \sum_{k=1}^{m} w_{2,k}^{j} + \pi_{2,k}^{j} E_1 (x_{1,j}^{*} - x_1) - \hat{\alpha}_1 \le 0 \qquad j = 1, ..., J_1
$$
\n(5.43)

solução ótima:  $(x_1^*, \hat{\alpha}_1^*)$ 

inicialize  $x_{1,i}^* = x_1^*, i = 1, ..., n$ 

- b2 calcule z pela expressão (13).
- b3 Repita para  $t = 2, ..., T$  (simulação "forward")

Repita para  $i = 1, ..., n$ 

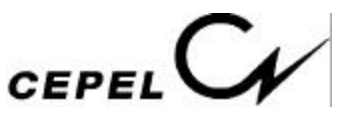

Amostre um vetor  $b_{t,i}$  do conjunto  $\{b_{t,i}, j = 1, ..., m\}$ 

Dado  $x_{t-1,i}^*$ , resolva o problema aproximado do t-ésimo estágio:

$$
\hat{\alpha}_{t-1} \ = \ Min \ c_t \ x_{t,i} \ + \ \hat{\alpha}_t
$$

(5.44)

s.a. 
$$
A_t x_{t,i} \ge b_{t,i} - E_{t-1} x_{t-1,i}^*
$$
 (restrições do estágio t)  
\n
$$
\frac{1}{m} \sum_{k=1}^{m} \pi_{t+1,k}^{j} (b_{t+1,k} - E_t x_{t,i}) - \hat{\alpha}_t \le 0
$$
\nou 
$$
\frac{1}{m} \sum_{k=1}^{m} w_{t+1,k}^{j} + \pi_{t+1,k}^{j} E_t (x_{t,j}^* - x_{t,i}) - \hat{\alpha}_t \le 0 \quad j = 1, ..., J_t
$$

(exceto para t = T, onde  $\hat{\alpha}_T^{\dagger}$  é sempre zero)

(representam a aproximação da função custo futuro  $\hat{\alpha}_t(x_t)$ )

solução ótima:  $(x_{t,i}^*, \hat{\alpha}_t^*)$ 

b4 Cálculo do limite superior da solução ótima:

 $\overline{a}$  $\overline{z}$  = Min {  $\overline{a}$  $\overline{z}$ ,  $\langle$ equação (39) $\rangle$ } (5.45)

b5 Verifique, por exemplo, se z está dentro do intervalo dado pela expressão (5.42). Em caso afirmativo, pare. Caso contrário, vá para (b6).

 $b<sub>6</sub>$  $_1 = J_1 + 1$ 

### **5.2.4 - Vetores Aleatórios Linearmente Dependentes**

Uma crítica ao modelo da seção anterior é a representação do processo estocástico de afluências por um processo independente. Esta hipótese acarreta em estratégias de operação bastante otimistas, pois despreza a correlação entre as afluências de estágios distintos, responsável pela ocorrência de períodos secos

Séries hidrológicas de intervalo menor que o ano, tais como séries mensais, têm como característica o comportamento periódico das suas propriedades probabilísticas, como por

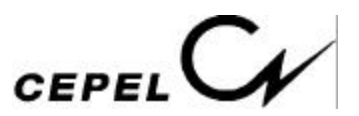

exemplo a média, a variância e a estrutura de auto-correlação. A modelagem deste tipo de processo estocástico pode ser feita por formulações auto-regressivas cujos parâmetros apresentam um comportamento periódico. A esta classe de modelos denomina-se *modelos auto-regressivos periódicos* [30], PAR(p), onde p é um vetor, p = (p<sub>1</sub>, p<sub>2</sub>, ..., p<sub>s</sub>), que indica a ordem ou número de termos auto-regressivos do modelo de cada período. Neste modelo, a representação do processo estocástico de afluências no estágio t, representada por b<sub>t</sub> no problema geral, é dada por:

$$
b_{t} = \varphi_{1} b_{t-1} + \varphi_{2} b_{t-2} + \dots + \varphi_{pt} b_{t-p_{t}} + \xi_{t}
$$
 (5.46)

onde  $\varphi_i$  é o i-ésimo coeficiente auto-regressivo e  $\xi_t$  é uma série de ruídos aleatórios independentes. Encontra-se no capítulo 4 uma descrição detalhada desta modelagem.

O novo algoritmo *PDDE* tomará partido do fato das variáveis aleatórias {ξ<sub>t</sub>, t = 1, ..., T} terem o mesmo comportamento estatístico que as variáveis aleatórias  $\{b_t, t = 1, ..., T\}$  da seção anterior: são independentes.

Quando, no problema  $(5.1)$ , a tendência hidrológica é representada no espaço de estados  $X_t$ pela afluência no estágio anterior,  $A_{t-1}$ , equivale a dizer que as afluências ao sistema seguem um processo auto-regressivo periódico de ordem 1 (caso particular do modelo PAR(p) onde o vetor p é unitário). Em alguns locais de aproveitamentos hidroelétricos, este modelo, em escala mensal, falha em representar as propriedades do processo em escala anual [31]. Como consequência, o modelo tende a atribuir probabilidades excessivamente baixas a secas de longa duração que efetivamente ocorreram no passado, como a de 1952-1956 na Região Sudeste. No entanto, é fácil concluir que elementos do vetor p maiores que um implicam em aumento do número de variáveis de estado e portanto inviabilidade computacional do algoritmo *PDE*.

Como já foi visto, o algoritmo *PDD* (determinístico ou estocástico) não requer a discretização do espaço de estados  $X_t$ . O conjunto  $\{x_{t,i}, t = 1, ..., T; i = 1, ..., n\}$ , para os quais serão calculadas aproximações da função custo futuro, é obtido a partir de simulações "forward". Portanto, a inclusão em  $X_t$ , das variáveis  $A_{t-i}$ , i = 1, ...,  $p_t$ , não implica em "explosão" do espaço de estados.

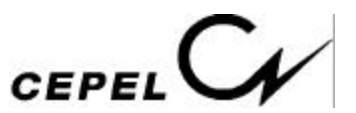

O algoritmo *PDDE*, para o caso de vetores  $\{b_t, t = 1, ..., T\}$  linearmente dependentes, apresenta as seguintes modificações:

simulação "forward"

amostra diretamente os vetores  $\{\xi_t, t = 1, ..., T\}$ . Os vetores  $\{b_t, t = 1, ..., T\}$  são então obtidos a partir da expressão (5.46).

substitui  $b_{t+1}$  por  $(\varphi_1 b_t + \varphi_2 b_{t-1} + ... + \varphi_{pt} b_{t-p_{t+1}} + \xi_{t+1})$  na expressão  $(5.44)$ .

recursão "backward"

modificações análogas às anteriores.

Apesar de pequenas modificações, elas incorrem em particularidades interessantes, que serão analisadas diretamente no problema de operação hidrotérmica (5.1). Neste caso, o espaço de estados do sistema em um estágio (t) qualquer é composto dos níveis de armazenamento dos reservatórios e p<sub>t</sub> afluências de estágios anteriores (característica de cada usina hidroelétrica).

O algoritmo *PDDE* decompõe o problema multi-estágios estocástico em uma sequência de problemas de um-estágio. Neste problema estão representadas as restrições operativas no estágio mais uma aproximação linear por partes do valor esperado da função custo futuro. O problema de um-estágio que descreve o problema de operação hidrotérmica é dado por:

$$
\text{Min} \sum_{k \in NS} \sum_{j \in NUTk} C_j \left( GT_{t,j} \right) + \alpha \tag{a}
$$

s.a.  $(5.47)$ 

$$
\sum_{i \in NULL} \rho_i \, Q_{t,i} \ + \ \sum_{j \in NULL} GT_{t,j} \ + \ \sum_{i \in \Omega_k} \ (F_{t,i,k} \ - \ F_{t,k,i}) \ = \ D_{t,k} \quad k \ = \ 1, \ ..., \text{ns} \quad \text{(b)}
$$

$$
GT_{t,j} \le \overline{GT}_j \qquad \forall j \in \text{NUT}_k, \ k = 1, ..., \text{NS}
$$
 (c)

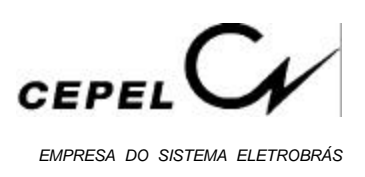

$$
|F_{t,i,k}| \le \overline{F}_{t,i,k} \qquad i = 1, ..., \text{ NS}, \ k = 1, ..., \text{ NS}
$$
 (d)

$$
V_{t+1}(i) = V_{t}(i) + A_{t}(i) - (Q_{t}(i) + S_{t}(i)) + \sum_{j \in M_i} (Q_{t}(j) + S_{t}(j))
$$
 (e)

$$
\underline{V}_{t+1}(i) \le V_{t+1}(i) \le \overline{V}_{t+1}(i)
$$
 (f)

$$
Q_{t}(i) \ \leq \ \overline{Q}_{t}(i) \tag{g}
$$

$$
Q_t(i) + S_t(i) \ge L_t(i) \tag{h}
$$

 $i = 1, ..., NUH$ 

<aproximação linear por partes do valor esperado da função custo futuro> (i)

A forma da equação linear por partes que representa a aproximação do valor esperado da função custo futuro no problema (5.47) depende da hipótese assumida sobre a estocasticidade das afluências ao sistema de reservatórios.

Quando o processo de afluências segue, por exemplo, um processo auto-regressivo periódico de ordem três, o sistema hidrotérmico, em um estágio qualquer (t), é representado pelas variáveis de estado  $V_t$ ,  $A_{t-1}$ ,  $A_{t-2}$  e  $A_{t-3}$  em cada um dos reservatórios. Assumindo, sem perda de generalidade, que o sistema é composto por apenas uma usina hidroelétrica e uma usina térmica, o algoritmo de *PDDE* no estágio (T) (1° iteração) é formulado da seguinte forma:

Repita para cada estado [(V<sub>T</sub>, A<sub>T-1</sub>, A<sub>T-2</sub>, A<sub>T-3</sub>), i = 1, ..., n]

Repita para cada cenário  $\xi_{\rm T,k}^{\phantom{\dagger}},$  k = 1, ..., m

Resolva o problema de otimização:

$$
\text{Min } C \left( GT_{T} \right) \tag{a}
$$

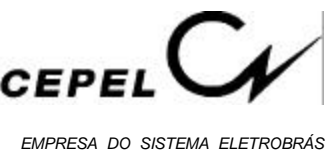

s.a.  $(5.48)$ 

$$
\rho \; Q_{T,i} \; + \; GT_{T,i} \! \! = \; D_T
$$

(b)

$$
GT_{T,i} \leq \overline{GT}_T
$$
\n
$$
V_{T+1,i} = V_{T,i} + A_{T,i} - (Q_{T,i} + S_{T,i})
$$
\n
$$
V_{T+1,i} = V_{T,i} + (\varphi_{1,T} A_{T-1,i} + \varphi_{2,T} A_{T-2,i} + \varphi_{3,T} A_{T-3,i} + \xi_{T,k}) - (\varphi_{T,i} + S_{T,i})
$$
\n
$$
(e)
$$

$$
\underline{V}_{T+1} \leq V_{T+1,i} \leq \overline{V}_{T+1} \tag{f}
$$

$$
Q_{T,i} \le \overline{Q}_T \tag{g}
$$

$$
Q_{T,i} + S_{T,i} \ge L_T \tag{h}
$$

O corte de Benders médio associado ao estado ( $V_T$ ,  $A_{T-1}$ ,  $A_{T-2}$ ,  $A_{T-3}$ )(i) é:

$$
\overline{w}_{T,i} + (\overline{\pi}_{V})_{T,i} (V_{T,i}^{*} - V_{T,i}) + (\overline{\pi}_{A_{T-1}})_{T,i} (A_{T-1,i}^{*} - A_{T-1,i}) +
$$
  

$$
(\overline{\pi}_{A_{T-2}})_{T,i} (A_{T-2,i}^{*} - A_{T-2,i}) + (\overline{\pi}_{A_{T-3}})_{T,i} (A_{T-3,i}^{*} - A_{T-3,i}) - \hat{\alpha}(V_{T}, A_{T-1}, A_{T-2}, A_{T-3}) \le 0
$$
  
(5.49)

onde

(  $\overline{a}$  $\bar{\pi}_{\mathrm{V}}$ representa o multiplicador de Lagrange médio do estágio T, associado ao nível de armazenamento do reservatóriono início do estágio T

(  $\overline{a}$  $\overline{\pi}_{A_{T-1}}$ <sub>7,i</sub> =  $\varphi_{1,T}$  (  $\overline{a}$  $\bar{\pi}_{\text{V}}$ <sub>T,i</sub>; representa o multiplicador de Lagrange médio do estágio T, associado a afluência incremental durante o estágio (T-1)

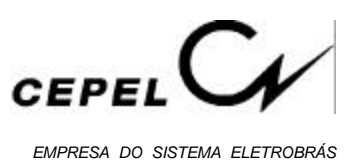

(  $\overline{a}$  $\bar{\pi}_{A_{T-2}}$ <sub>T,i</sub> =  $\varphi_{2,T}$  (  $\overline{a}$  $\bar{\pi}_{\text{V}}$ <sub>T,i</sub>; representa o multiplicador de Lagrange médio do estágio T, associado a afluência incremental durante o estágio (T-2)

(  $\overline{a}$  $\bar{\pi}_{A_{T-3}}$ <sub>T,i</sub> =  $\varphi_{3,T}$  (  $\overline{a}$  $\bar{\pi}_{\text{V}}$ <sub>T,i</sub>; representa o multiplicador de Lagrange médio do estágio T, associado a afluência incremental durante o estágio (T-3)

Este estágio contribuirá com n novos cortes para a função  $\hat{\alpha}(V_T, A_{T-1}, A_{T-2}, A_{T-3}).$ Da mesma forma o algoritmo PDDE no estágio  $t = (T-1)$  apresenta a seguinte forma: Repita para cada estado [( $V_t$ ,  $A_{t-1}$ ,  $A_{t-2}$ ,  $A_{t-3}$ ), i = 1, ..., n]

Repita para cada cenário  $\xi_{\text{t,k}}, \text{k} = 1, ..., \text{m}$ 

Resolva o problema de otimização:

Min C (GT<sub>t</sub>) + 
$$
\hat{\alpha}(V_{t+1}, A_t, A_{t-1}, A_{t-2})
$$
 (a)

s.a.  $(5.50)$ 

$$
\rho Q_{t,i} + GT_{t,i} = D_t \tag{b}
$$

$$
GT_{t,i} \le \overline{GT}_t \tag{c}
$$

$$
V_{t+1,i} = V_{t,i} + A_{t,i} - (Q_{t,i} + S_{t,i}) \quad \text{ou}
$$
  
\n
$$
V_{t+1,i} = V_{t,i} + (\varphi_{1,t} A_{t-1,i} + \varphi_{2,t} A_{t-2,i} + \varphi_{3,t} A_{t-3,i} + \xi_{t,k}) -
$$
  
\n
$$
(Q_{t,i} + S_{t,i})
$$
 (e)

$$
\underline{V}_{t+1} \le V_{t+1,i} \le \overline{V}_{t+1}
$$
 (f)

$$
Q_{t,i} \le \overline{Q}_t \tag{g}
$$

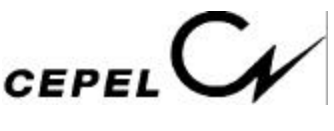

(h)

$$
Q_{t,i} + S_{t,i} \ge L_{t}
$$
\n(h)  
\n
$$
\overline{w}_{t+1,j} + (\overline{\pi}_{V})_{t+1,j} (V_{t+1,j}^{*} - V_{t+1,i}) + (\overline{\pi}_{A_{t-1}})_{t+1,j} (A_{t,j}^{*} - A_{t,i}) +
$$
\n
$$
(\overline{\pi}_{A_{t-2}})_{t+1,j} (A_{t-1,j}^{*} - A_{t-1,i}) + (\overline{\pi}_{A_{t-3}})_{t+1,j} (A_{t-2,j}^{*} - A_{t-2,i}) -
$$
\n
$$
\hat{\alpha}(V_{t+1}, A_{t}, A_{t-1}, A_{t-2}) \le 0 \qquad j = 1, ..., n \qquad (i)
$$

Observando-se que  $A_{t,i}$  na equação (5.50.i) pode ser substituída por  $(\varphi_{1,t} A_{t-1,i} + \varphi_{2,t})$  $A_{t-2,i}$  +  $\varphi_{3,t}$   $A_{t-3,i}$  +  $\xi_{t,k}$ ), o corte de Benders médio deste estágio, associado ao estado  $(V_t, A_{t-1}, A_{t-2}, A_{t-3})$ (i) é dado por:

$$
\overline{w}_{t,i} + (\overline{\pi}_{V})_{t,i} (V_{t,i}^{*} - V_{t,i}) + \varphi_{1,t} (\overline{\pi}_{V})_{t,i} (A_{t-1,i}^{*} - A_{t-1,i}) + \varphi_{2,t} (\overline{\pi}_{V})_{t,i} (A_{t-2,i}^{*} - A_{t-2,i})
$$

$$
\varphi_{3,t} (\overline{\pi}_{V})_{t,i} (A_{t-3,i}^{*} - A_{t-3,i}) + \sum_{j=1}^{n} \overline{\lambda}_{t,j} [(\varphi_{1,t} (\overline{\pi}_{A_{t-1}})_{t+1,j} + (\overline{\pi}_{A_{t-2}})_{t+1,j}) (A_{t-1,i}^{*} - A_{t-1,i}) +
$$
  

$$
(\varphi_{2,t} (\overline{\pi}_{A_{t-1}})_{t+1,j} + (\overline{\pi}_{A_{t-3}})_{t+1,j}) (A_{t-2,i}^{*} - A_{t-2,i}) + \varphi_{3,t} (\overline{\pi}_{A_{t-1}})_{t+1,j} (A_{t-3,i}^{*} - A_{t-3,i})] -
$$
  

$$
\hat{\alpha}(V_{t}, A_{t-1}, A_{t-2}, A_{t-3}) \leq 0
$$
 (5.51)

Agrupando os termos:

$$
\overline{w}_{t,i} + (\overline{\pi}_{V})_{t,i} (V_{t,i}^{*} - V_{t,i}) + (\overline{\pi}_{A_{t-1}})_{t,i} (A_{t-1,i}^{*} - A_{t-1,i}) + (\overline{\pi}_{A_{t-2}})_{t,i} (A_{t-2,i}^{*} - A_{t-2,i})
$$
  
+  $(\overline{\pi}_{A_{t-3}})_{t,i} (A_{t-3,i}^{*} - A_{t-3,i}) - \hat{\alpha}(V_{t}, A_{t-1}, A_{t-2}, A_{t-3}) \le 0$  (5.52)

onde

$$
(\overline{\pi}_{A_{t-1}})_{t,i} = \varphi_{1,t} (\overline{\pi}_{V})_{t,i} + \sum_{j=1}^{n} \overline{\lambda}_{t,j} (\varphi_{1,t} (\overline{\pi}_{A_{t-1}})_{t+1,j} + (\overline{\pi}_{A_{t-2}})_{t+1,j})
$$
(5.53)

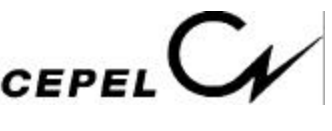

$$
(\overline{\pi}_{A_{t-2}})_{t,i} = \varphi_{2,t} (\overline{\pi}_{V})_{t,i} + \sum_{j=1}^{n} \overline{\lambda}_{t,j} (\varphi_{2,t} (\overline{\pi}_{A_{t-1}})_{t+1,j} + (\overline{\pi}_{A_{t-3}})_{t+1,j})
$$
(5.54)

$$
(\overline{\pi}_{A_{t-3}})_{t,i} = \varphi_{3,t} (\overline{\pi}_{V})_{t,i} + \sum_{j=1}^{n} \overline{\lambda}_{t,j} \varphi_{3,t} (\overline{\pi}_{A_{t-1}})_{t+1,j}
$$
(5.55)

Logo, este estágio contribuirá com n novos cortes para a função  $\hat{\alpha}(V^T_t, A^T_{t-1}, A^T_{t-2}, A^T_{t-3})$ 

É fácil observar que o conjunto de equações (5.50) vale para qualquer estágio (t) do horizonte de planejamento. Dessa forma, o problema de operação hidrotérmica em umestágio no algoritmo *PDDE* no estágio (t), supondo que as afluências seguem um processo auto-regresssivo periódico de ordem p, constante para todos os estágios, é descrito por:

Repita para cada estado [(V<sub>t</sub>, A<sub>t-1</sub>, ..., A<sub>t-p</sub>), i = 1, ..., n]

Repita para cada cenário  $\xi_{\text{t,k}}, \text{k} = 1, ..., \text{m}$ 

Resolva o problema de otimização:

Min C (GT<sub>t</sub>) + 
$$
\hat{\alpha}(V_{t+1}, A_t, ..., A_{t-p+1})
$$
 (a)

s.a.  $(5.56)$ 

$$
\rho Q_{t,i} + GT_{t,i} = D_t \tag{b}
$$

$$
GT_{t,i} \leq \overline{GT}_t
$$
\n
$$
V_{t+1,i} = V_{t,i} + A_{t,i} - (Q_{t,i} + S_{t,i})
$$
\n
$$
V_{t+1,i} = V_{t,i} + (\varphi_{1,t} A_{t-1,i} + ... + \varphi_{p,t} A_{t-p,i} + \xi_{t,k}) - (\varphi_{t,i} + S_{t,i})
$$
\n
$$
(e)
$$

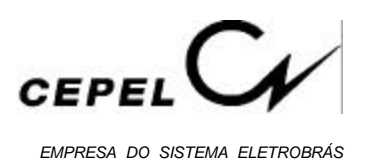

$$
\underline{V}_{t+1} \le V_{t+1,i} \le \overline{V}_{t+1} \tag{f}
$$

$$
Q_{t,i} \le \overline{Q}_t \tag{g}
$$

$$
Q_{t,i} + S_{t,i} \ge L_t \tag{h}
$$

$$
\overline{w}_{t+1,j} + (\overline{\pi}_{V})_{t+1,j} (V_{t+1,j}^* - V_{t+1,i}) + (\overline{\pi}_{A_{t-1}})_{t+1,j} (A_{t,j}^* - A_{t,i}) +
$$
  
\n... +  $(\overline{\pi}_{A_{t-p}})_{t+1,j} (A_{t-p+1,j}^* - A_{t-p+1,i}) -$   
\n $\hat{\alpha}(V_{t+1}, A_t, ..., A_{t-p+1}) \le 0$   $j = 1, ..., n$  (i)

(exceto para t = T, onde 
$$
\hat{\alpha}(V_{t+1}, A_t, ..., A_{t-p+1})
$$
é sempre zero)

O corte de Benders médio do estágio (t), associado ao estado ( $V_t$ ,  $A_{t-1}$ , ...,  $A_{t-p}$ )(i) é dado por:

$$
\overline{w}_{t,i} + (\overline{\pi}_{V})_{t,i} (V_{t,i}^{*} - V_{t,i}) + (\overline{\pi}_{A_{t-1}})_{t,i} (A_{t-1,i}^{*} - A_{t-1,i}) + \dots + (\overline{\pi}_{A_{t-p}})_{t,i} (A_{t-p,i}^{*} - A_{t-p,i})
$$
\n
$$
= \hat{\alpha}(V_{t}, A_{t-1}, ..., A_{t-p}) \leq 0
$$
\n(5.57)

onde

caso ( $t = T$ ):

$$
(\overline{\pi}_{A_{t-l}})_{t,i} = \varphi_{I,t} (\overline{\pi}_{V})_{t,i} \qquad l = 1, ..., p
$$
 (5.58)

nos casos restantes:

$$
(\overline{\pi}_{A_{t-1}})_{t,i} = \varphi_{1,t} (\overline{\pi}_{V})_{t,i} + \sum_{j=1}^{n} \overline{\lambda}_{t,j} (\varphi_{1,t} (\overline{\pi}_{A_{t-1}})_{t+1,j} + (\overline{\pi}_{A_{t-2}})_{t+1,j})
$$
(5.59)

$$
(\overline{\pi}_{A_{t-2}})_{t,i} = \varphi_{2,t} (\overline{\pi}_{V})_{t,i} + \sum_{j=1}^{n} \overline{\lambda}_{t,j} (\varphi_{2,t} (\overline{\pi}_{A_{t-1}})_{t+1,j} + (\overline{\pi}_{A_{t-3}})_{t+1,j})
$$
(5.60)

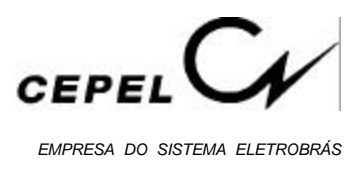

$$
(\overline{\pi}_{A_{t-p+1}})_{t,i} = \varphi_{p-1,t} (\overline{\pi}_{V})_{t,i} + \sum_{j=1}^{n} \overline{\lambda}_{t,j} (\varphi_{p-1,t} (\overline{\pi}_{A_{t-1}})_{t+1,j} + (\overline{\pi}_{A_{t-p}})_{t+1,j})
$$
(5.61)

$$
(\overline{\pi}_{A_{t-p}})_{t,i} = \varphi_{p,t} (\overline{\pi}_{V})_{t,i} + \sum_{j=1}^{n} \overline{\lambda}_{t,j} \varphi_{p,t} (\overline{\pi}_{A_{t-1}})_{t+1,j}
$$
(5.62)

Quando o processo estocástico de afluências segue um processo auto-regressivo periódico, onde a ordem do modelo em um estágio qualquer (t) é dada por p<sub>t</sub> (característico de cada estágio), o sistema hidrotérmico, no estágio (t), é representado pelas variáveis de estado  $V^{\phantom{\dagger}}_{t'}$ A<sub>t-1</sub>, ..., A<sub>t-pt</sub> em cada um dos reservatórios. Neste caso geral, basta observar que a aproximação linear por partes da função custo futuro no estágio (t) é função dos multiplicadores simplex obtidos no estágio (t+1). Portanto, o número de parcelas é função da ordem do modelo auto-regressivo correspondente ao estágio (t+1). Já o corte de Benders que será adicionado à função  $\hat{\alpha}(V_t, A_{t-1}, ..., A_{t-p_t})$  é construído com os multiplicadores simplex obtidos no estágio (t).

O problema de operação hidrotérmica em um-estágio no algoritmo *PDDE* no estágio (t), para o caso geral é então descrito por:

Repita para cada estado [( $V_t$ ,  $A_{t-1}$ , ...,  $A_{t-p_t}$ ), i = 1, ..., n]

Repita para cada cenário  $\xi_{\text{t,k}}, \text{k} = 1, ..., \text{m}$ 

Resolva o problema de otimização:

Min C (GT<sub>t</sub>) + 
$$
\hat{\alpha}(V_{t+1}, A_t, ..., A_{t-p_{t+1}+1})
$$
 (a)

s.a.  $(5.63)$ 

. . .

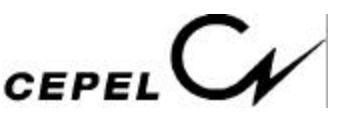

$$
(\mathbf{b})
$$

$$
\rho Q_{t,i} + GT_{t,i} = D_t
$$
\n
$$
GT_{t,i} \leq \overline{GT}_t
$$
\n
$$
V_{t+1,i} = V_{t,i} + A_{t,i} - (Q_{t,i} + S_{t,i})
$$
\n(6)

$$
V_{t+1,i} = V_{t,i} + (\varphi_{1,t} A_{t-1,i} + ... + \varphi_{p,t} A_{t-p_{t},i} + \xi_{t,k}) -
$$
  

$$
(Q_{t,i} + S_{t,i})
$$
 (e)

$$
\underline{V}_{t+1} \le V_{t+1,i} \le \overline{V}_{t+1} \tag{f}
$$

$$
Q_{t,i} \le \overline{Q}_t \tag{g}
$$

$$
Q_{t,i} + S_{t,i} \ge L_t \tag{h}
$$

$$
\overline{w}_{t+1,j} + (\overline{\pi}_{V})_{t+1,j} (V_{t+1,j}^{*} - V_{t+1,i}) + (\overline{\pi}_{A_{t-1}})_{t+1,j} (A_{t,j}^{*} - A_{t,i}) +
$$
  
\n... +  $(\overline{\pi}_{A_{t-p_{t+1}}})_{t+1,j} (A_{t-p_{t+1}+1,j}^{*} - A_{t-p_{t+1}+1,i}) -$   
\n $\hat{\alpha}(V_{t+1}, A_{t}, ..., A_{t-p_{t+1}+1}) \leq 0$   $j = 1, ..., n$  (i)

(exceto para t = T, onde  $\hat{\alpha}(V_{t+1}, A_t, ..., A_{t-p_{t+1}+1})$  é sempre zero)

O corte de Benders médio do estágio (t), associado ao estado ( $V_t$ ,  $A_{t-1}$ , ...,  $A_{t-p}$ )(i) é dado por:

$$
\overline{w}_{t,i} + (\overline{\pi}_{V})_{t,i} (V_{t,i}^{*} - V_{t,i}) + (\overline{\pi}_{A_{t-1}})_{t,i} (A_{t-1,i}^{*} - A_{t-1,i}) + \dots + (\overline{\pi}_{A_{t-p_{t}}})_{t,i} (A_{t-p_{t},i}^{*} - A_{t-p_{t},i})
$$
\n
$$
= \hat{\alpha}(V_{t}, A_{t-1}, ..., A_{t-p_{t}}) \leq 0
$$
\n(5.64)

onde

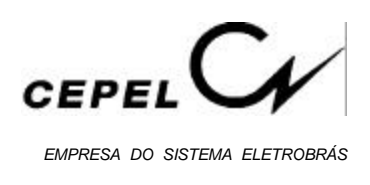

seja q = MAX { $p_t$ ,  $\forall$  t} caso  $(t = T)$ :

$$
(\overline{\pi}_{A_{t-l}})_{t,i} = \varphi_{I,t} (\overline{\pi}_{V})_{t,i} \qquad l = 1, ..., p_t
$$
 (5.65)

$$
(\overline{\pi}_{A_{t-l}})_{t,i} = 0 \qquad l = p_t ..., q \qquad (5.66)
$$

nos casos restantes:

$$
(\overline{\pi}_{A_{t-1}})_{t,i} = \varphi_{1,t} (\overline{\pi}_{V})_{t,i} + \sum_{j=1}^{n} \overline{\lambda}_{t,j} (\varphi_{1,t} (\overline{\pi}_{A_{t-1}})_{t+1,j} + (\overline{\pi}_{A_{t-2}})_{t+1,j})
$$
(5.67)

$$
(\overline{\pi}_{A_{t-2}})_{t,i} = \varphi_{2,t} (\overline{\pi}_{V})_{t,i} + \sum_{j=1}^{n} \overline{\lambda}_{t,j} (\varphi_{2,t} (\overline{\pi}_{A_{t-1}})_{t+1,j} + (\overline{\pi}_{A_{t-3}})_{t+1,j})
$$
(5.68)

$$
\frac{1}{2}
$$

$$
(\overline{\pi}_{A_{t-p_{t}+1}})_{t,i} = \varphi_{p_{t}-1,t} (\overline{\pi}_{V})_{t,i} + \sum_{j=1}^{n} \overline{\lambda}_{t,j} (\varphi_{p_{t}-1,t} (\overline{\pi}_{A_{t-1}})_{t+1,j} + (\overline{\pi}_{A_{t-p_{t}}})_{t+1,j})
$$
(5.69)

$$
(\overline{\pi}_{A_{t-p_{t}}})_{t,i} = \varphi_{p_{t},t} (\overline{\pi}_{V})_{t,i} + \sum_{j=1}^{n} \overline{\lambda}_{t,j} \varphi_{p_{t},t} (\overline{\pi}_{A_{t-1}})_{t+1,j}
$$
(5.70)

$$
(\overline{\pi}_{A_{t-l}})_{t,i} = 0 \quad l = p_t + 1, ..., q
$$
\n(5.71)

### **5.3 – Despacho de Operação Hidrotérmica em Sistemas Equivalentes de Energia**

O problema de um-estágio que descreve o problema de operação hidrotérmica em sistemas equivalentes de energia é dado por:

$$
z_{t} = Min \sum_{k \in NS} \sum_{j \in NUTk} CT_{j} GT_{t,j} + \frac{1}{1+\beta} \alpha_{t+1}
$$
 (a)

s.a.  $(5.72)$ 

Manual de Referência **Modelo NEWAVE** 88

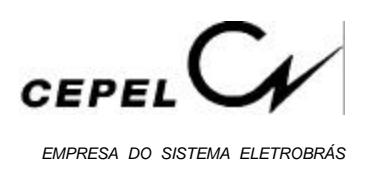

*Equação de Balanço Hídrico*

$$
EA_{t+1}(k) = FDIN_{t}(k) EA_{t}(k) + FC_{t}(k) EC_{t}(k) - GH_{t}(k) - EVT_{t}(k) - EVM_{t}(k)
$$

$$
- EVP_{t}(k) - EM_{t}(k) - EDVC_{t}(k) \qquad k = 1, ..., NS
$$
(b)

*Equação de Atendimento à Demanda*

$$
GH_{t}(k) + \sum_{j \in NUTk} GT_{t,j} + \sum_{i \in \Omega_{k}} (F_{t,i,k} - F_{t,k,i}) + DEF_{t,k} - EXC_{t}(k) = D_{t,k} - EVM_{t}(k)
$$

$$
- EFIO_{t}(k) - \sum_{j \in NUTk} GTMIN_{t,j} - EDVF_{t}(k) \qquad k = 1, ..., NS
$$
(c)

*Limites na Geração Térmica*

$$
0 \leq GT_{t,j} \leq \overline{GT}_{t,j} \qquad \qquad \forall j \in \text{NUT}_{k}, k = 1, ..., \text{NS} \qquad (d)
$$

*Limites na Capacidade de Intercâmbio*

$$
|F_{t,i,k}| \le \overline{F}_{t,i,k}
$$
 (e)  
  $i = 1, ..., \text{ NS}, k = 1, ..., \text{ NS}$ 

*Limites na Capacidade de Armazenamento*

$$
0 \leq F\text{DIN}_{t+1} \text{ (k) } EA_{t+1}(\text{k}) \leq E\text{AMAX}_{t+1}(\text{k}) \qquad k = 1, ..., \text{NS} \tag{f}
$$

*Geração Hidráulica Máxima*

$$
GHt(k) + EFOt(k) + EVMt(k) \le GHMAXt(k) \qquad k = 1, ..., NS
$$
 (g)

*Limites Operativos*

$$
EAMIN_{t+1}(k) \leq FDIN_{t+1} EARM_{t+1}(k) \leq EAVEMAX_{t+1}(k) k = 1, ..., NS \quad (h)
$$

*Função de Custo Futuro*

$$
\alpha_{t+1} - \sum_{k \in NS} \pi \mathbf{EA}_{1,t+1}(k) \mathbf{EA}_{t+1}(k) \ge \delta_{1,t+1}
$$
\n
$$
\dots \tag{i}
$$

$$
\alpha_{t+1} \; - \; \sum_{\textbf{k} \in \text{NS}} \; \pi \textbf{E} \textbf{A}_{q,t+1}(\textbf{k}) \; \textbf{E} \textbf{A}_{t+1}(\textbf{k}) \; \ge \; \delta_{q,t+1}
$$

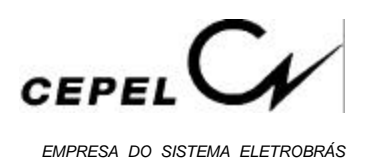

*Equação de subsistemas fictícios:*

$$
\sum_{i \in \Omega_k} (F_{t,i,k} - F_{t,k,i}) = 0
$$
 k = 1, ..., NFIC (j)

onde

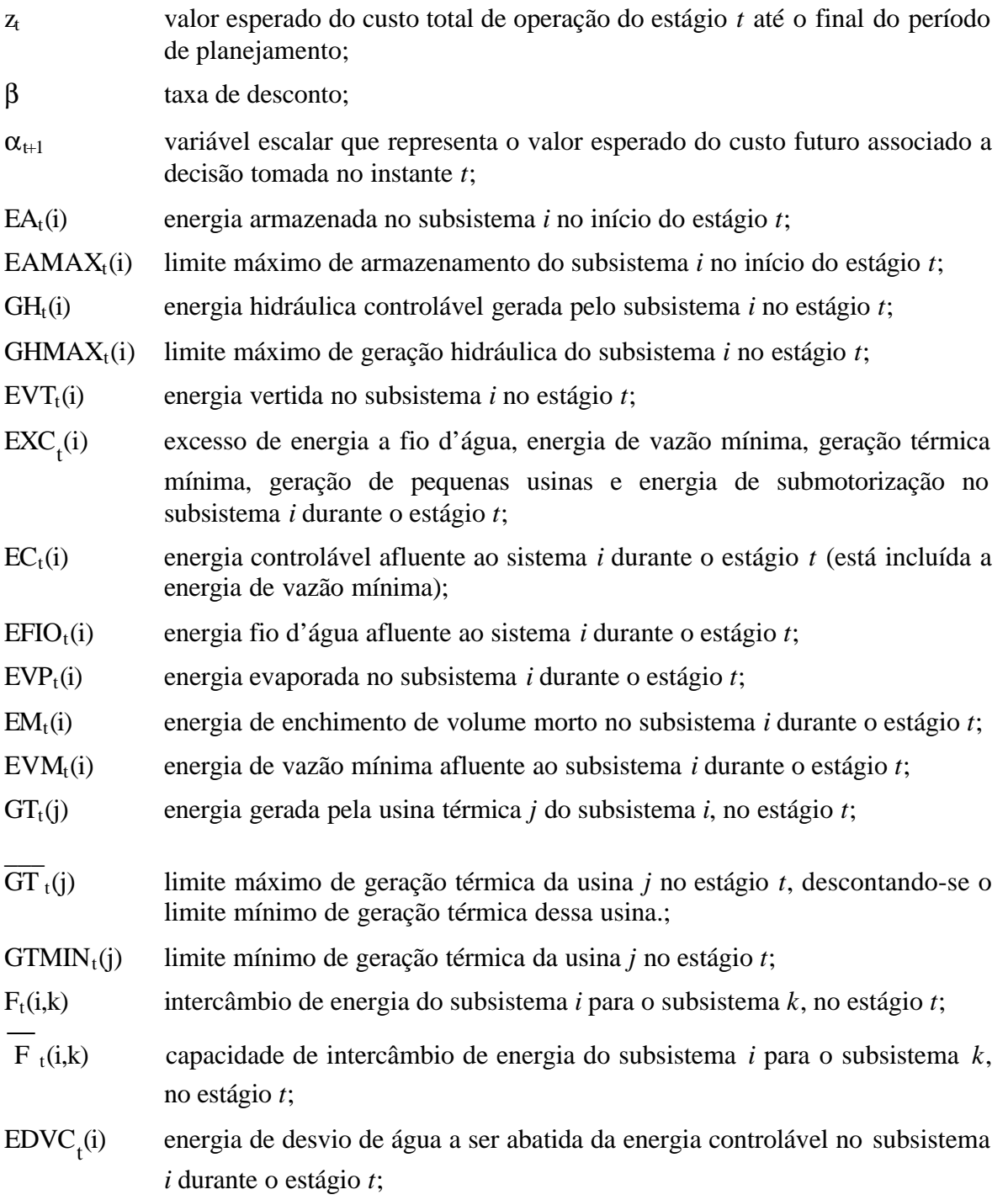

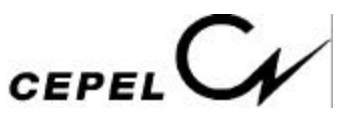

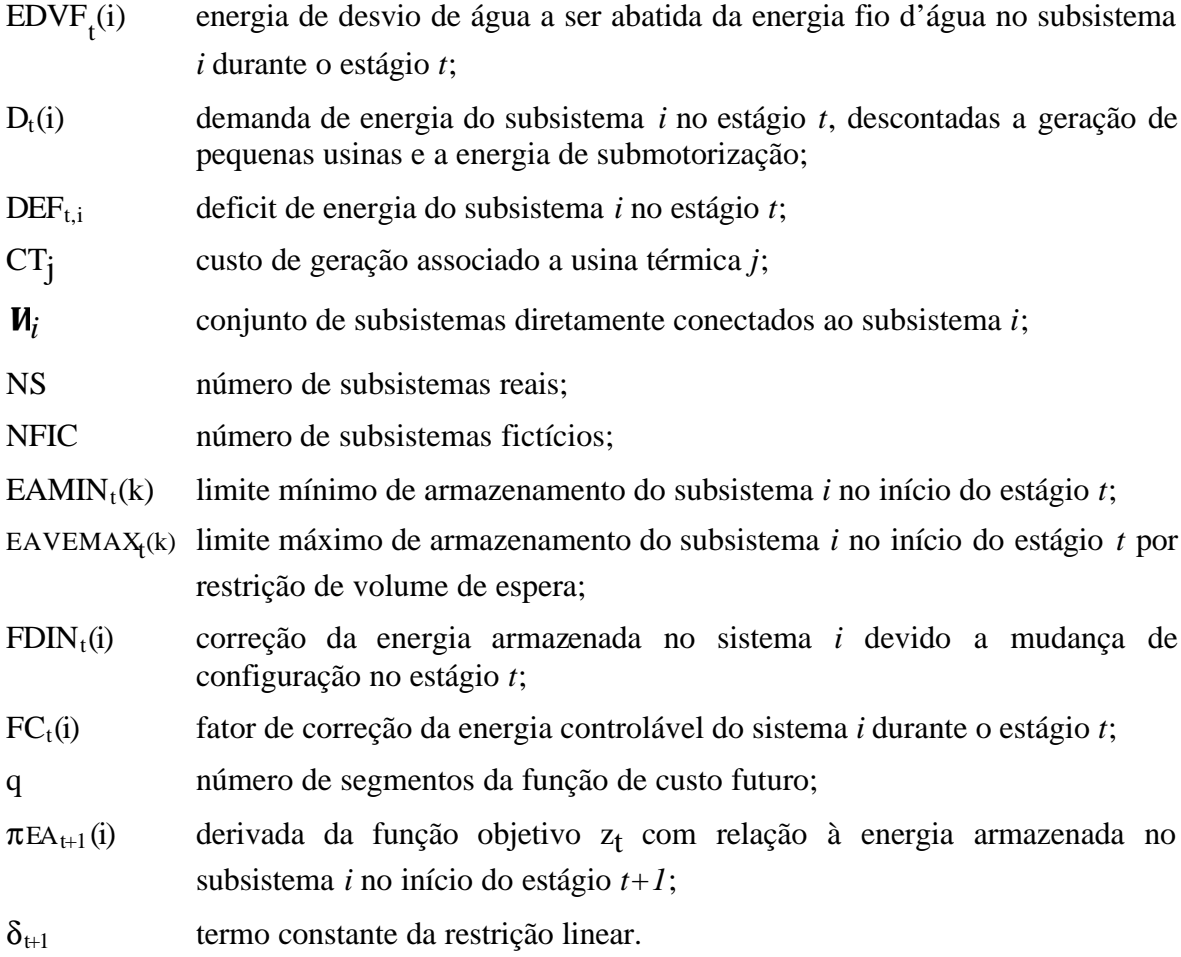

Chamando-se o multiplicador simplex associado à equação de balanço hídrico de  $\eta_t$ , o multiplicador simplex associado a equação de atendimento a demanda de  $\beta_t$ , o multiplicador simplex associado a equação de geração hidráulica máxima de  $v_t$ , e sabendo que:

$$
FCt = aec (FDINt EAt)2 + bec (FDINt EAt) + cec
$$
 (5.73)

e

$$
EVP_t = a_{evp} (FDIN_t EA_t)^2 + b_{evp} (FDIN_t EA_t) + c_{evp}
$$
  
(5.74)

e

$$
EVM_t = a_{evm} (FDIN_t EA_t)^2 + b_{evm} (FDIN_t EA_t) + c_{evm}
$$
 (5.75)

e

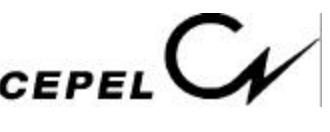

$$
GHMAXt = agh (FDINt EAt)2 + bgh (FDINt EAt) + cgh
$$
 (5.76)

A derivada de z<sub>i</sub> com relação à energia armazenada no início do estágio *t*, EA<sub>t</sub>, pode ser obtida pela regra da cadeia:

$$
\frac{\partial z_t}{\partial EA_t(i)} = (\pi_{EA})_t(i) = \eta_t(i) \left( FDN_t + \frac{\partial FCEA_t(i)}{\partial EA_t(i)} EC_t(i) - \frac{\partial EVP_t(i)}{\partial EA_t(i)} - \frac{\partial EVM_t(i)}{\partial EA_t(i)} \right)
$$

$$
- \beta_t(i) \left( \frac{\partial EVM_t(i)}{\partial EA_t(i)} \right) + \nu_t(i) \left( \frac{\partial GHMAX_t(i)}{\partial EA_t(i)} - \frac{\partial EVM_t(i)}{\partial EA_t(i)} \right) \qquad (5.77)
$$

$$
(\pi_{EA})_t(i) = \eta_t(i) \left( FDN_t + (2 a_{ec} FDN_t^2 EA_t + b_{ec} FDN_t) EC_t(i) - (2 a_{evp} FDN_t^2 EA_t + b_{evp} FDN_t) \right) - \beta_t(i) \left( 2 a_{evm} FDN_t^2 EA_t + b_{evm} FDN_t \right) + \nu_t(i) \left( (2 a_{gh} FDN_t^2 EA_t + b_{gh} FDN_t) - (2 a_{evm} FDN_t^2 EA_t + b_{evm} FDN_t) \right) \qquad (5.78)
$$

Esta derivada é utilizada como coeficiente da função de custo futuro do estágio anterior, *t-1*.

É importante ressaltar que a função de custo futuro leva em conta o efeito da variação da produtibilidade com o nível de armazenamento do sistema.

#### **5.3.1 - Patamares de Mercado**

Ao se considerar NPD patamares de mercado, o subproblema de operação passa a conter NPD equações de atendimento a demanda de energia, NPD equações de limites na capacidade de intercâmbio, NPD equações de limites de geração térmica e NPD equações de geração hidráulica máxima por subsistema. As variáveis geração térmica, geração hidráulica e intercâmbio entre os subsistemas também passam a ser por patamar de carga e por subsistema ou usina térmica.

As equações de atendimento a demanda passam a ser escritas da seguinte forma:

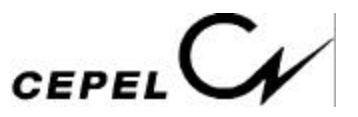

(5.78.c)

$$
GH_t^m(k) + \sum_{j \in NUT_k} GT_{t,j}^m + \sum_{i \in \Omega_k} (F_{t,i,k}^m - F_{t,k,i}^m) + DEF_{t,k}^m - EXC_t^m (k) = (D_{t,k} - EVM_t(k))
$$
  
- EFO<sub>t</sub>(k) - 
$$
\sum_{j \in NUT_k} GTMIN_{t,j} - EDVF_t(k)) \text{ FPENG}_m
$$
  

$$
m = 1, ..., NPD \qquad k = 1, ..., NS
$$

As equações de limite de geração térmica são:

$$
0 \leq GT_{t,j}^{m} \leq \overline{GT}_{t,j} \text{ FPENG}_{m}
$$
\n
$$
\forall j \in \text{NUT}_{k}, k = 1, ..., \text{NS}
$$
\n
$$
m = 1, ..., \text{NPD}
$$
\n(5.78.d)

As equações de limite na capacidade de intercâmbio são:

$$
|F_{t,i,k}^{m}| \leq \overline{F}_{t,i,k} \text{ FPENG}_m \qquad m = 1, ..., \text{ NPD} \qquad i = 1, ...,
$$

NS,

$$
k = 1, ..., NS
$$
 (5.78.e)

As equações de geração hidráulica máxima são:

$$
GH_t^m(k) \le (GHMAX_t(k) - EFIO_t(k) - EVM_t(k)) \text{ FPENG}_m \qquad m = 1, ..., \text{ NPD}
$$

$$
k = 1, ..., NS
$$
 (5.78.g)

As equações de subsistemas fictícios são:

$$
\sum_{i \in \Omega_k} (F_{t,i,k}^m - F_{t,k,i}^m) = 0
$$
\n $m = 1, ..., \text{ NPD}$ \n $k = 1, ..., \text{ NFC}$ \n(5.78.h)

onde:

- $GH_t^m$ (i) energia hidráulica gerada pelo subsistema *i* no estágio *t* no patamar de mercado *m*;
- $GT_t^m$ (j) energia gerada pela usina térmica *j* do subsistema *i*, no estágio *t* no patamar de mercado *m*;

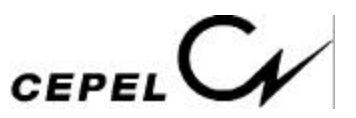

- $F^m_t$ t (i,k) intercâmbio de energia do sistema *i* para o subsistema *k*, no estágio *t* no patamar de mercado *m*;
- $EXC_{t}^{m}$ excesso de energia a fio d'água, energia de vazão mínima, geração térmica mínima, geração de pequenas usinas e energia de submotorização no subsistema *k* durante o estágio *t,* no patamar de mercado *m*;
- FPENG<sup>m</sup> duração do *m*-ésimo patamar de mercado em p.u. do mês.

Seja  $\beta^m_{t+1}(i)$ , o multiplicador simplex associado à equação de atendimento a demanda do patamar de mercado *m* do subsistema *i*. Para obtermos a derivada de  $\bar{a}$  com relação à demanda de energia no estágio *t* devemos somar os multiplicadores simplex associados às restrições (5.78.c),  $\beta^m_{t+1}$ , cada um deles ponderado pela respectiva duração do patamar de mercado em p.u. do mês:

$$
\beta_{t+1} = \sum_{m=1}^{NPD} \beta_{t+1}^m \text{FPENG}_m \tag{5.79}
$$

Este multiplicador simplex será utilizado para construir a derivada de  $q$  com relação às variáveis de estado energia armazenada no início do estágio *t*, EA<sub>t</sub>, e energias afluentes totais nos meses anteriores ao estágio  $t$ ,  $EAF_{t-1}$ , ...,  $EAF_{t-p}$ .

### **5.3.2 - Separação da Energia Afluente em Controlável e Fio D'água**

No modelo NEWAVE, a energia afluente a um subsistema, em um estágio qualquer do período de estudo, por exemplo no mês *m*, é modelada por um modelo auto-regressivo de ordem  $p(AR(p))$ :

$$
EAF_{t}(i) = \phi_{1}^{m} EAF_{t-1}(i) + ... + \phi_{p}^{m} EAF_{t-p}(i) + \xi_{t}
$$
 (5.80)

Transcrevendo a equação de balanço hídrico de um subsistema, restrição 5.72.b, a equação de atendimento a demanda, considerando-se um patamar de mercado, restrição 5.72.c e a equação de geração hidráulica máxima, restrição 5.72.g:

$$
EA_{t+1}(k) = FDIN_{t}(k) EA_{t}(k) + FC_{t}(k) EC_{t}(k) - GH_{t}(k) - EVT_{t}(k) - EVM_{t}(k)
$$

$$
- EVP_{t}(k) - EM_{t}(k) - EDVC_{t}(k) \qquad k = 1, ..., NS
$$

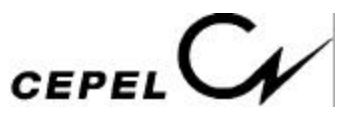

$$
GH_{t}(k) + \sum_{j \in NUTk} GT_{t,j} + \sum_{i \in \Omega_{k}} (F_{t,i,k} - F_{t,k,i}) + DEF_{t,k} - EXC_{t}(k) = D_{t,k} - EVM_{t}(k)
$$

$$
- EFO_{t}(k) - \sum_{j \in NUTk} GTMIN_{t,j} - EDVF_{t}(k) \qquad k = 1, ..., NS
$$

$$
GH_{t}(k) + EFO_{t}(k) + EVM_{t}(k) \leq GHMAX_{t}(k) \qquad k = 1, ..., NS
$$

Cada restrição da função de custo futuro é descrita da seguinte forma:

$$
\begin{array}{ll} \alpha_{t+1} \text{ - } \sum\limits_{k \in \textit{NS}} & (\pi_{\textit{EA}})_{t+1}(k) \, \, \textit{EA}_{t+1}(k) \text{ - } \sum\limits_{k \in \textit{NS}} & (\pi_{\textit{EAF1}})_{t+1}(k) \, \textit{EAF}_{t}(k) \text{ - } \ldots \\[2ex] & \text{- } \sum\limits_{k \in \textit{NS}} & (\pi_{\textit{EAFp}})_{t+1}(k) \, \textit{EAF}_{t\text{-}p+1}(k) \geq \, \delta_{t+1} \end{array}
$$

Chamando-se o multiplicador simplex associado à equação de balanço hídrico de  $\eta_t$ , o multiplicador simplex associado a equação de atendimento a demanda de  $\beta_t$ , o multiplicador simplex associado a equação de geração hidráulica máxima de vt e o multiplicador simplex associado à restrição da função de custo futuro acima de  $\lambda_t$ , e sabendo que:

$$
EC_{t}(i) = a \ EAF_{t}(i)
$$
\n(5.81a)

$$
EFIOt(i) = (1-a) EAFt(i)
$$
\n(5.81b)

podemos reescrever as equações de balanço hídrico, atendimento a demanda, geração hidráulica máxima e cada restrição da função de custo futuro da seguinte forma:

$$
EA_{t+1}(k) = FDIN_t EA_t(k) + FC_t(k) a (\phi_1^m EAF_{t-1}(k) + ... + \phi_p^m EAF_{t-p}(k))
$$
  
- GH<sub>t</sub>(k) - EVT<sub>t</sub>(k) - EVM<sub>t</sub>(k) - EVP<sub>t</sub>(k) - EM<sub>t</sub>(k) - k = 1, ..., NS

$$
GH_{t}(k) + \sum_{j \in NUTk} GT_{t,j} + \sum_{i \in \Omega_{k}} (F_{t,i,k} - F_{t,k,i}) + DEF_{t,k} = D_{t,k} - EVM_{t}(k)
$$

$$
- (1-a) (\phi_{1}^{m} EAF_{t-1}(k) + ... + \phi_{p}^{m} EAF_{t-p}(k)) - \sum_{j \in NUTk} GTMIN_{t,j} \qquad k = 1, ...,
$$

NS

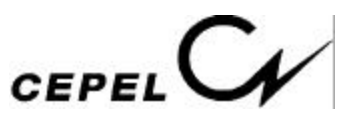

$$
GH_{t}(k) + (1-a) (\phi_{1}^{m} EAF_{t-1}(k) + ... + \phi_{p}^{m} EAF_{t-p}(k)) + EVM_{t}(k) \le GHMAX_{t}(k)
$$
\n
$$
k = 1, ..., NS
$$
\n
$$
\alpha_{t+1} - \sum_{k \in NS} (\pi_{EA})_{t+1}(k) EA_{t+1}(k) - \sum_{k \in NS} (\pi_{EAF1})_{t+1}(k) (\phi_{1}^{m} EAF_{t-1}(k) + ... + \phi_{p}^{m} EAF_{t-p}(k)) - ... - \sum_{k \in NS} (\pi_{EAFp})_{t+1}(k) EAF_{t-p+1}(k) \ge \delta_{t+1}
$$

A derivada de z com relação à variável de estado energia afluente no estágio anterior,  $EAF_{t-1}(k)$ , pode ser obtida pela regra da cadeia:

$$
\frac{\partial z_t}{\partial EAF_{t-1}(k)} = (\pi_{EAF1})_t(k) = \eta_t (FC_t a \phi_1^m) - \beta_t [(1 - a) \phi_1^m] - v_t [(1 - a) \phi_1^m]
$$

$$
+ \lambda_t [(\pi_{EAF1})(k) \phi_1^m + (\pi_{EAF2})(k)]
$$

De forma análoga, a derivada de z com relação à variável de estado energia afluente no estágio (t-2),  $EAF_{t-2}(k)$ , pode ser obtida pela regra da cadeia:

$$
\frac{\partial z_t}{\partial EAF_{t-2}(k)} = (\pi_{EAF2})_t(k) = \eta_t (FC_t a \phi_2^m) - \beta_t [(1 - a) \phi_2^m] - v_t [(1 - a) \phi_2^m]
$$

$$
+ \lambda_t [(\pi_{EAF1})(k) \phi_2^m + (\pi_{EAF3})(k)]
$$

Por último, a derivada de z com relação à variável de estado energia afluente no estágio (t-p),  $EAF_{t-p}(k)$ , pode ser obtida pela regra da cadeia:

$$
\frac{\partial z_t}{\partial EAF_{t-p}(k)} = (\pi_{EAFp})_t(k) = \eta_t \left( - FC_t a \phi_p^m \right) - \beta_t \left[ (1 - a) \phi_p^m \right] - \nu_t \left[ (1 - a) \phi_p^m \right] + \lambda_t \left[ (\pi_{EAFl})(i) \phi_p^m \right]
$$

Estas derivadas são utilizadas como coeficientes da função de custo futuro do estágio anterior, *t-1*.

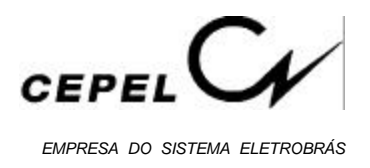

# **6 - MÓDULO DE SIMULAÇÃO DA OPERAÇÃO HIDROTÉRMICA**

Neste módulo a operação do sistema interligado é simulada para diversos cenários de afluências, sintéticos ou históricos, ao longo do período de planejamento, levando-se em consideração a política de operação previamente calculada.

Dessa forma, é possível obter estatísticas de diversas variáveis, tais como, energia armazenada no final do estágio, geração hidráulica, geração térmica, intercâmbios, custo marginal de operação, valor da água, benefício do intercâmbio, etc.

O problema de operação hidrotérmica em sistemas equivalentes de energia que é resolvido a cada estágio é descrito da seguinte forma:

$$
z_{t} = Min \sum_{k \in NS} \sum_{j \in NUTk} CT_{j} GT_{t,j} + \frac{1}{1+\beta} \alpha_{t+1}
$$
 (a)

s.a.  $(6.1)$ 

*Equação de Balanço Hídrico*

$$
EA_{t+1}(k) = FDIN_t(k) EA_t(k) + FC_t(k) EC_t(k) - GH_t(k) - EVT_t(k) - EVM_t(k)
$$
  
- 
$$
EVP_t(k) - EM_t(k) - EDVC_t(k) \qquad k = 1, ..., NS
$$
 (b)

*Equação de Atendimento à Demanda*

$$
GH_{t}(k) + \sum_{j \in NUTk} GT_{t,j} + \sum_{i \in \Omega_{k}} (F_{t,i,k} - F_{t,k,i}) + DEF_{t,k} - EXC_{t}(k) = D_{t,k} - EVM_{t}(k)
$$

$$
- EFO_{t}(k) - \sum_{j \in NUTk} GTMIN_{t,j} - EDVF_{t}(k) \qquad k = 1, ..., NS
$$
(c)

*Limites na Geração Térmica*

$$
0 \leq GT_{t,j} \leq \overline{GT}_{t,j} \qquad \qquad \forall j \in \text{NUT}_k, k = 1, ..., \text{NS} \qquad (d)
$$

*Limites na Capacidade de Intercâmbio*

$$
|F_{t,i,k}| \le \overline{F}_{t,i,k}
$$
 (e)  
  $i = 1, ..., \text{ NS}, k = 1, ..., \text{ NS}$ 

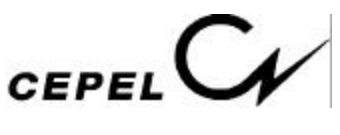

*Limites na Capacidade de Armazenamento*

$$
0 \leq FDN_{t+1} \text{ (k) } EA_{t+1} \text{ (k) } \leq EAMAX_{t+1} \text{ (k) } \qquad k = 1, ..., \text{ NS} \tag{f}
$$

*Geração Hidráulica Máxima*

$$
GHt(k) + EFOt(k) + EVMt(k) \leq GHMAXt(k) \qquad k = 1, ..., ns
$$
 (g)

*Limites Operativos*

$$
EAMIN_{t+1}(k) \le FDIN_{t+1} EARM_{t+1}(k) \le EAVEMAX_{t+1}(k) k = 1, ..., NS \quad (h)
$$

*Função de Custo Futuro*

$$
\alpha_{t+1} - \sum_{k \in NS} \pi \mathbf{EA}_{1,t+1}(k) \mathbf{EA}_{t+1}(k) \ge \delta_{1,t+1}
$$
  
... (i)

$$
\alpha_{t+1} - \sum_{k \in \text{NS}} \pi \text{EA}_{q,t+1}(k) \text{ EA}_{t+1}(k) \ge \delta_{q,t+1}
$$

*Equação de subsistemas fictícios:*

$$
\sum_{i \in \Omega_k} (F_{t,i,k} - F_{t,k,i}) = 0
$$
 k = 1, ..., NFIC (j)

onde

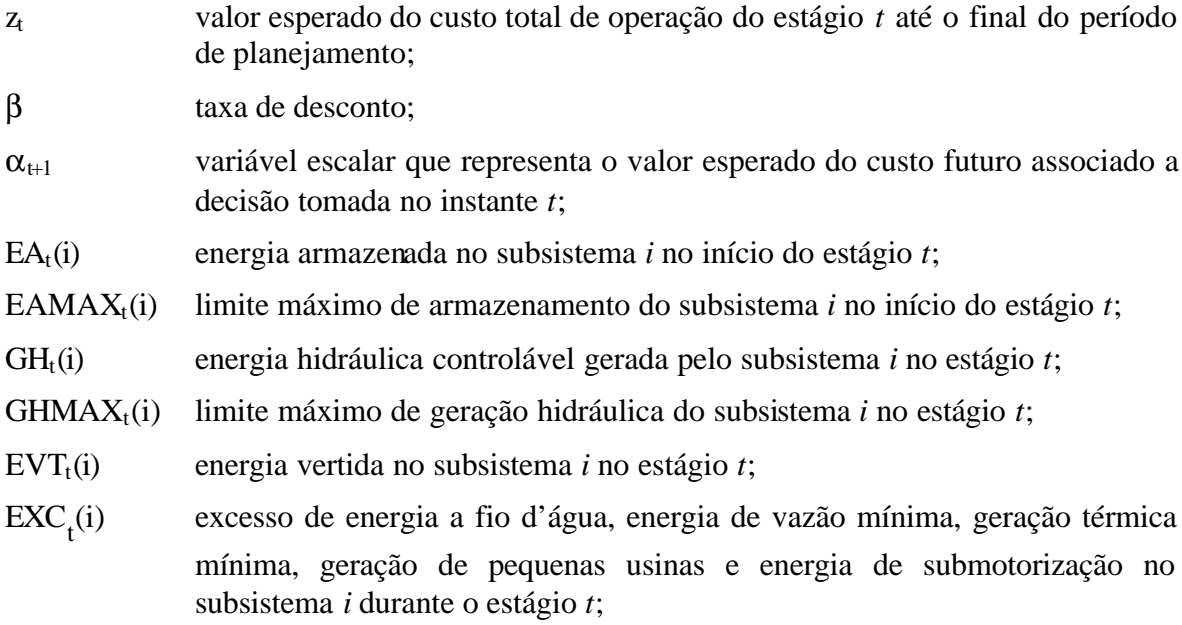

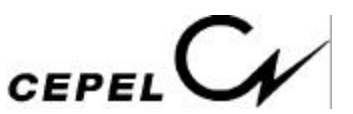

- ECt(i) energia controlável afluente ao sistema *i* durante o estágio *t* (está incluída a energia de vazão mínima);
- EFIO $<sub>t</sub>(i)$  energia fio d'água afluente ao sistema *i* durante o estágio *t*;</sub>
- EVP<sub>t</sub>(i) energia evaporada no subsistema *i* durante o estágio *t*;
- EMt(i) energia de enchimento de volume morto no subsistema *i* durante o estágio *t*;
- EVMt(i) energia de vazão mínima afluente ao subsistema *i* durante o estágio *t*;
- $GT_t(j)$  energia gerada pela usina térmica *j* do subsistema *i*, no estágio *t*;
- GT  $\overline{\phantom{a}}$ limite máximo de geração térmica da usina *j* no estágio *t*, descontando-se o limite mínimo de geração térmica dessa usina.;
- $GTMIN<sub>t</sub>(j)$  limite mínimo de geração térmica da usina *j* no estágio *t*;
- Ft(i,k) intercâmbio de energia do subsistema *i* para o subsistema *k*, no estágio *t*;
- F <sup>t</sup>(i,k) capacidade de intercâmbio de energia do subsistema *i* para o subsistema *k*, no estágio *t*;
- $EDVC_{t}(i)$ (i) energia de desvio de água a ser abatida da energia controlável no subsistema *i* durante o estágio *t*;
- $EDVF_t(i)$ (i) energia de desvio de água a ser abatida da energia fio d'água no subsistema *i* durante o estágio *t*;
- Dt(i) demanda de energia do subsistema *i* no estágio *t*, descontadas a geração de pequenas usinas e a energia de submotorização;
- DEFt,i deficit de energia do subsistema *i* no estágio *t*;
- $CT_i$ custo de geração associado a usina térmica *j*;
- *Wi* conjunto de subsistemas diretamente conectados ao subsistema *i*;
- NS número de subsistemas reais;
- NFIC número de subsistemas fictícios;
- EAMIN<sub>t</sub> $(k)$  limite mínimo de armazenamento do subsistema *i* no início do estágio *t*;
- EAVEMAX<sub>t</sub>(k) limite máximo de armazenamento do subsistema *i* no início do estágio *t* por restrição de volume de espera;
- FDINt(i) correção da energia armazenada no sistema *i* devido a mudança de configuração no estágio *t*;
- FCt(i) fator de correção da energia controlável do sistema *i* durante o estágio *t*;
- q número de segmentos da função de custo futuro;
- $\pi$ EA<sub>t+1</sub>(i) derivada da função objetivo z<sub>t</sub> com relação à energia armazenada no subsistema *i* no início do estágio *t+1*;
- $\delta_{t+1}$  termo constante da restrição linear.

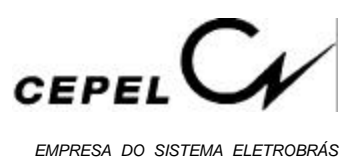

# **7 - CONCLUSÕES**

Neste relatório foi descrita a metodologia implementada no modelo de planejamento da operação a médio prazo de subsistemas hidrotérmicos interligados - NEWAVE, bem como os algoritmos de solução, a forma de desenvolvimento, as limitações e simplificações adotadas.

Foram descritos os quatro módulos computacionais que compõem o modelo: módulo de cálculo do sistema equivalente, módulo de energias afluentes, módulo de cálculo da política de operação hidrotérmica e o módulo de simulação da operação.

No módulo de cálculo do sistema equivalente foram descritos todas as variáveis que descrevem o sistema equivalente, por exemplo, energia armazenável máxima, energia controlável, energia fio d'água, energia dee vazão mínima, etc.

O módulo de energias afluentes consiste em ajustar o modelo estocástico PAR(p), gerar cenários de afluências multivariadas para o módulo de cálculo da política e para o módulo de simulação da operação. Testes estatísticos de desempenho foram descritos.

O módulo de cálculo da política de operação está baseada na programação dinâmica dual estocástica *(PDDE)*. Mostrou-se que o custo de operação em um estágio (t) qualquer até o final do horizonte de planejamento (T) é uma função linear por partes e, então, neste algoritmo uma aproximação desta função é construída de forma recursiva, dispensando a discretização do espaços de estados. Em seguida, descreveu-se como representar, no algoritmo *PDDE*, o processo estocástico de afluências por modelos auto-regressivos periódicos.

No módulo de simulação da operação do sistema interligado foi descrito o problema de despacho de geração que é resolvido para cada cenário hidrológico e estágio do horizonte de planejamento.

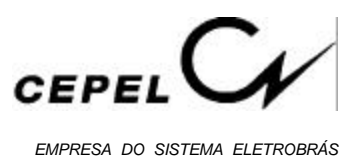

## **8. REFERÊNCIAS**

### *Módulo de Cálculo do Sistema Equivalente*

- [1] Amado, S.M, Kligerman, A. S., Maceira, M.E.P, Raymond, M.P., Robitaille, A., "Making Hydro More Competitive Through Integrated Technologies", HYDRO 2000.
- [2] Terry, L.A. et al.,"Modelo a Sistema Equivalente Descrição Geral.", *Relatório Técnico* CEPEL 1705/80, 1980.
- [3] Suanno, C.M., Maceira, M.E.P., Costa, J.P. da, "Representação da Variação da Produtibilidade no Algorítmo de Programação Dinâmica Dual Estocástica", *Relatório Técnico* CEPEL 153/95, 1995.

### *Módulo de Energias Afluentes*

- [4] Suanno, C. M., "Operação Estocástica de Sistemas Hidrotérmicos com Representação da Produtividade Variável", Tese de Mestrado, COPPE/UFRJ, Dezembro 1995.
- [5] Maceira, M.E.P., "Programação Dinâmica Dua l Estocástica Aplicada ao Planejamento da Operação Energética de Sistemas Hidrotérmicos com Representação do Processo Estocástico de Afluências por Modelos Auto-Regressivos Periódicos", *Relatório Técnico* CEPEL 237/93, 1993.
- [6] Cunha, S.H.F., Maceira, M.E.P., "Manual de Referência do Modelo SUISHI", *Relatório Técnico* CEPEL 073/97
- [7] Costa, J.P. da, Prado, S., Binato, S., "Modelo DECOMP Manual de Referência", *Relatório Técnico* CEPEL DPP/PEL-633/99
- [8] Costa, C.C., Oliveira, G.C., Pereira, M.V.F., Kelman, J., "Seleção de Modelo de Afluências Mensais para Planejamento Energético", *VI SNPTEE*, 1981.
- [9] Salas, J.D., Delleur, J.W., Yevjevich, V., Lane, W.L., "Applied Modeling of Hydrologic Time Series", *Water Resources Publications*, 1980.

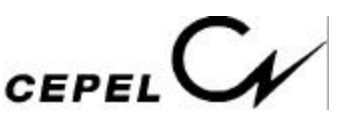

- [10] Maceira, M.E.P., "Operação Ótima de Reservatórios com Previsão de Afluências", Tese de Mestrado, COPPE/UFRJ, março 1989.
- [11] Box, G.E.P., Jenkins, G.M., "Time Series Analysis Forecasting and Control", Holden-Day, 1970.
- [12] Kelman, J., Oliveira, G.C., Maceira, M.E.P., "Modelo de Séries Hidrológicas (MSH) Manual de Metodologia", Relatório Técnico CEPEL nº 242/92.
- [13] Oliveira, G.C., Costa, J.P., Damázio, J.M., Kelman, J., "Multivariate Weekly Streamflow Forecasting Model", *IFAC Conference on Systems Analysis Applied to Water and Related Land Resources*, Lisbon, Portugal, 1985.
- [14] Noakes, D.J., McLeod, A.I., Hipel, K.W., "Forecasting Seasonal Hydrological Time Series", Technical Report, Dept. of Statistical and Actuarial Sciences, University of Waterloo, Waterloo, Ontario, Canada, 1983.
- [15] Noakes, D.J., McLeod, A.I., Hipel, K.W., "Forecasting Monthly Riverflow Time Series", *International Journal of Forecasting*, 1, pp. 179-190, 1985.
- [16] Harvey, A.C., "Time Series Models", P. Allan, 1981.
- [17] Box, G.E.P., Cox, D.R., "An Analysis of Transformations", Journal of The Royal Statistical Society, A127, pp. 211-252, 1964.
- [18] Maceira, M.E.P., Mercio, C.M.V.B., "Stochastic Sreamflow Model for Hydroelectric Systems", *5 th International Conference PMAPS - Probabilistic Methods Applied to Power Systems*, Vancouver, Canada, 1997.
- [19] Charbeneau, R., "Comparison of the two and three parameter lognormal distributions used in streamflow synthesis", *Water Resources Research*, Vol. 14, No. 1, pp. 149- 150, 1978.
- [20] Kelman, J., Pereira, M.V.F., "Critérios de Avaliação para Modelos de Séries Hidrológicas", *IV SNPTEE*, 1977.
- [21] Mood, A.M., Graybill, F.A., Boes, D.C., "Introduction to the Theory of Statistics", McGraw-Hill Book Company, Third Edition, 1974.
- [22] Bradley, J., "Distribution Free Statistical Tests", Prentice Hall Inc., 1968.

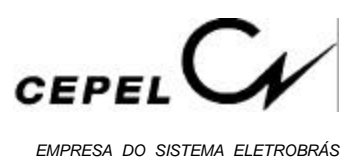

### *Módulo de Cálculo da Política de Operação de Sistemas Hidrotérmicos*

- [23] Rosenthal, R.D., "The Status of Optimization Models for The Operation of Multireservoir Systems with Stochastic Inflows and Nonseparable Benefits", Rep. 75, *Tenn. Water Res. Cent.*, Knoxville, May/1985.
- [24] Pereira, M.V.F., "Optimal Scheduling of Hydrothermal Systems An Overview", *IFAC Symposium on Planning and Operation of Electric Energy Systems*, Rio de Janeiro, Brasil, 1985.
- [25] Pereira, M.V.F., Pinto, L.M.V.G., "Stochastic Optimization of a Multireservoir Hydroelectric System: A Decomposition Approach", *Water Resources Research*, Vol. 21, N° 6, pages 779-792, June/1985.
- [26] Pereira, M.V.F., "Optimal Stochastic Operations of Large Hydroeletric Systems", *Electrical Power & Energy Systems*, Vol. 11, N° 3, pages 161-169, July/1989.
- [27] Gorestin, B., Campodonico, N.M., Costa, J.P., Pereira, M.V.F., Stochastic Optimization of a Hydro-Thermal System Including Network Constraints", *IEEE Transactions on PS*, Vol. 7, N° 2, May/1992.
- [28] Benders, J.F., "Partitioning Procedures for Solving Mixed Variables Programming Problems", *Numerische Mathematik*, Vol. 4, pages 238-252, 1962.
- [29] Lasdon, L.S., *Optimization Theory for Large Systems*, The MacMillan Company, Collier-MacMillan Limited, London, 1970.
- [30] Salas, J.D., Delleur, J.W., Yevjevich, V., Lane, W.L., *Applied Modeling of Hydrologic Time Series*, Water Resources Publications, 1980.
- [31] Kelman, J., "Modelos Estocásticos no Gerenciamento de Recursos Hídricos", *Modelos para Gerenciamento de Recursos Hídricos - Coleção ABRH de Recursos Hídricos*, Vol. 1, Nobel/ABRH, 1977.